# Lecture 5: Image Processing

COMP 590/776: Computer Vision Instructor: Soumyadip (Roni) Sengupta TA: Mykhailo (Misha) Shvets

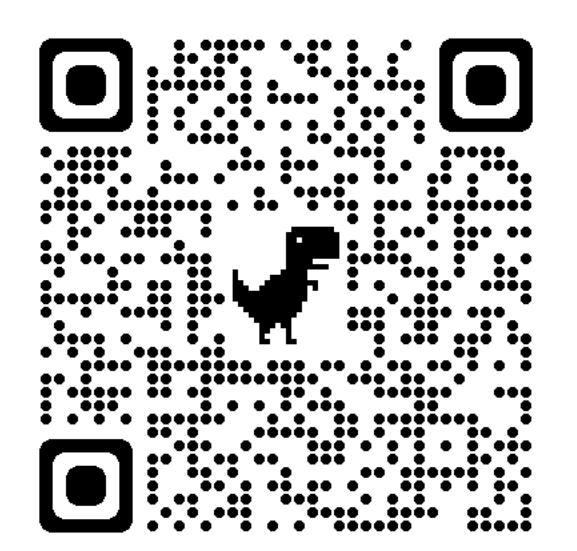

Course Website: Scan Me!

# Recap: A typical color imaging pipeline

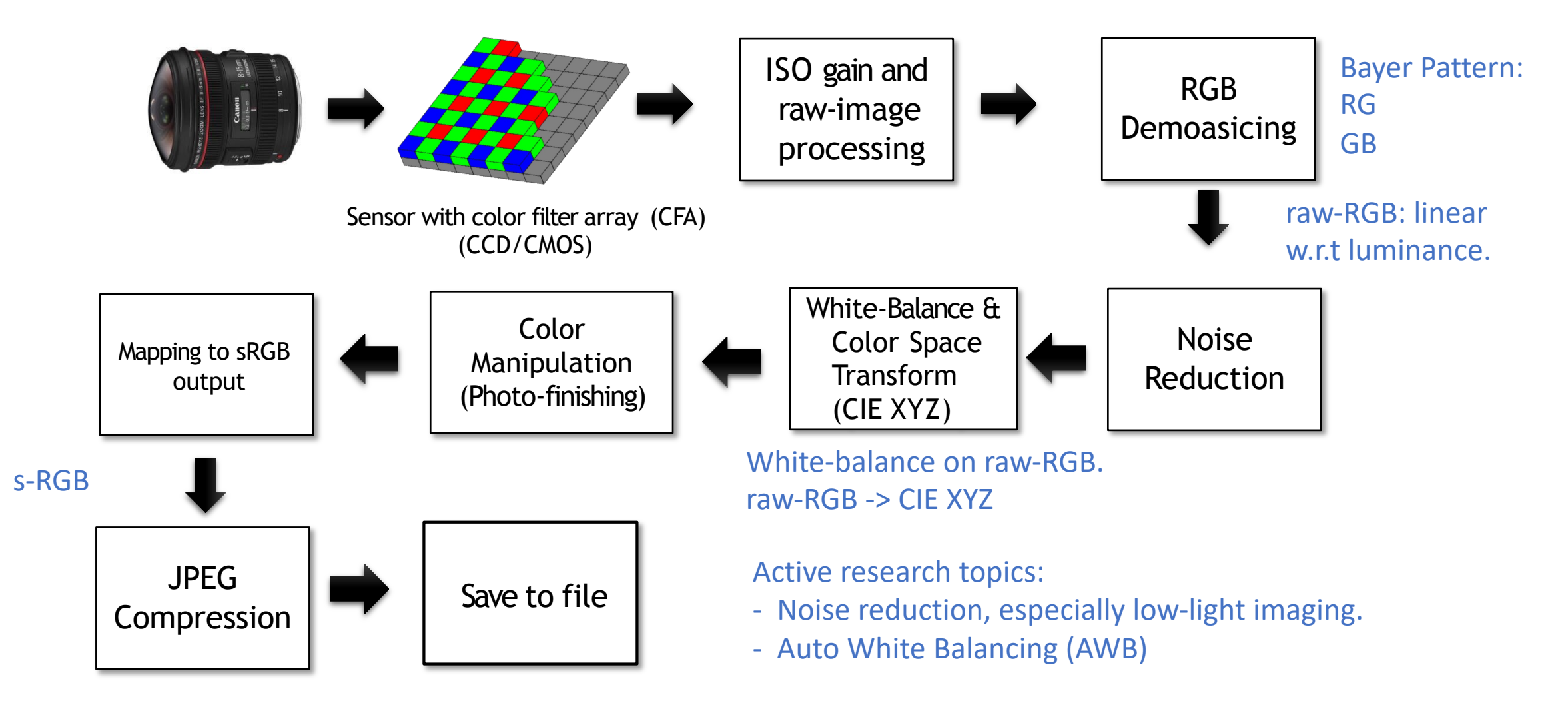

So far: How cameras capture images of the world?

Next: How to we extract useful information and edit images? a.k.a Image Processing (often a whole course of its own)

# What is an image?

• A grid (matrix) of intensity values

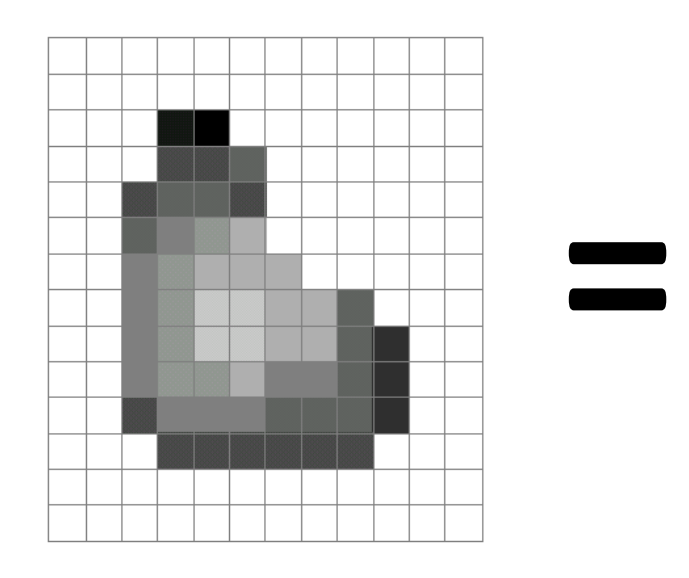

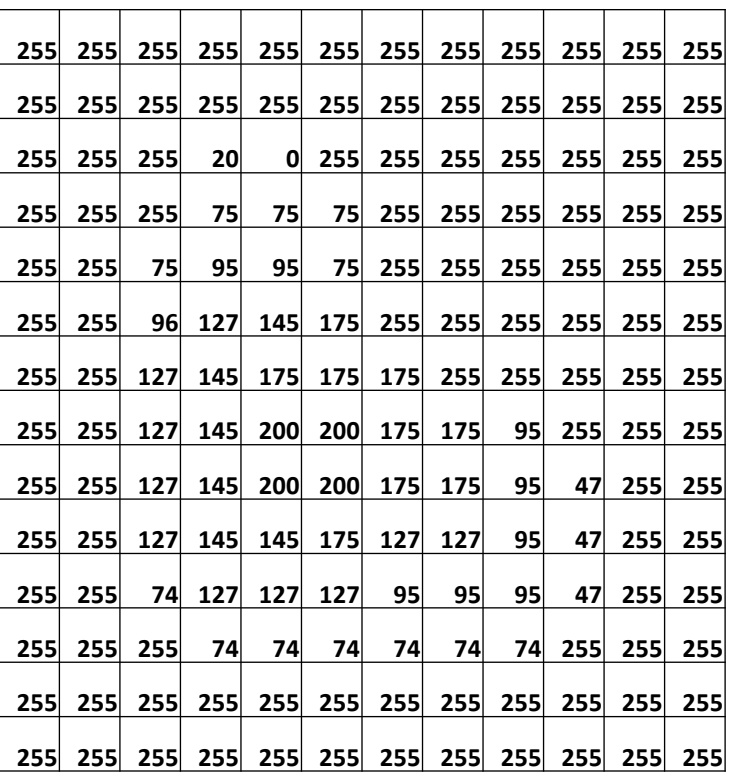

(common to use one byte per value:  $0 =$  black, 255 = white)

# What is an image?

- Can think of a (grayscale) image as a **function** *f* from R2 to R:
	- *f* (*x,y*) gives the **intensity** at position (*x,y*)

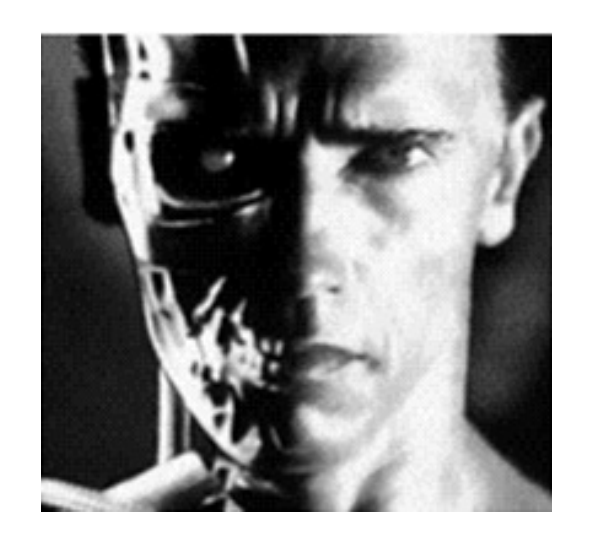

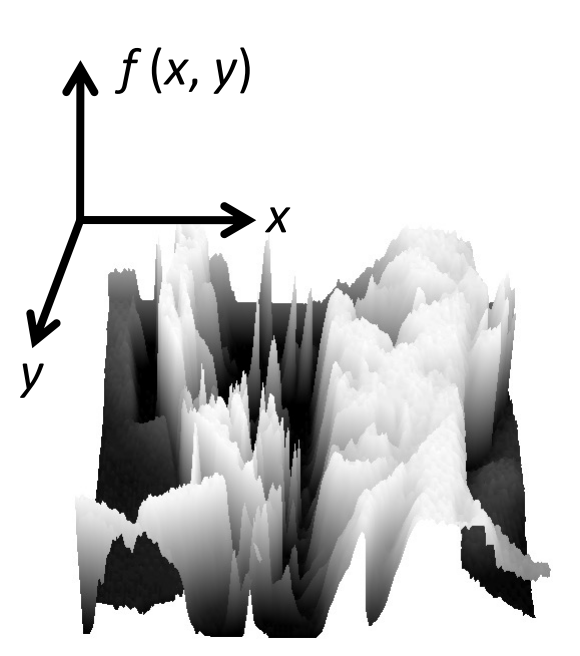

• A **digital** image is a discrete (**sampled**, **quantized**) version of this function

# This lecture: Image Transformations & Filtering

- Point Processing
- Linear Filtering
- Sampling & Aliasing
- Image Derivatives
- Edge Detection

# This lecture: Image Transformations & Filtering

#### • Point Processing

- Linear Filtering
- Sampling & Aliasing
- Image Derivatives
- Edge Detection

# Examples of Point Processing

• As with any function, we can apply operators to an image

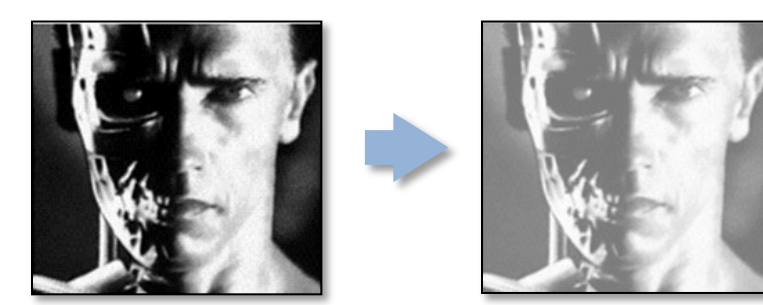

 $g(x,y) = f(x,y) + 20$  *g*  $(x,y) = f(-x,y)$ brightness **Horizontal flip** 

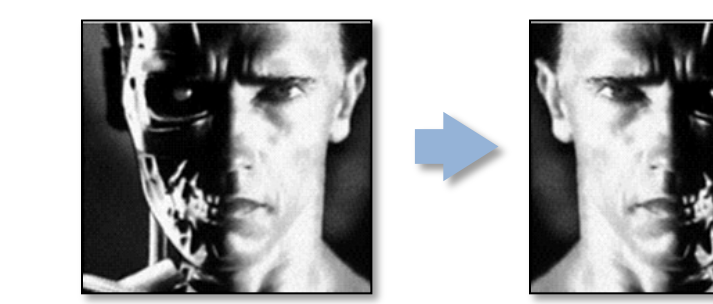

#### Gamma Correction  $V_{\text{out}} = A V_{\text{in}}^{\gamma}$ ,

Seen in last class

- Most images we work with are in sRGB space, i.e., already tonemapped.
- Many Vision algorithms expects the image to be in linear space.
- sRGB -> Linear space conversion requires explicit knowledge of camera processing pipeline. Requires knowledge of tone-production curve.
- In absence of it it is very common to use  $\gamma = 2.2$ .
- Note: This is not accurate, just a cheap approximation that works for most Vision tasks.

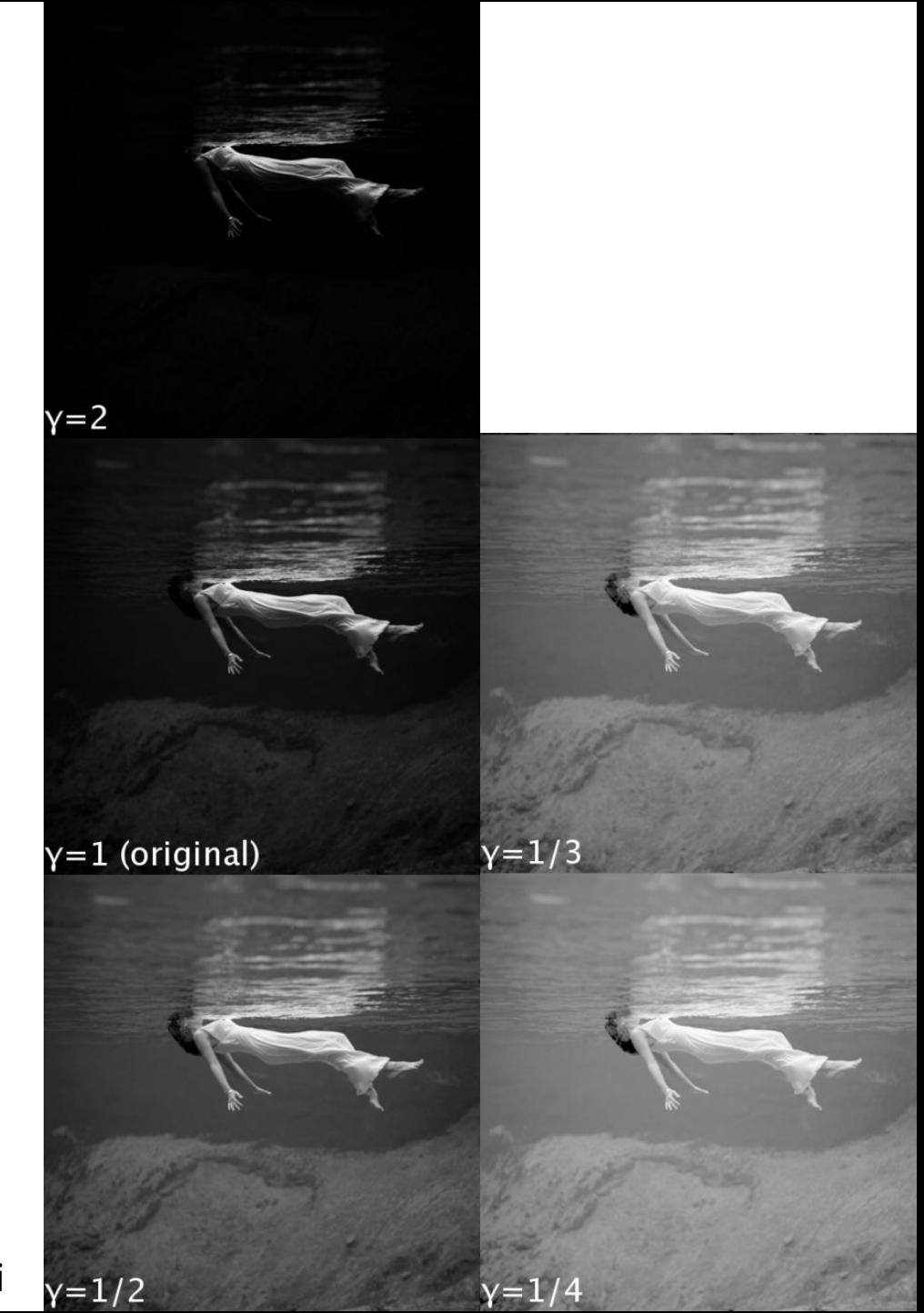

credits: wiki

# Histogram Equalization

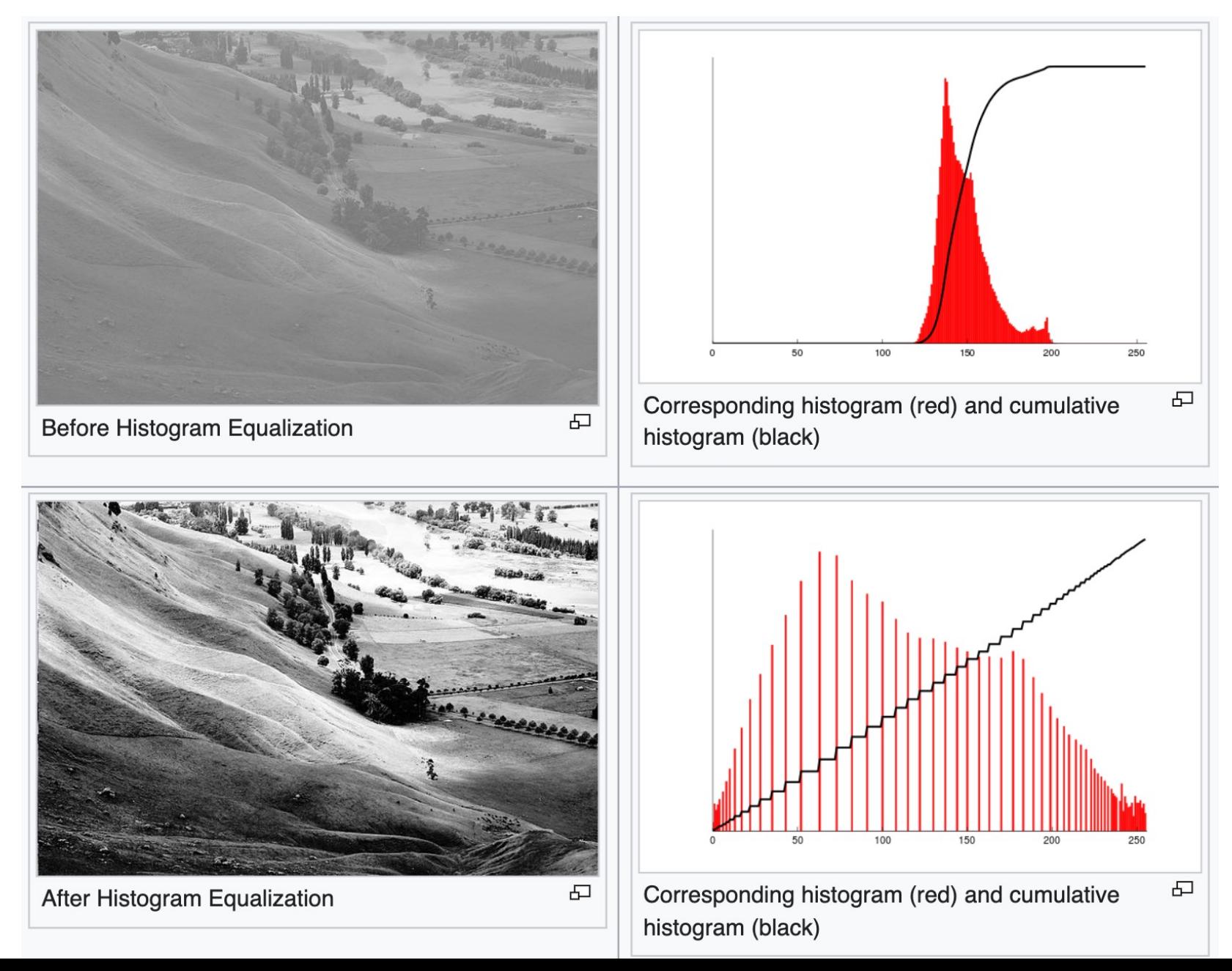

# Alpha Matting

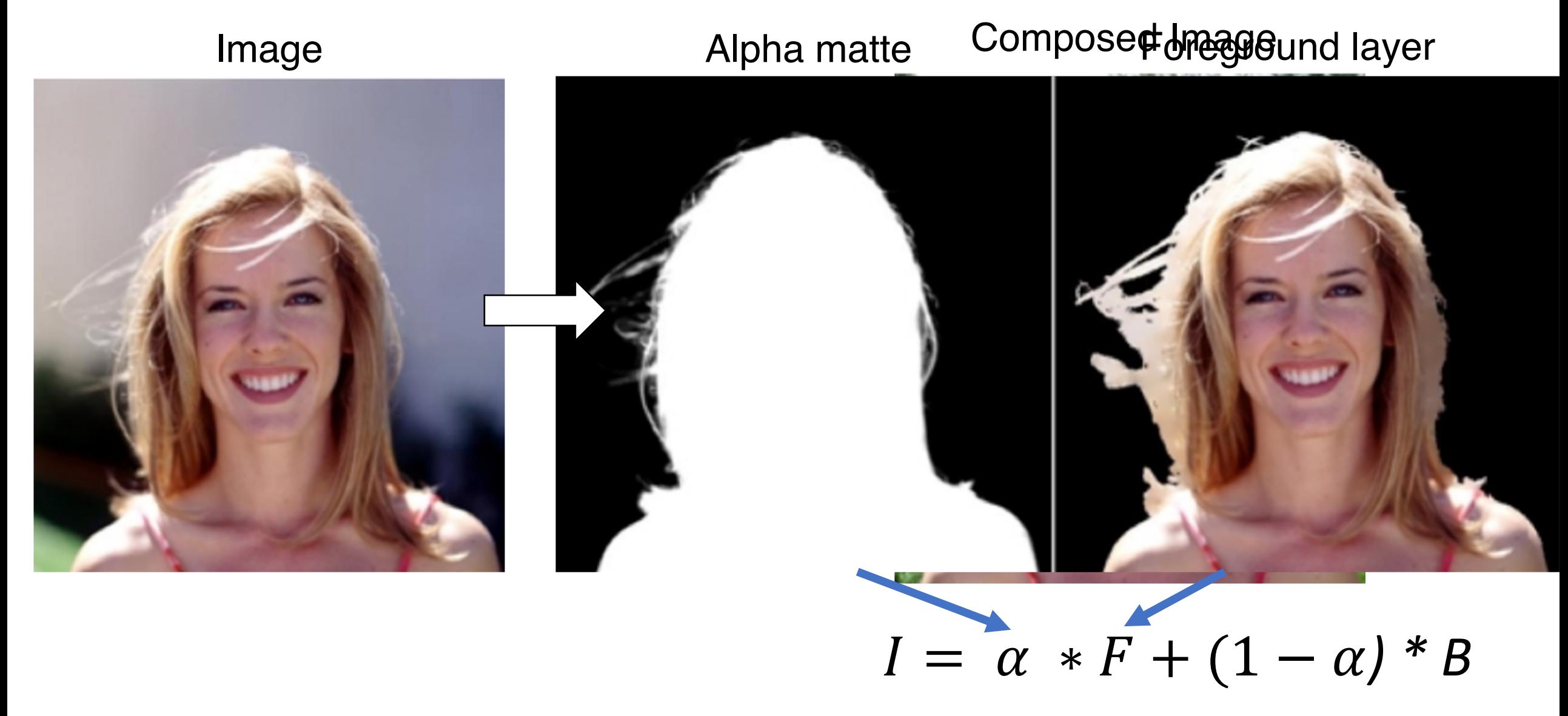

# This lecture: Image Transformations & Filtering

- Point Processing
- Linear Filtering
- Sampling & Aliasing
- Image Derivatives
- Edge Detection

# Filters

- Filtering
	- Form a new image whose pixel values are a combination of the original pixel values.
- Why?
	- To get useful information from images
		- E.g., extract edges or contours (to understand shape)
	- To enhance the image
		- E.g., to remove noise
		- E.g., to sharpen and "enhance image" a la CSI
	- A key operator in Convolutional Neural Networks

# Canonical Image Processing problems

- Image Restoration
	- denoising
	- deblurring
- Image Compression
	- JPEG, HEIF, MPEG, …
- Computing Field Properties
	- optical flow
	- disparity
- Locating Structural Features
	- corners
	- edges

# Question: Noise reduction

• Given a camera and a still scene, how can you reduce noise?

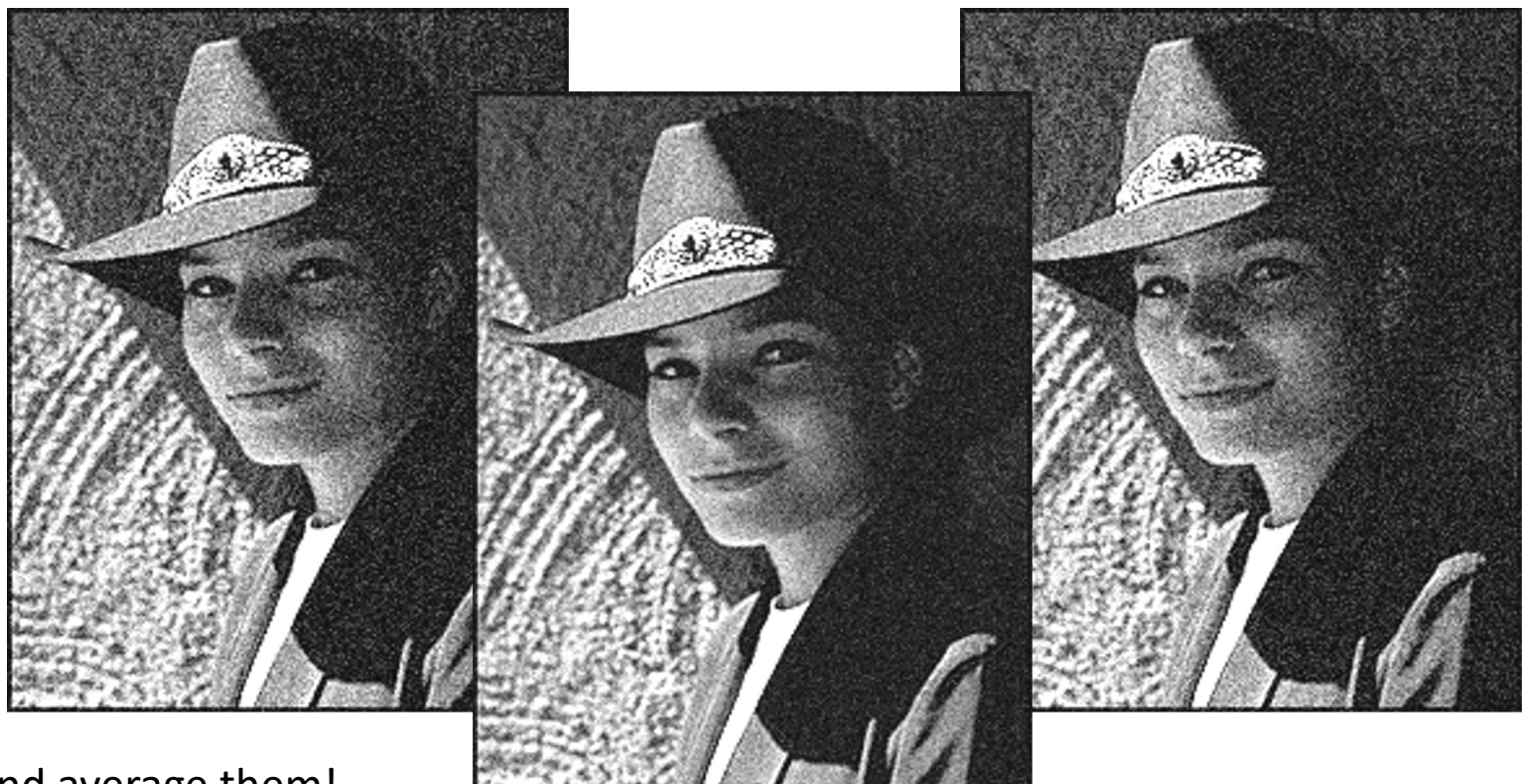

Take lots of images and average them!

What's the next best thing? Source: S. Seitz

# Image filtering

Local image data

• Modify the pixels in an image based on some function of a local neighborhood of each pixel

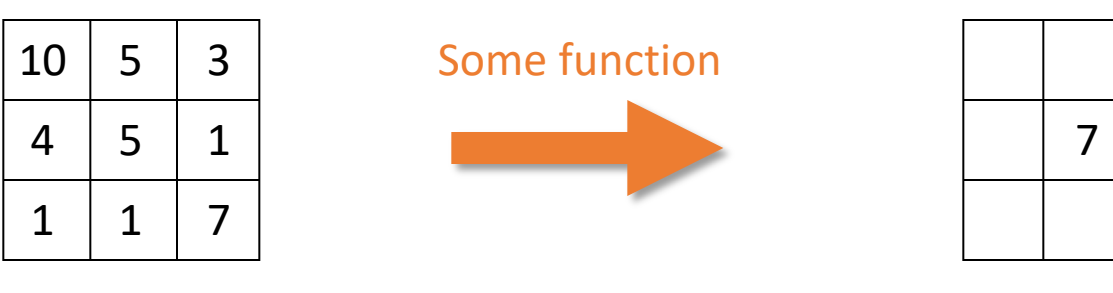

Modified image data

# Linear filtering

- One simple version of filtering: linear filtering (cross-correlation, convolution)
	- Replace each pixel by a linear combination (a weighted sum) of its neighbors
- The prescription for the linear combination is called the "kernel" (or "mask", "filter")

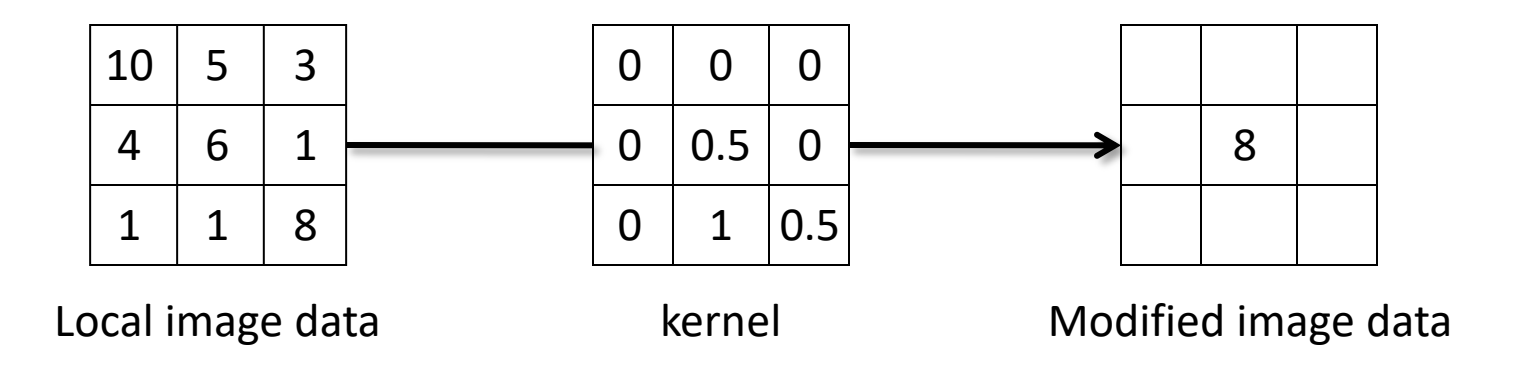

#### Cross-correlation

Let  $F$  be the image,  $H$  be the kernel (of size  $2k+1 \times 2k+1$ ), and be the output image  $G$ 

$$
G[i, j] = \sum_{u = -k}^{k} \sum_{v = -k}^{k} H[u, v] F[i + u, j + v]
$$

This is called a **cross-correlation** operation:

$$
G=H\otimes F
$$

• Can think of as a "dot product" between local neighborhood and kernel for each pixel

#### Cross-Correlation

 $\underline{H}$ 

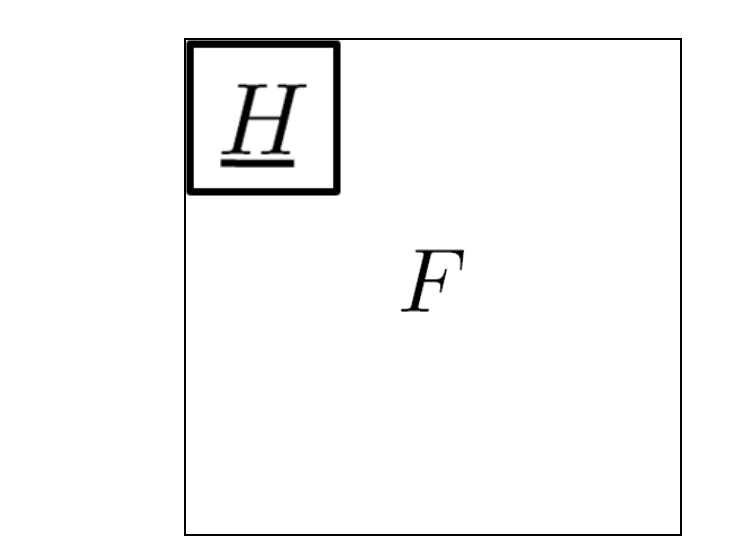

### Convolution

• Same as cross-correlation, except that the kernel is "flipped" (horizontally and vertically)

$$
G[i,j] = \sum_{u=-k}^{k} \sum_{v=-k}^{k} H[u,v]F[i-u,j-v]
$$

$$
G[i,j] = \sum_{u=-k}^{k} \sum_{v=-k}^{k} H[u,v]F[i+u,j+v] \text{ Cross-correlation}
$$

• Convolution is **commutative** and **associative**

# Convolution is nice!

- Notation:  $b=c \star a$
- Convolution is a multiplication-like operation
	- commutative  $a \star b = b \star a$
	- associative  $a \star (b \star c) = (a \star b) \star c$
	- distributes over addition  $a \star (b + c) = a \star b + a \star c$
	- scalars factor out  $\alpha a \star b = a \star \alpha b = \alpha (a \star b)$
	- identity: unit impulse  $e = [..., 0, 0, 1, 0, 0, ...]$   $a \star e = a$
- Usefulness of associativity
	- often apply several filters one after another:  $((a * b_1) * b_2) * b_3)$
	- this is equivalent to applying one filter:  $a * (b_1 * b_2 * b_3)$

#### Convolution

 $\overline{H}$ 

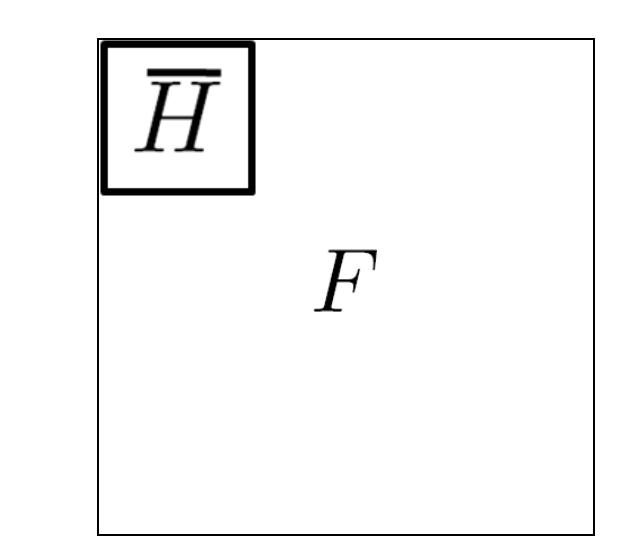

#### **Convolutional Networks**

Learnable 3x3 Convolutional Kernels

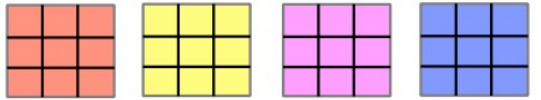

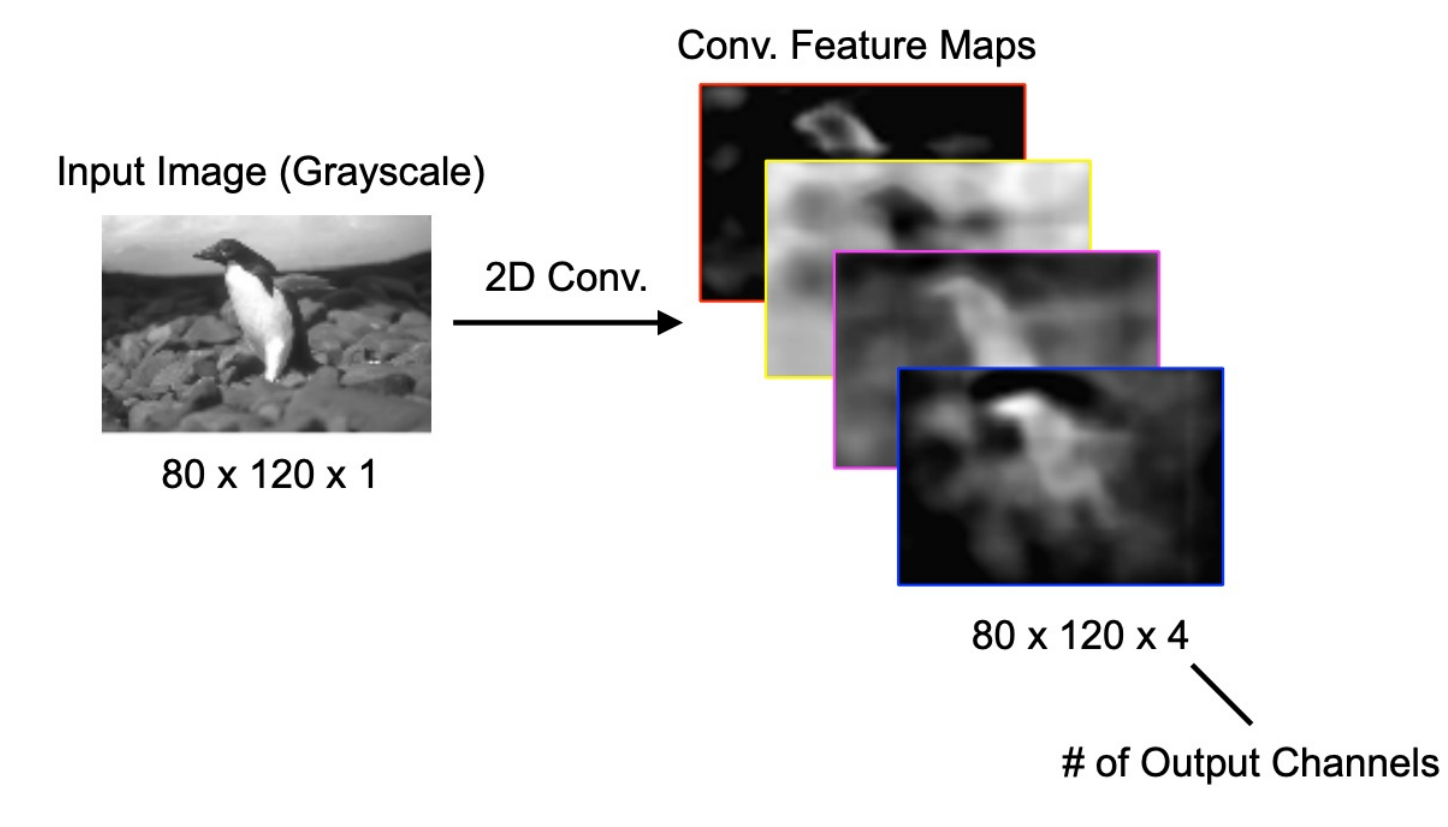

Slide Credits: Gedas Bertasius

#### **AlexNet: An Early Example**

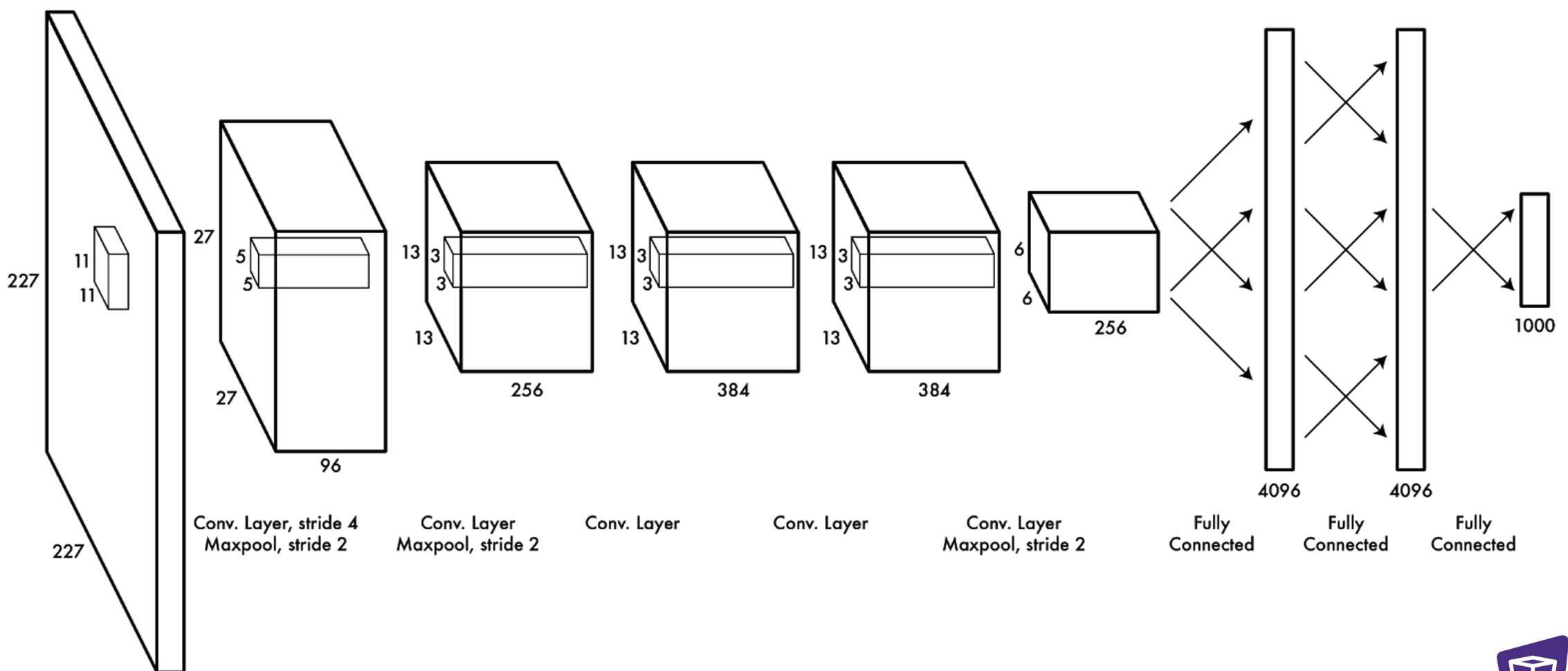

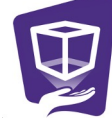

https://papers.nips.cc/paper/4824-imagenet-classification-with-deep-convolutional-neural-networks.pdf

3

#### **Where Models Learn Features of an Image**

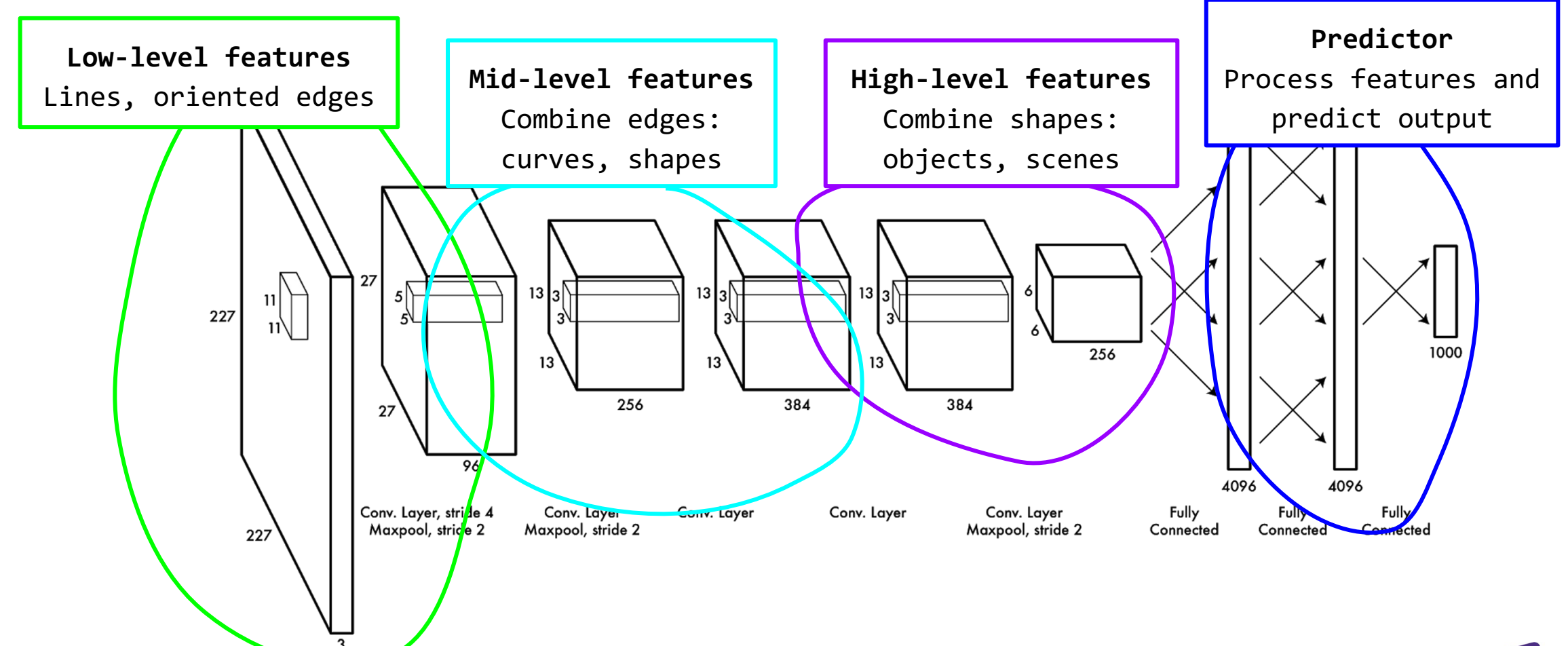

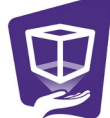

#### **What are Models Actually Looking For?**

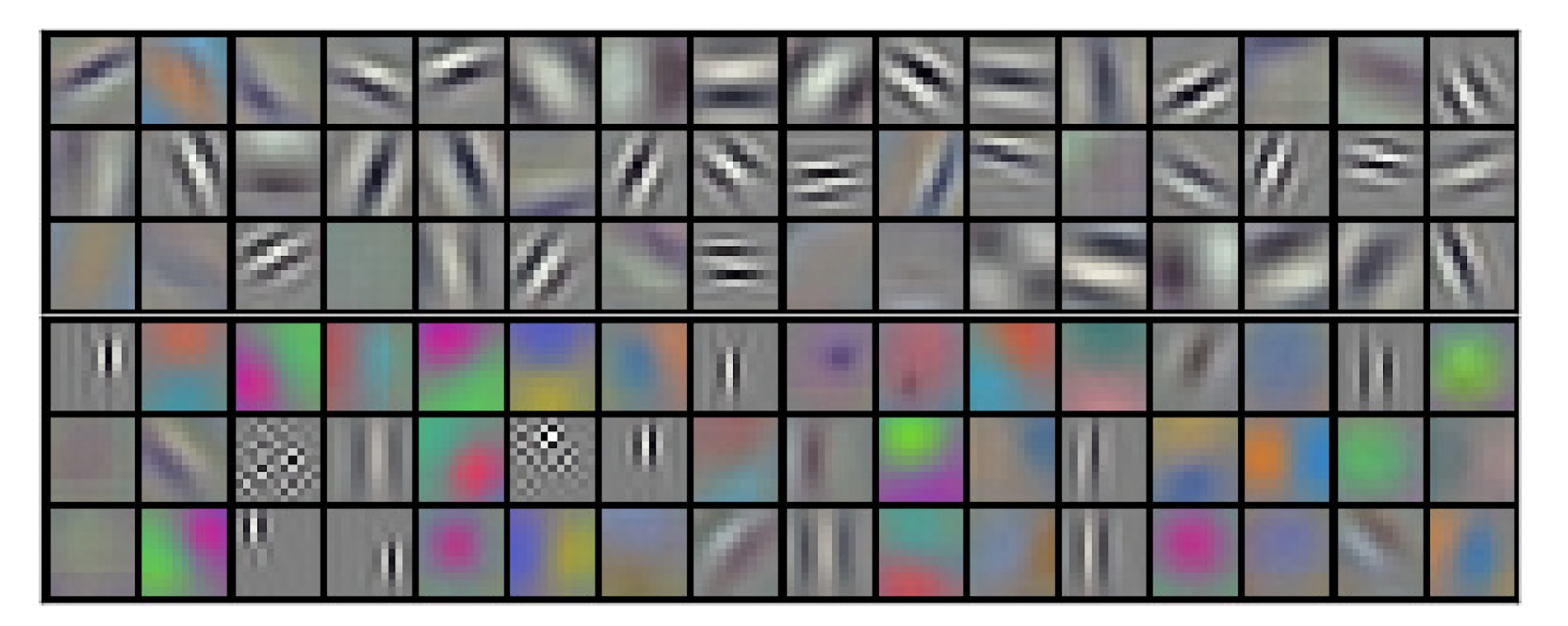

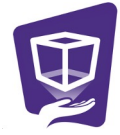

#### Conv/Filtering: Practical matters

- What about near the edge?
	- the filter window falls off the edge of the image
	- need to extrapolate
	- methods:
		- clip filter (black)
		- wrap around (circular)
		- copy edge
		- reflect across edge

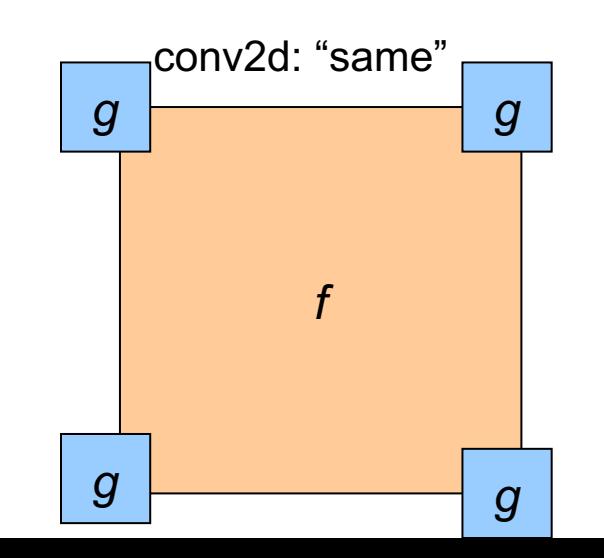

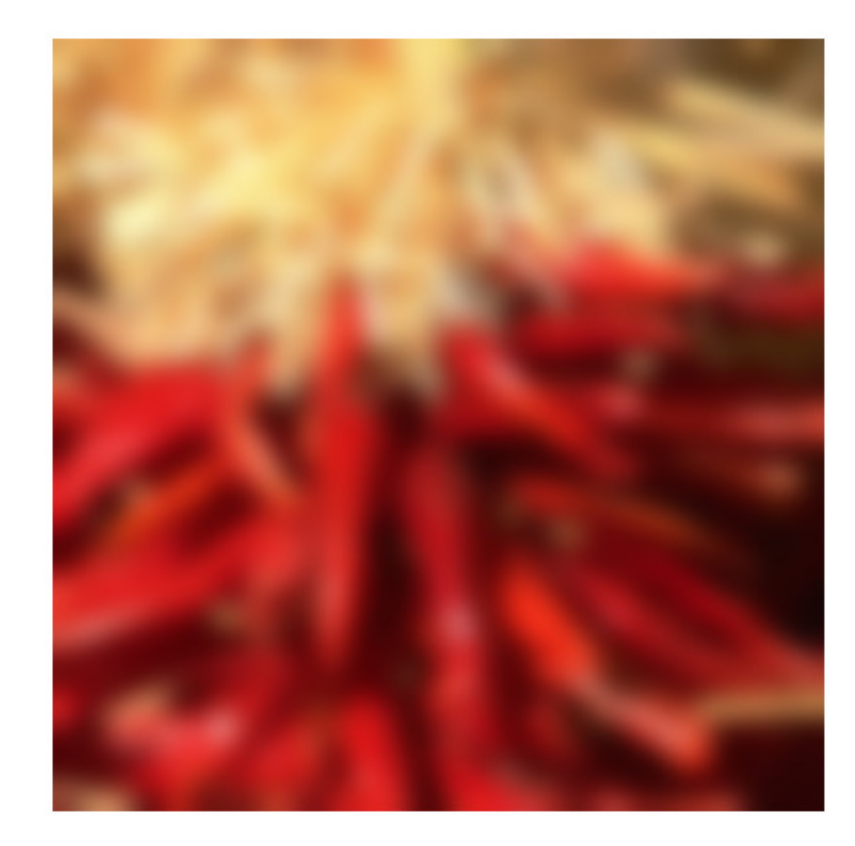

Source: S. Marschner

# Padding & Stride in CNN

CLASS torch.nn.Conv2d(in\_channels, out\_channels, kernel\_size, stride=1, padding=0, dilation=1, groups=1, bias=True, padding\_mode='zeros', device=None, dtype=None) [SOURCE]

Applies a 2D convolution over an input signal composed of several input planes.

In the simplest case, the output value of the layer with input size  $(N, C_{\rm in}, H, W)$  and output  $(N, C_{\rm out}, H_{\rm out}, W_{\rm out})$  can be precisely described as:

$$
\operatorname{out}(N_i, C_{\operatorname{out}_j}) = \operatorname{bias}(C_{\operatorname{out}_j}) + \sum_{k=0}^{C_{\operatorname{in}}-1} \operatorname{weight}(C_{\operatorname{out}_j}, k) \star \operatorname{input}(N_i, k)
$$

where  $\star$  is the valid 2D cross-correlation operator,  $N$  is a batch size,  $C$  denotes a number of channels,  $H$  is a height of input planes in pixels, and  $W$  is width in pixels.

$$
H_{out} = \left\lfloor \frac{H_{in} + 2 \times \operatorname{padding[0]} - \operatorname{dilation[0]} \times (\operatorname{kernel\_size[0]} - 1) - 1}{\operatorname{stride[0]}} + 1 \right\rfloor \\
$$
  

$$
W_{out} = \left\lfloor \frac{W_{in} + 2 \times \operatorname{padding[1]} - \operatorname{dilation[1]} \times (\operatorname{kernel\_size[1]} - 1) - 1}{\operatorname{stride[1]}} + 1 \right\rfloor
$$

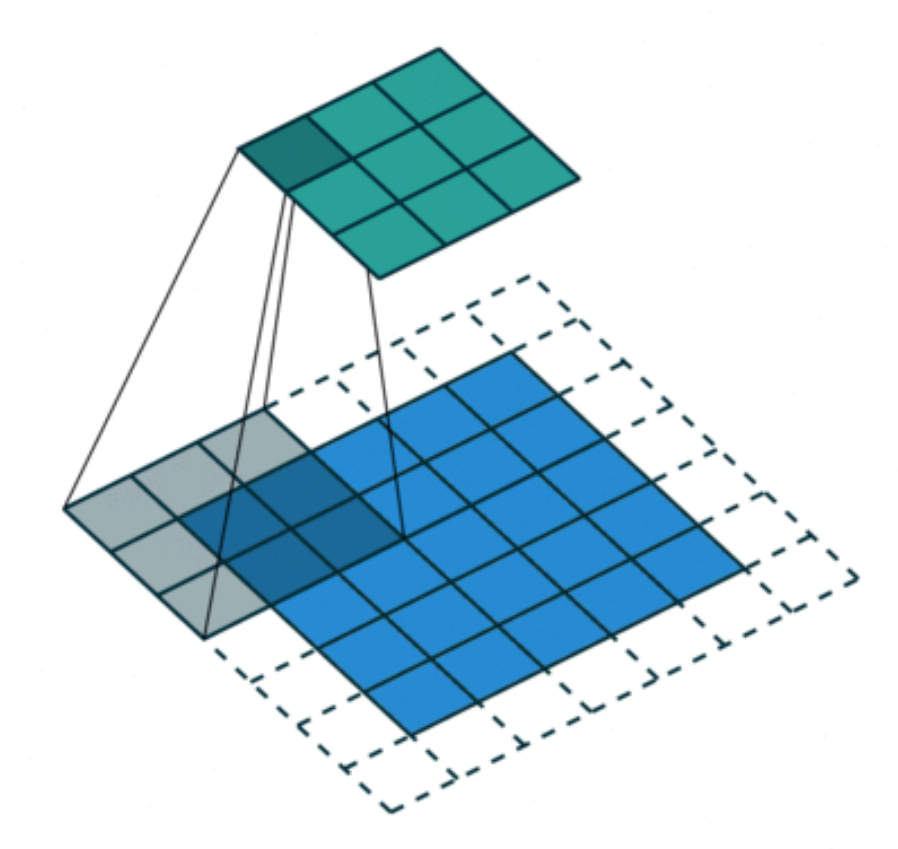

padding=1, stride=2

### Linear filters: examples

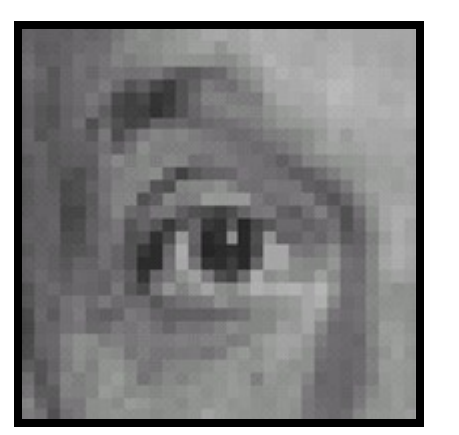

Original

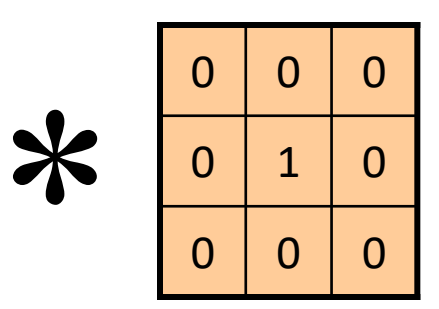

Source: D. Lowe

### Linear filters: examples

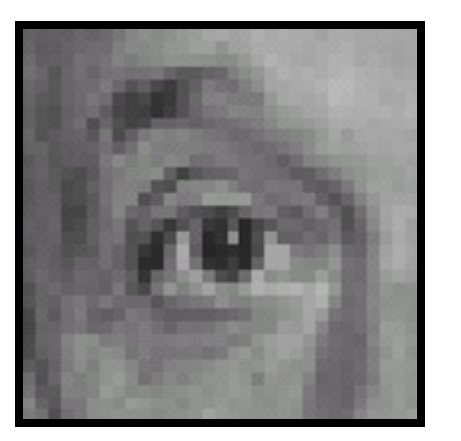

Original

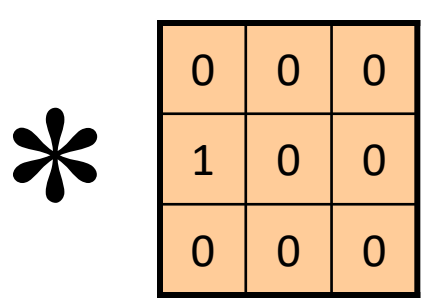

Source: D. Lowe

#### Linear filters: examples

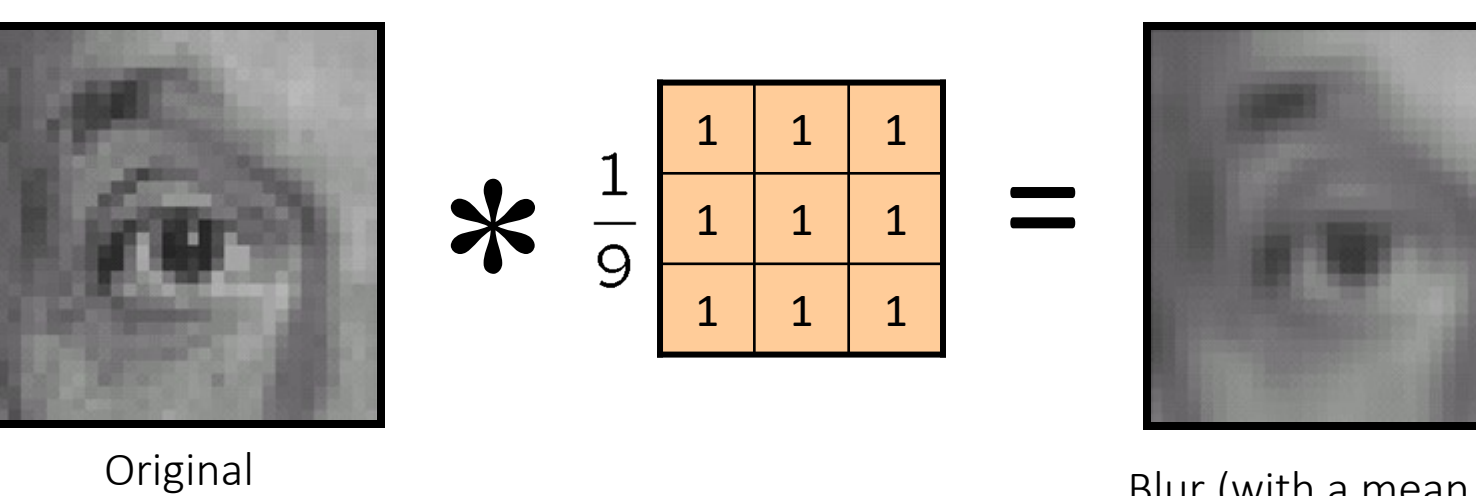

Blur (with a mean filter)

## Mean filtering

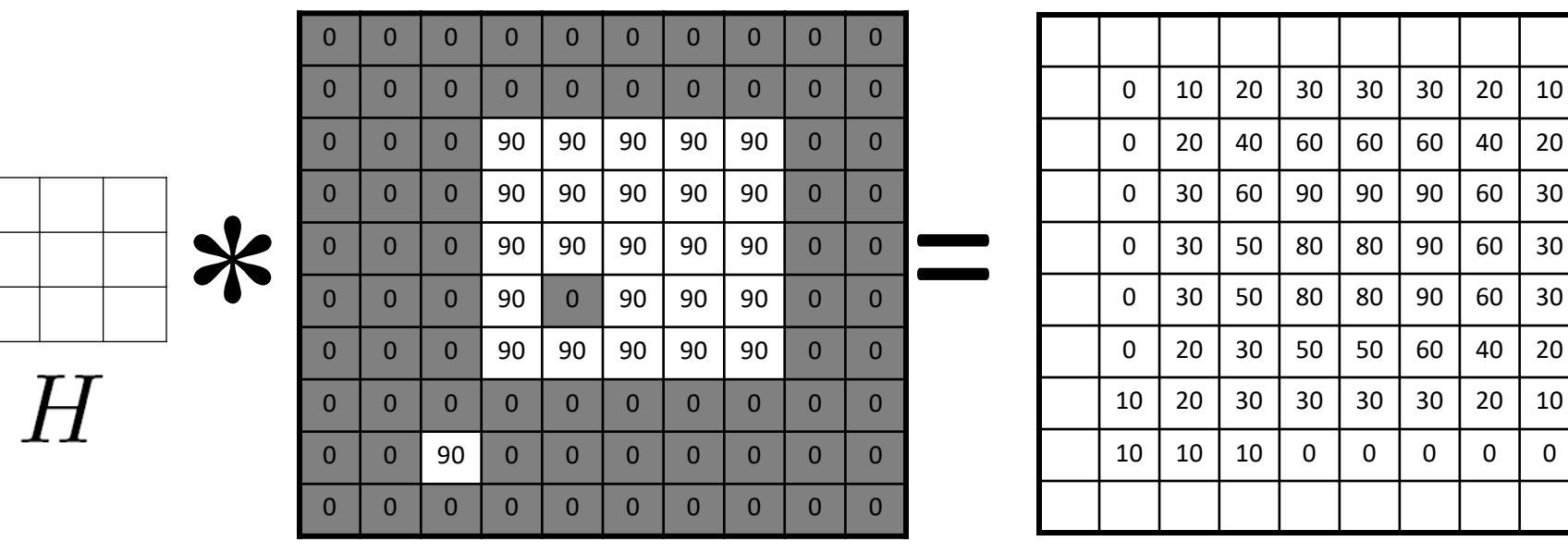

 $\widehat{G}$ 

 $G[x, y]$ 

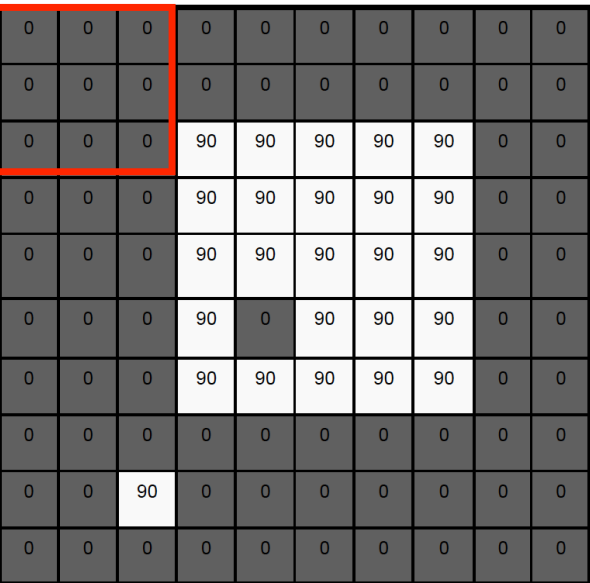

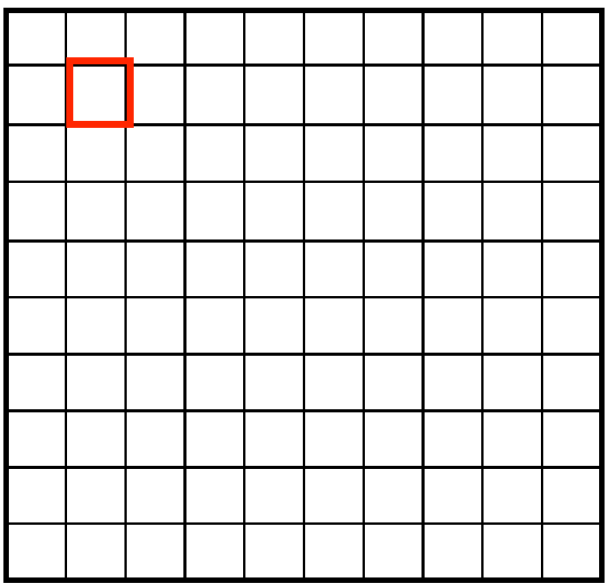

 $F[x, y]$ 

 $G[x, y]$ 

 $\overline{\mathsf{O}}$ 

 $10$ 

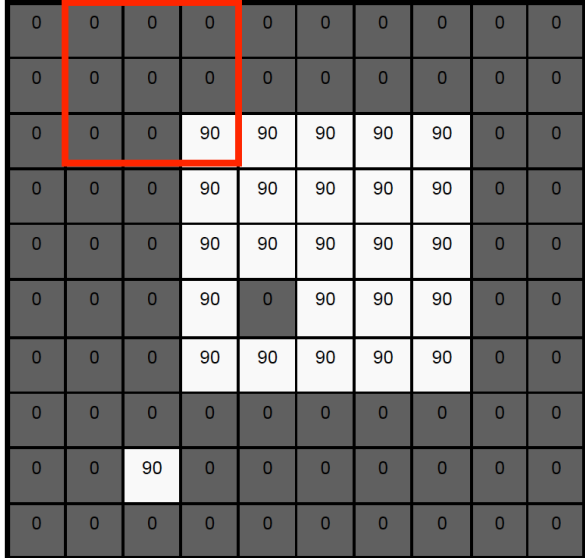

 $G[x, y]$ 

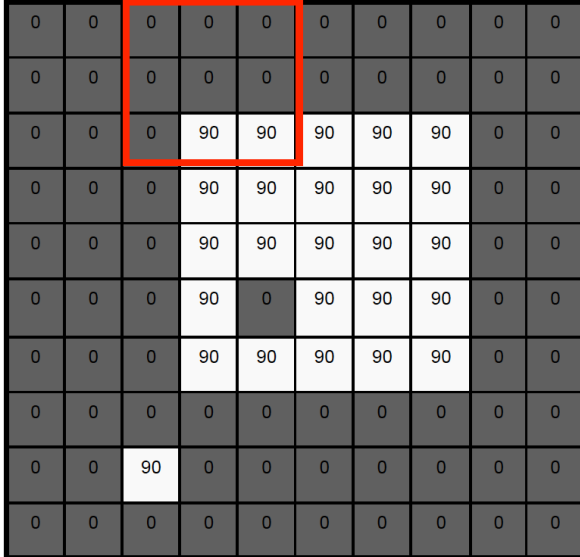

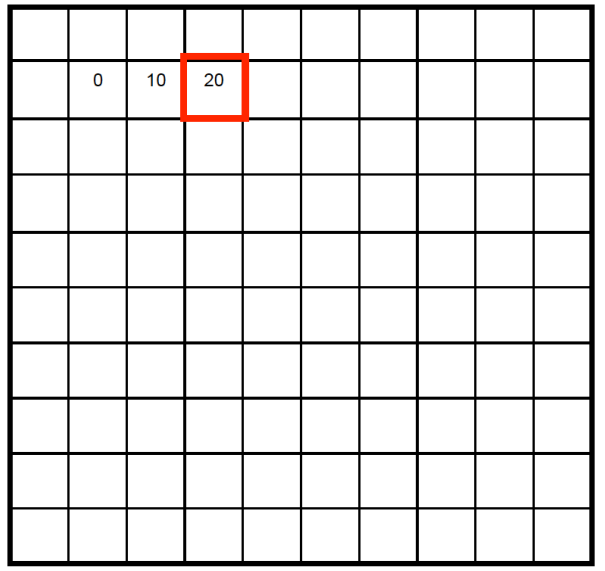

 $G[x, y]$ 

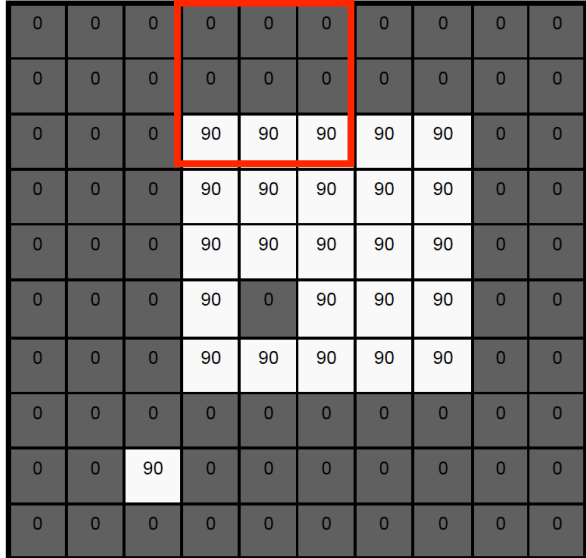

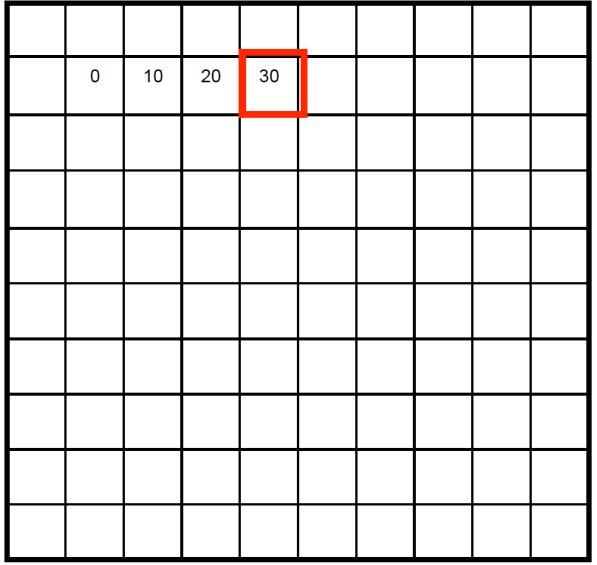

 $G[x, y]$ 

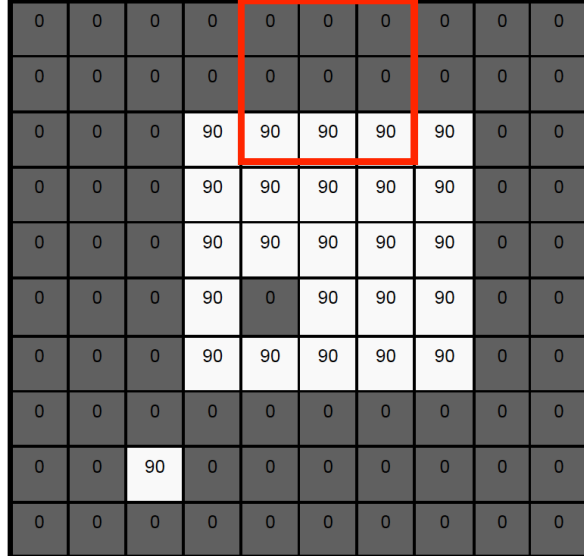

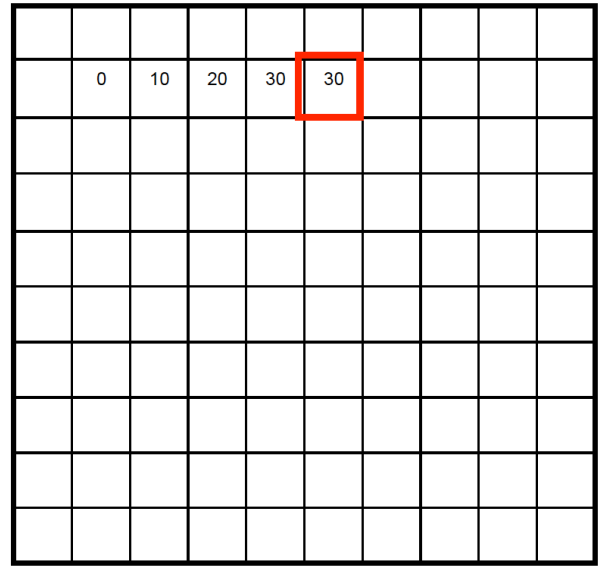
## Mean filtering/Moving average

 $F[x, y]$ 

 $G[x, y]$ 

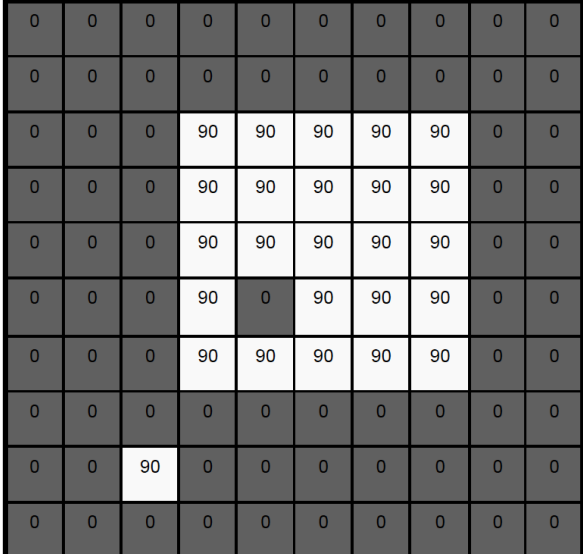

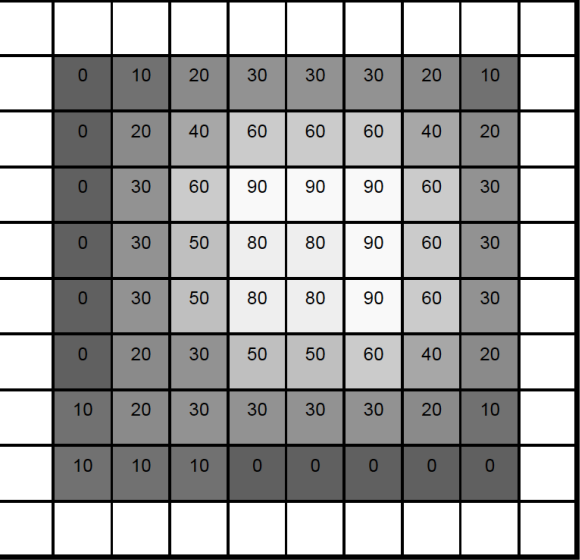

#### Gaussian kernel

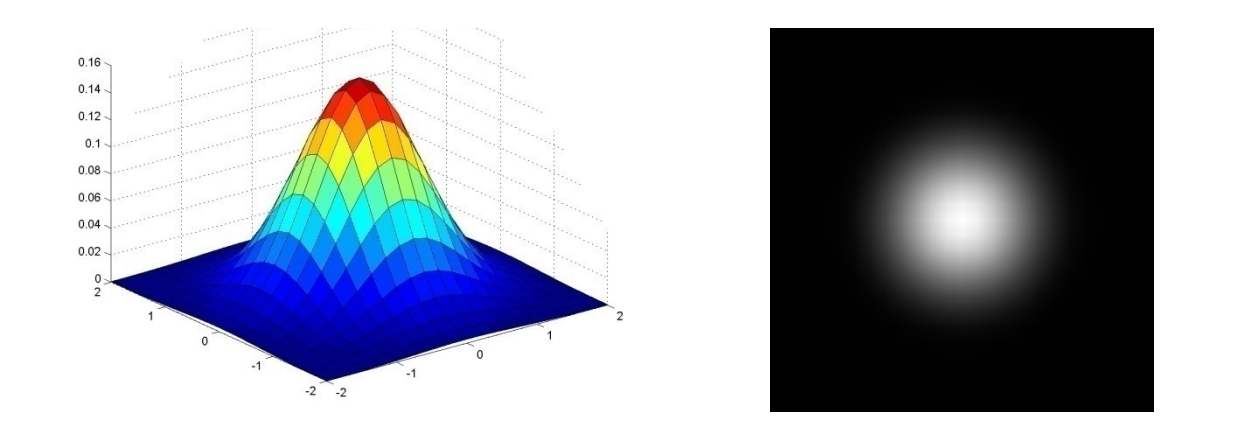

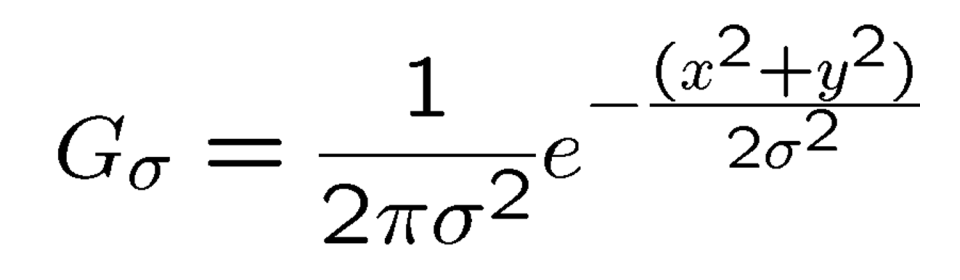

Source: C. Rasmussen

#### Gaussian filters

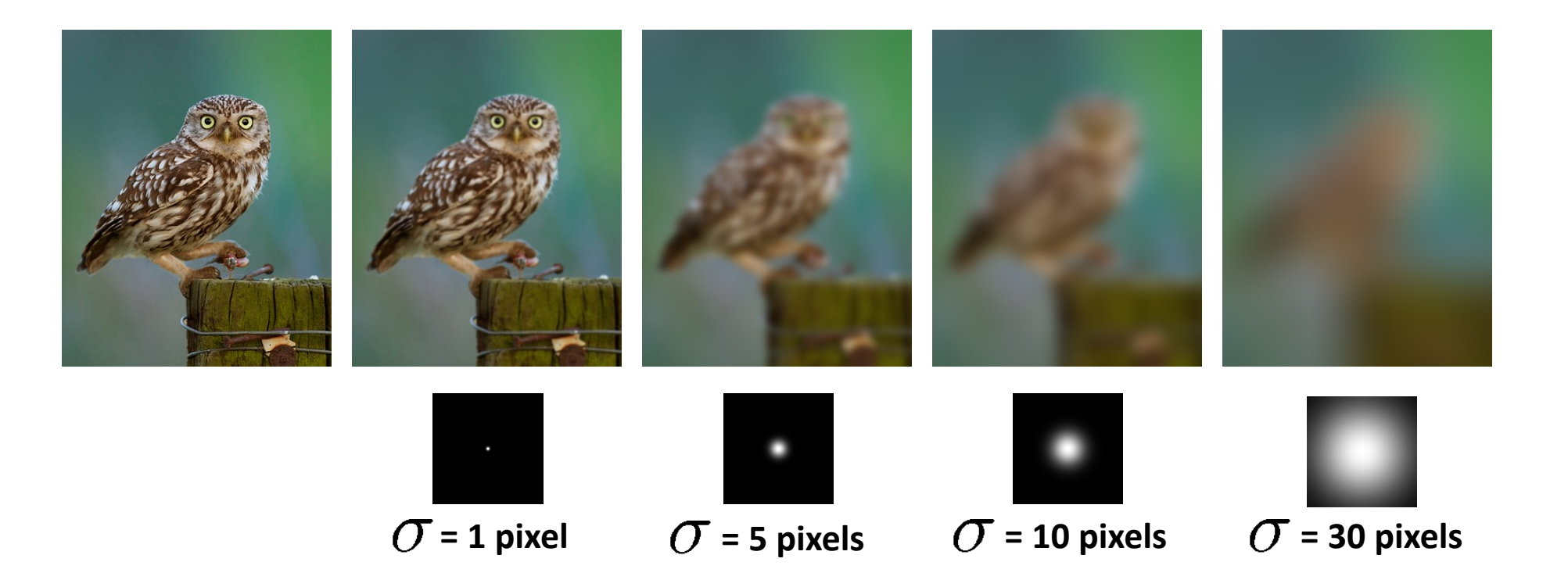

#### Mean vs. Gaussian filtering

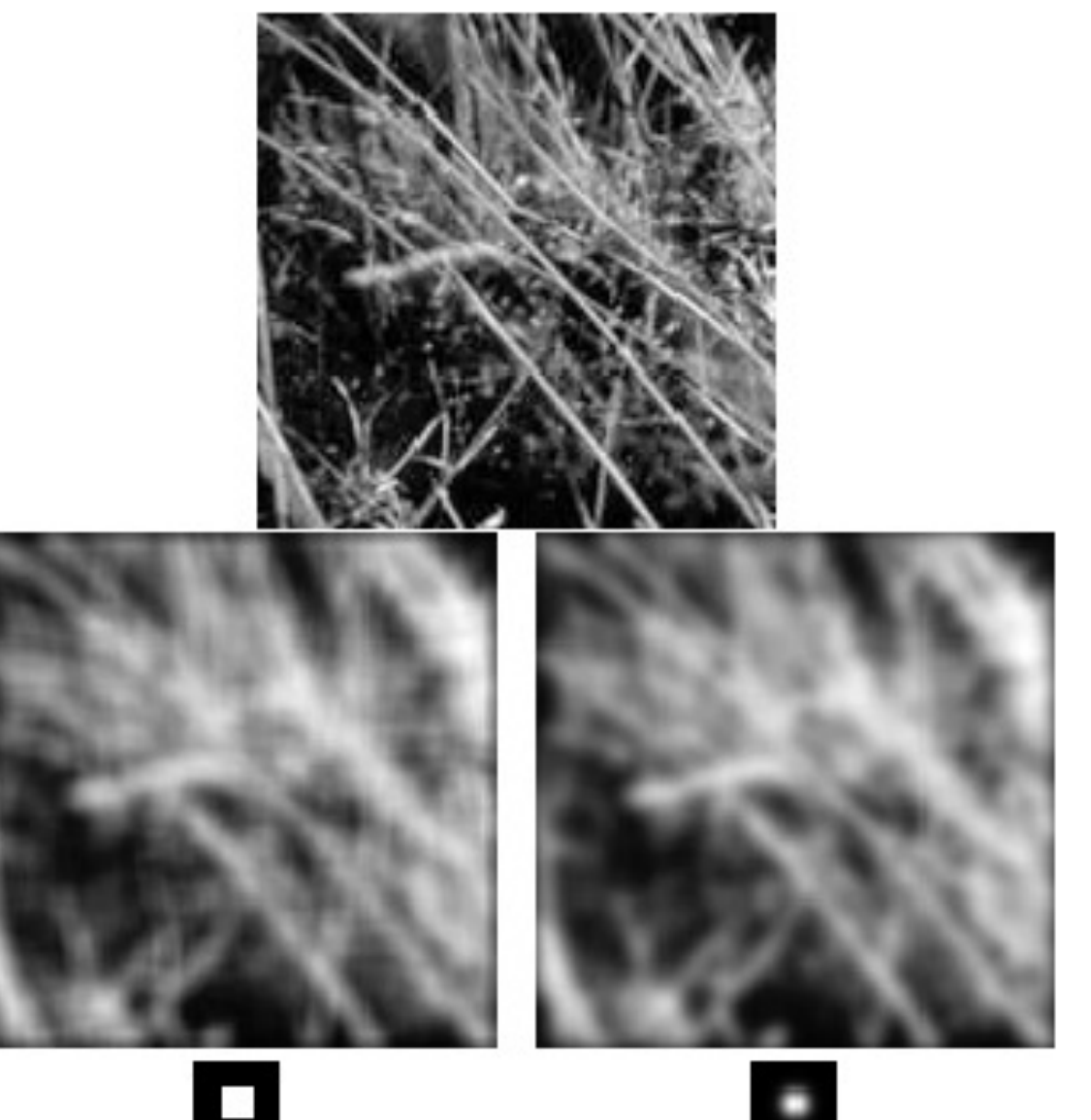

# Gaussian filter

- Removes "high-frequency" components from the image (low-pass filter)
- Convolution with self is another Gaussian

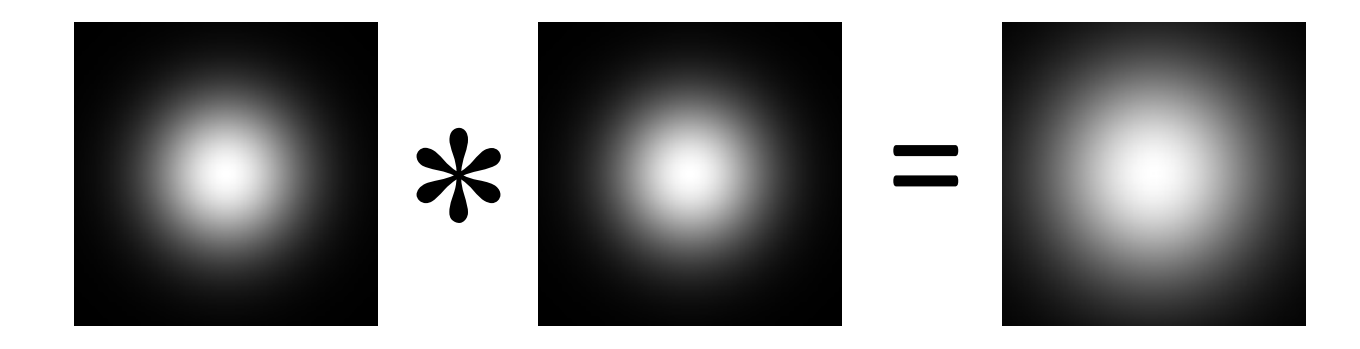

• Convolving twice with Gaussian kernel of width  $\sigma$  = Convolving once with kernel of width  $\sigma\sqrt{2}$ 

#### Linear filters: examples

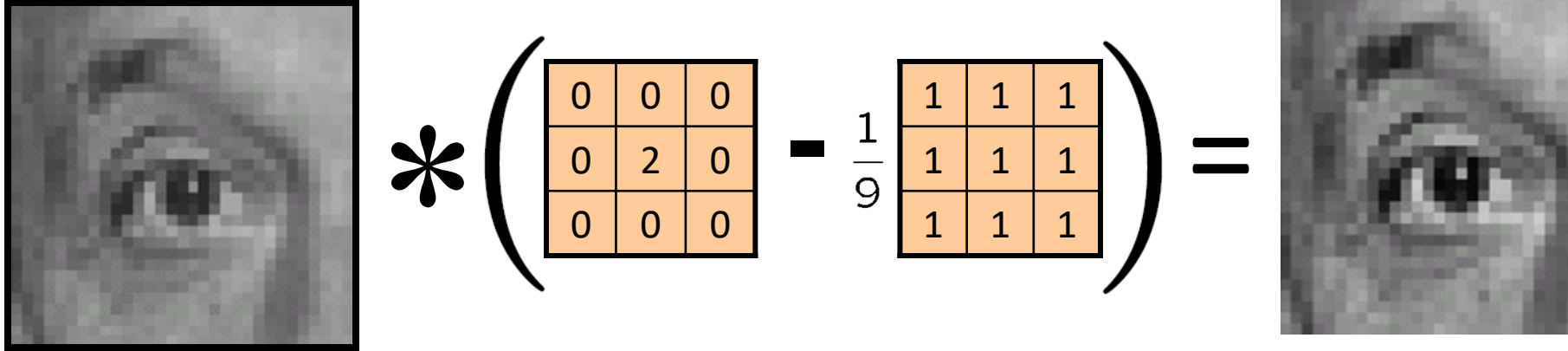

Original

**Sharpening filter**  (accentuates edges)

# Sharpening

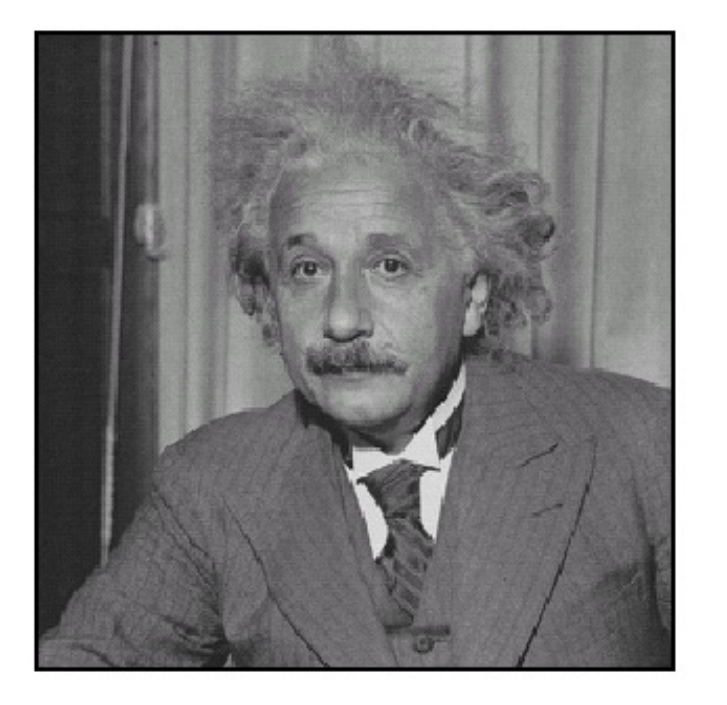

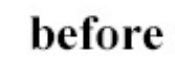

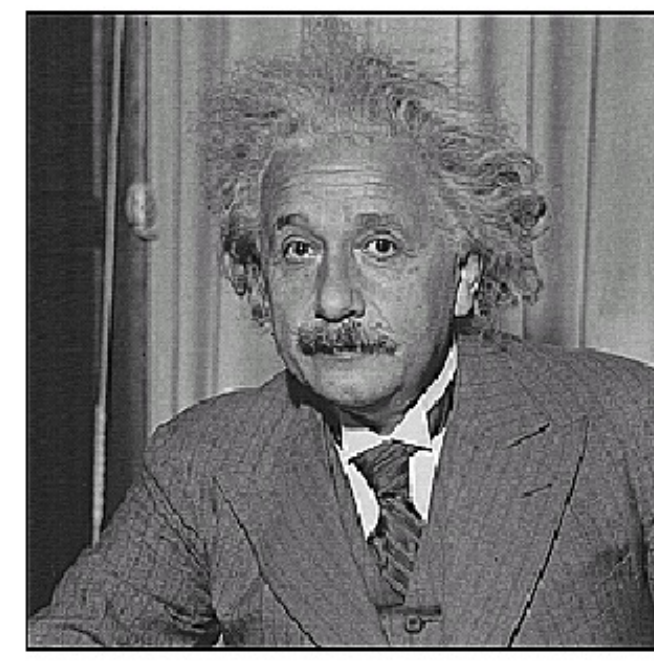

 $\operatorname{\sf after}$ 

# Sharpening

• What does blurring take away?

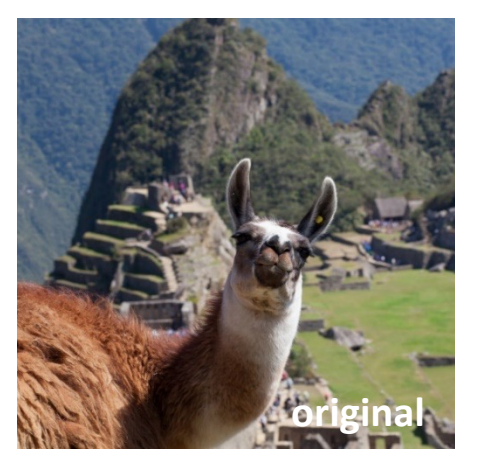

Let's add it back:

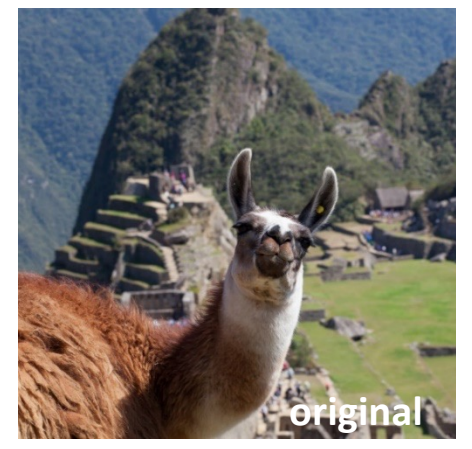

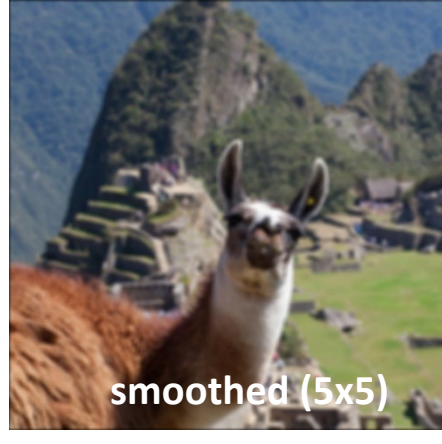

–

 $+ \alpha$ 

(This "

=

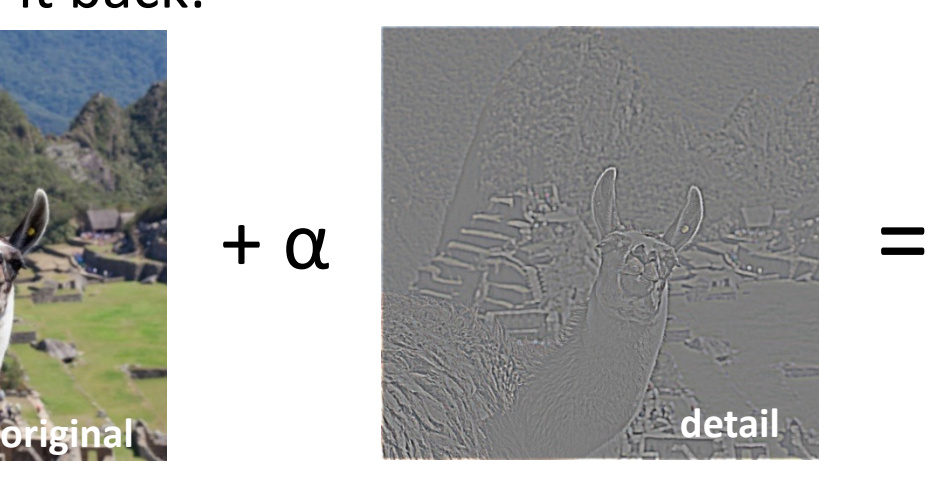

Photo credit: https://www.flickr.com

Sharpen filter

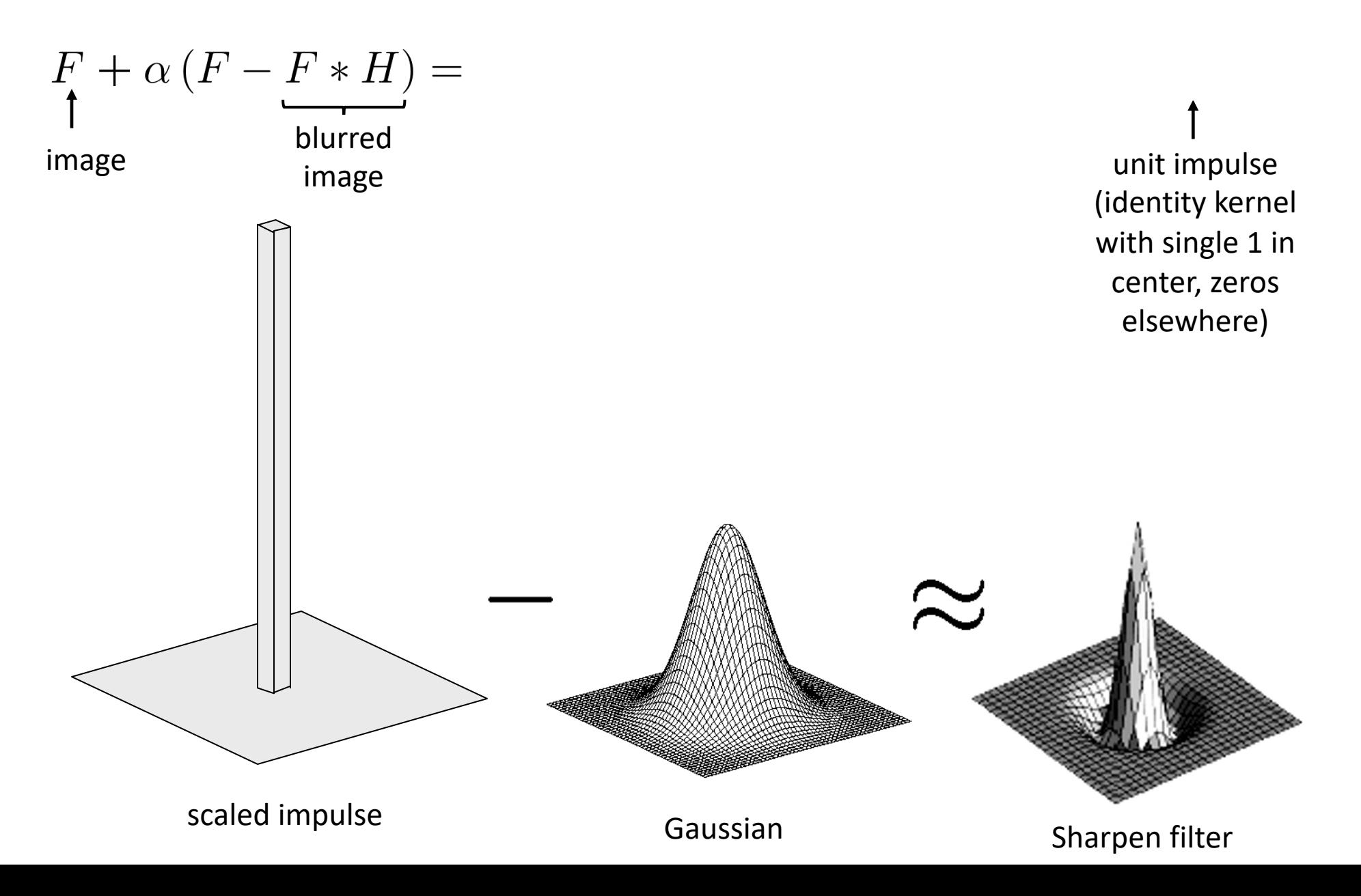

# The problem with Gaussian filtering

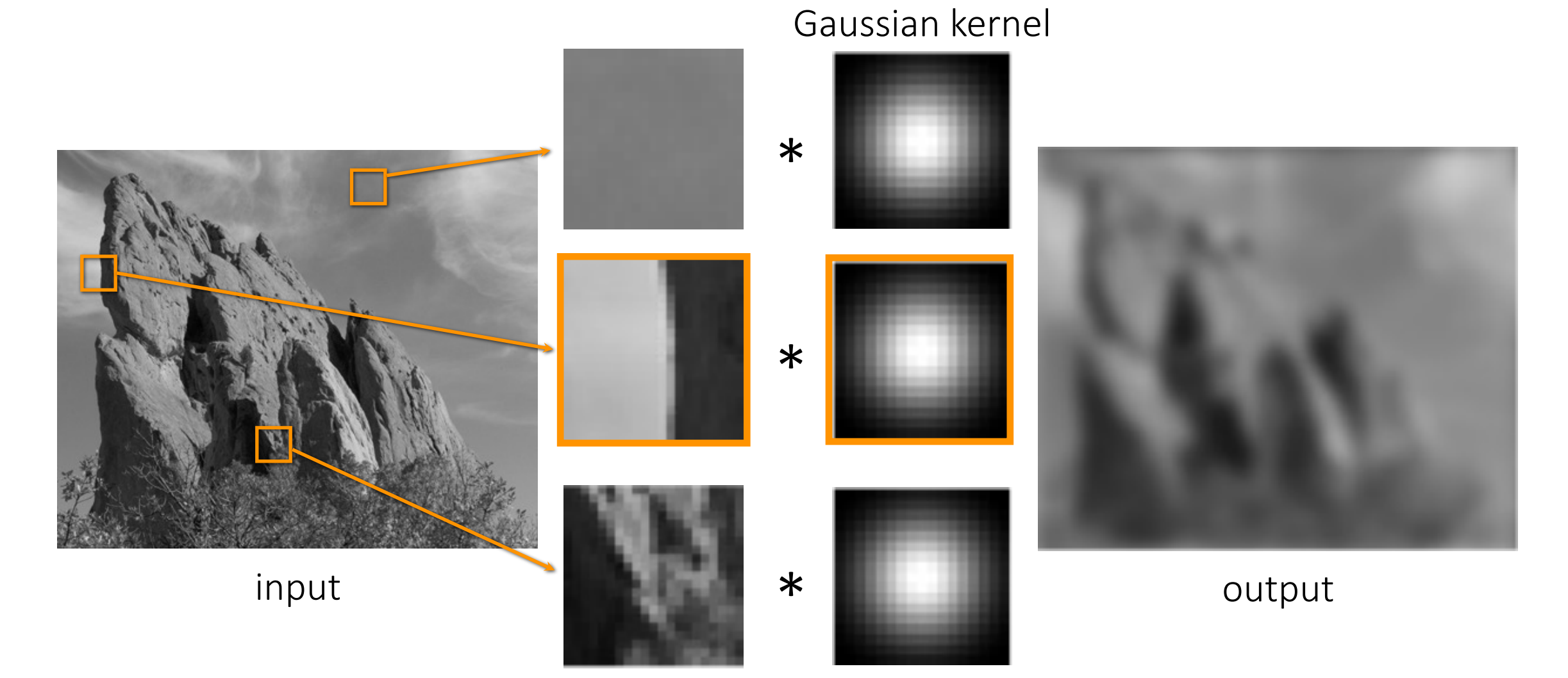

Blur kernel averages across edges

# The bilateral filtering solution

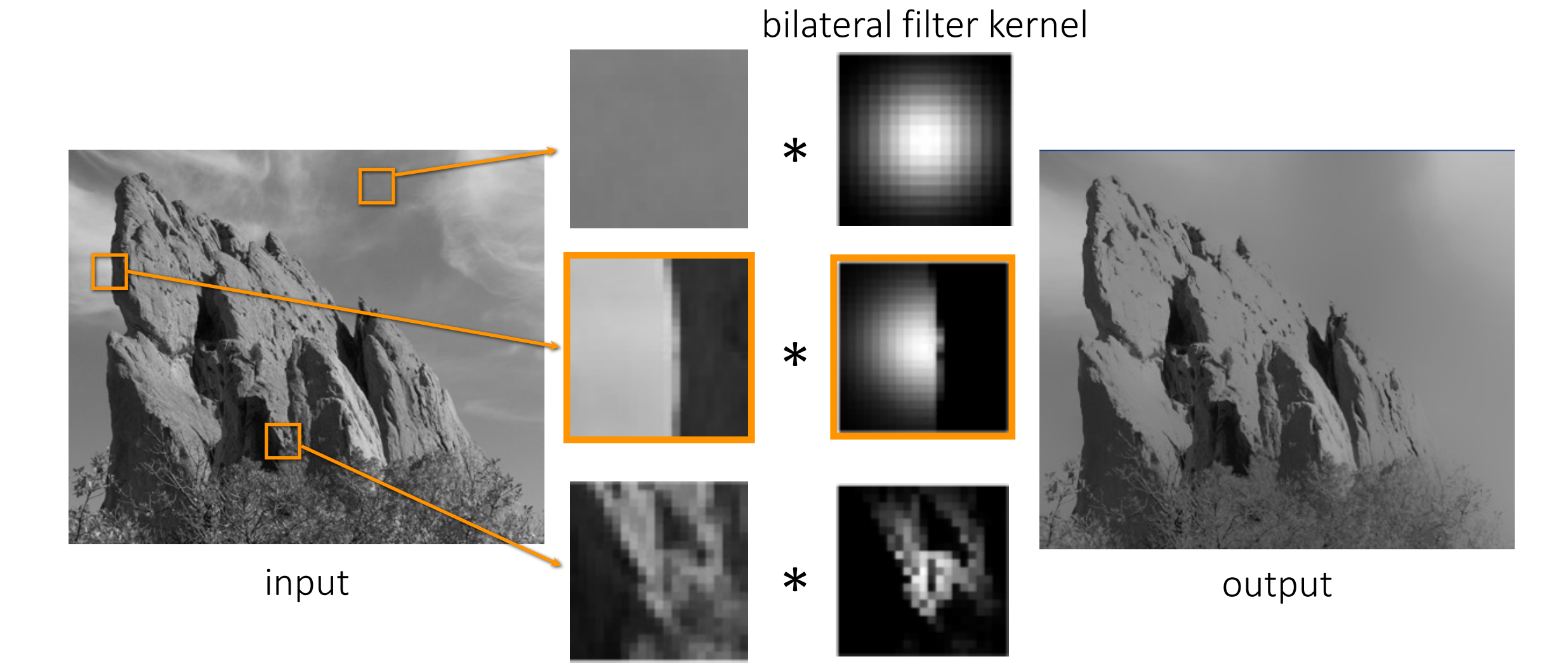

Do not blur if there is an edge! How does it do that?

Gaussian filtering

$$
h[m,n] = \sum_{k,l} g[k,l] f[m+k,n+l]
$$

Bilateral filtering

$$
h[m,n] = \frac{1}{W_{mn}}\sum_{k,l}g[k,l]r_{mn}[k,l]f[m+k,n+l]
$$

Gaussian filtering

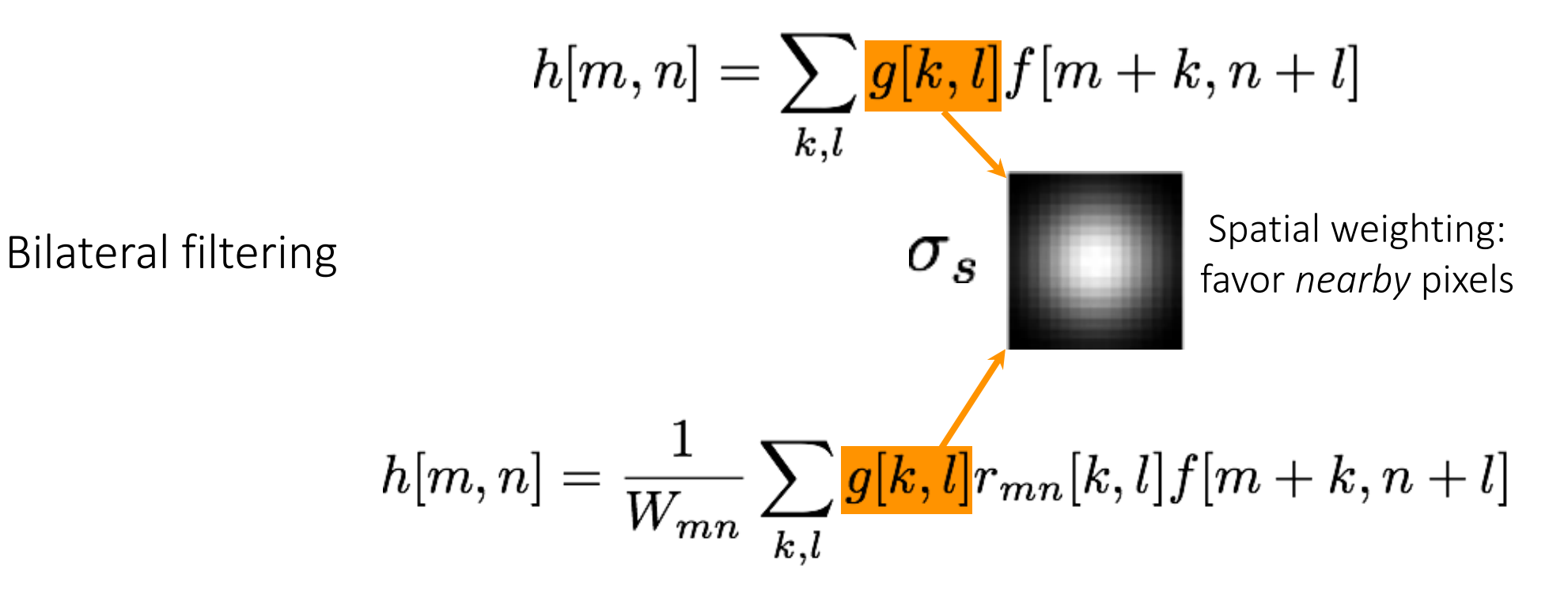

Gaussian filtering

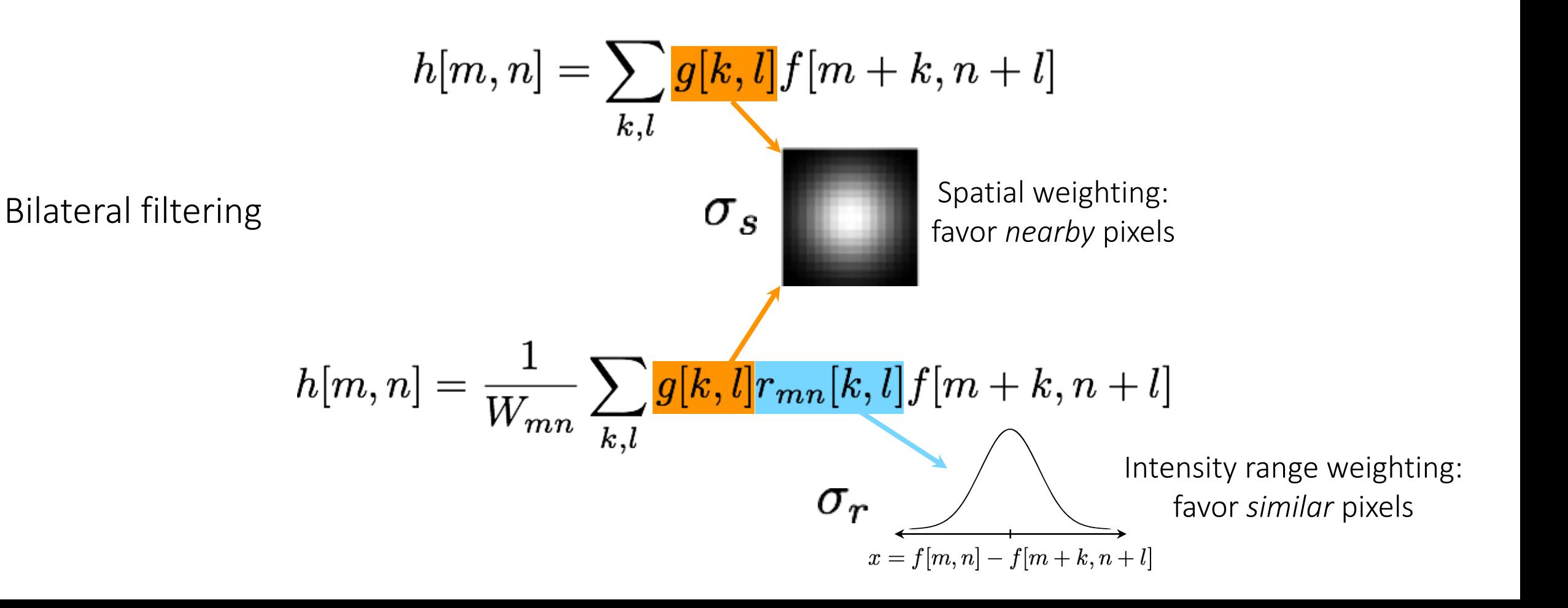

Gaussian filtering

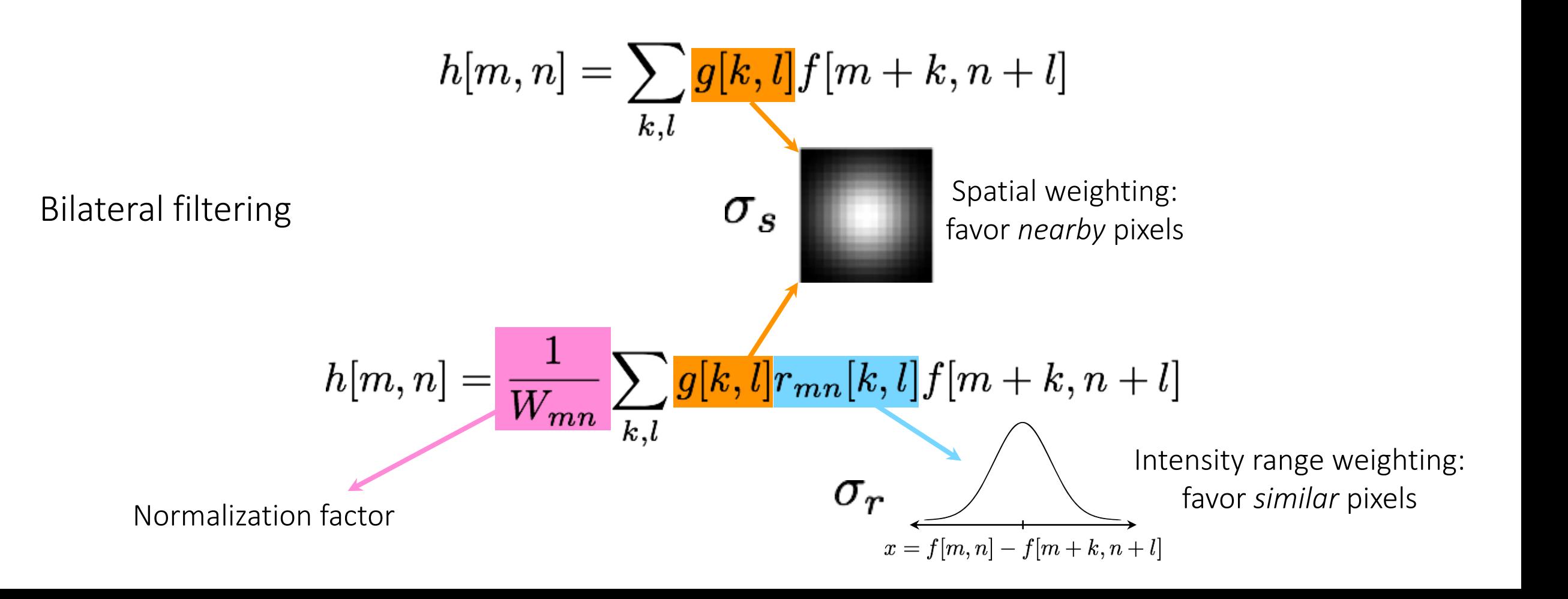

Gaussian filtering

Smooths everything nearby (even edges) Only depends on *spatial* distance

Bilateral filtering

Smooths 'close' pixels in space and intensity Depends on *spatial* and *intensity* distance

#### Gaussian filtering visualization

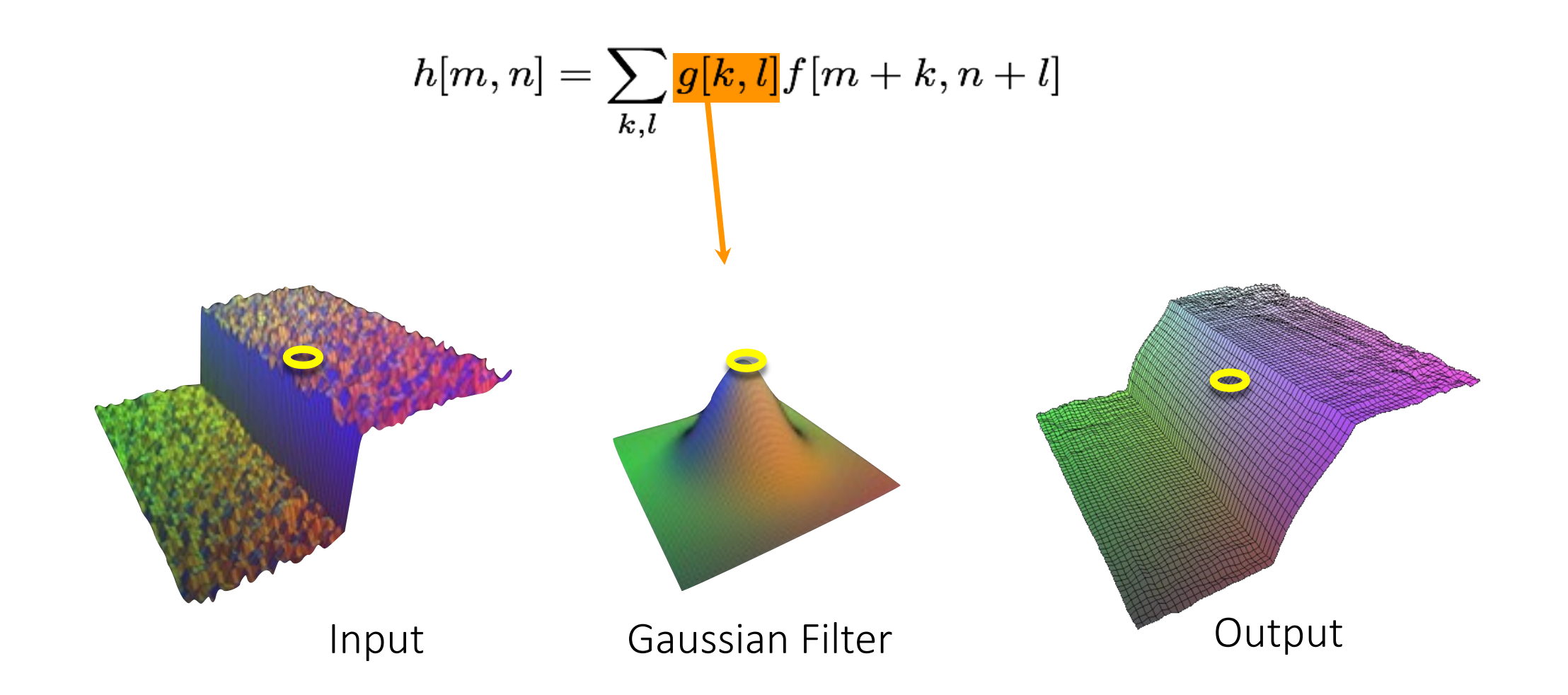

#### Bilateral filtering visualization

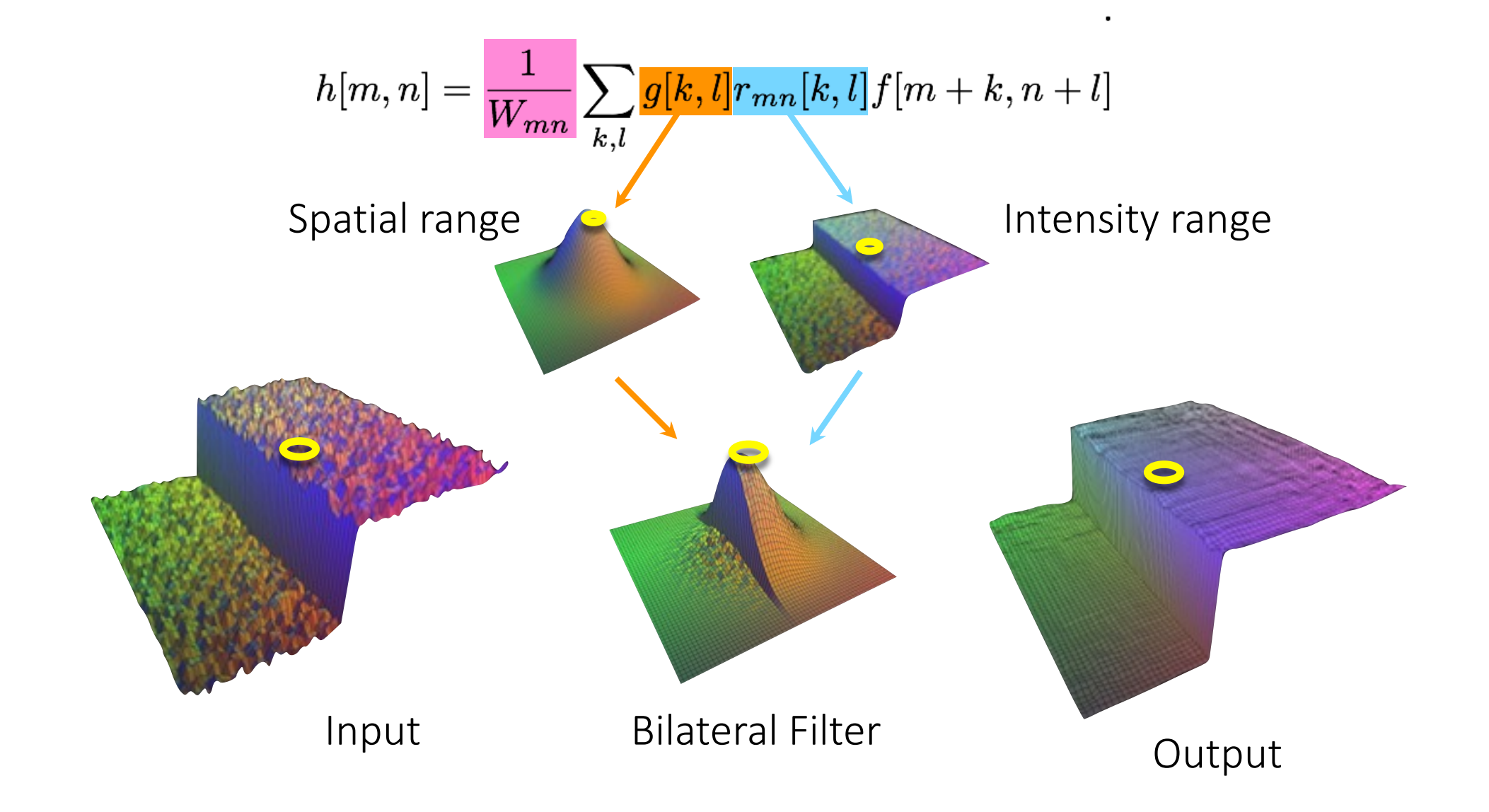

# Denoising

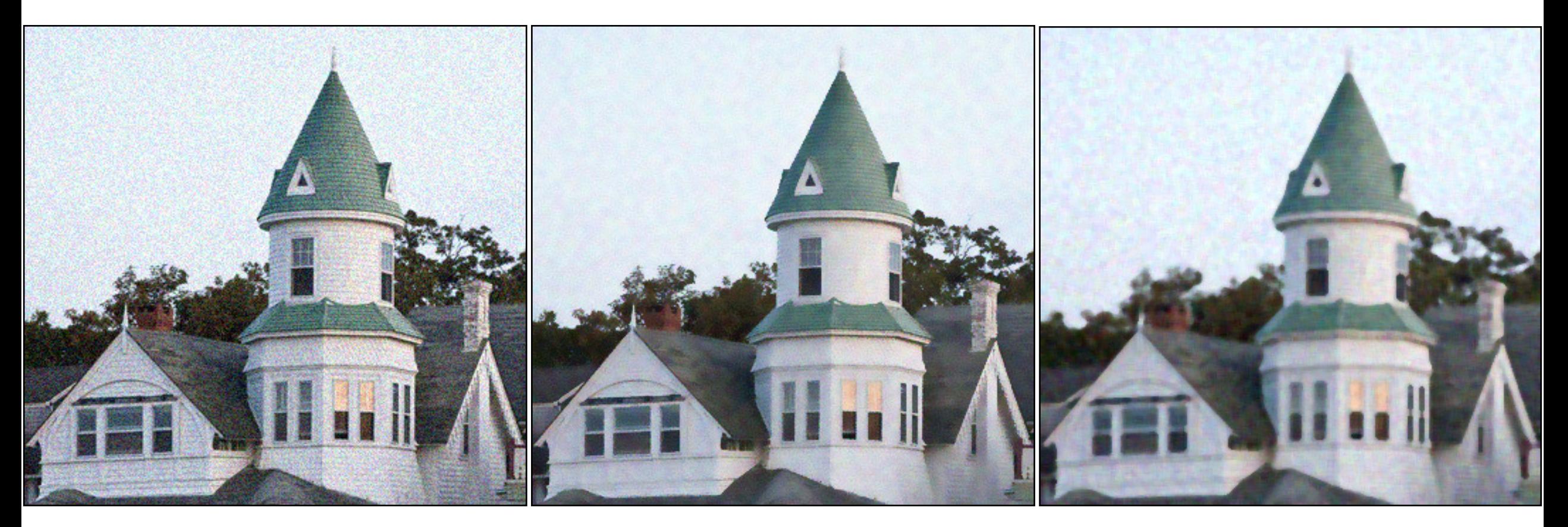

noisy input hilateral filtering median filtering

#### Contrast enhancement

How would you use Gaussian or bilateral filtering for sharpening?

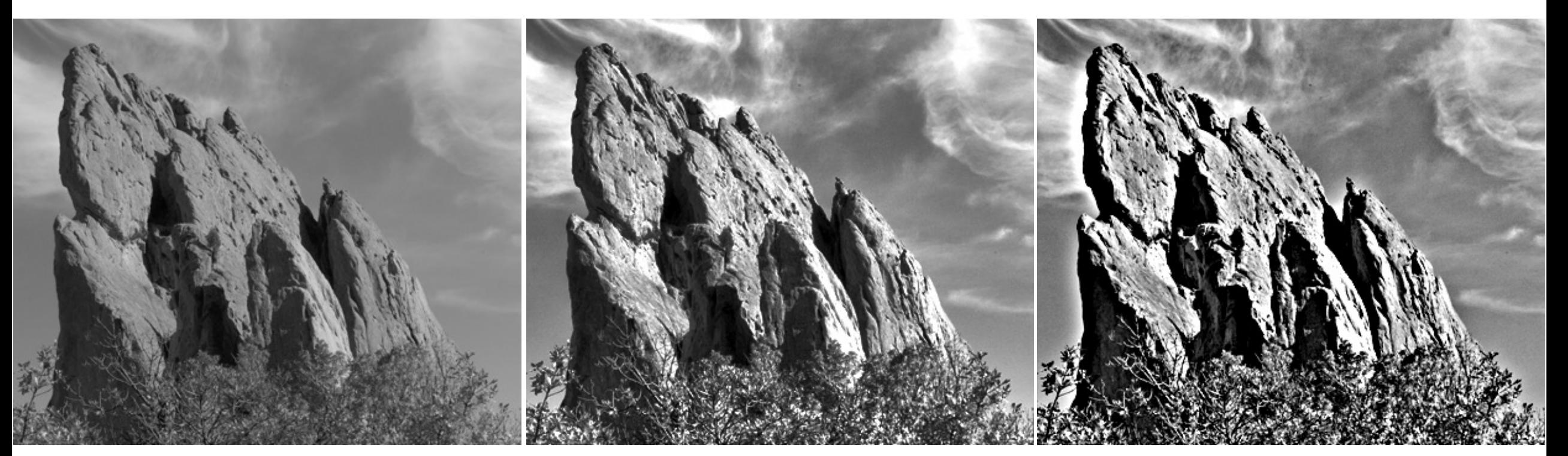

input input sharpening based on bilateral filtering

sharpening based on Gaussian filtering

# Photo retouching

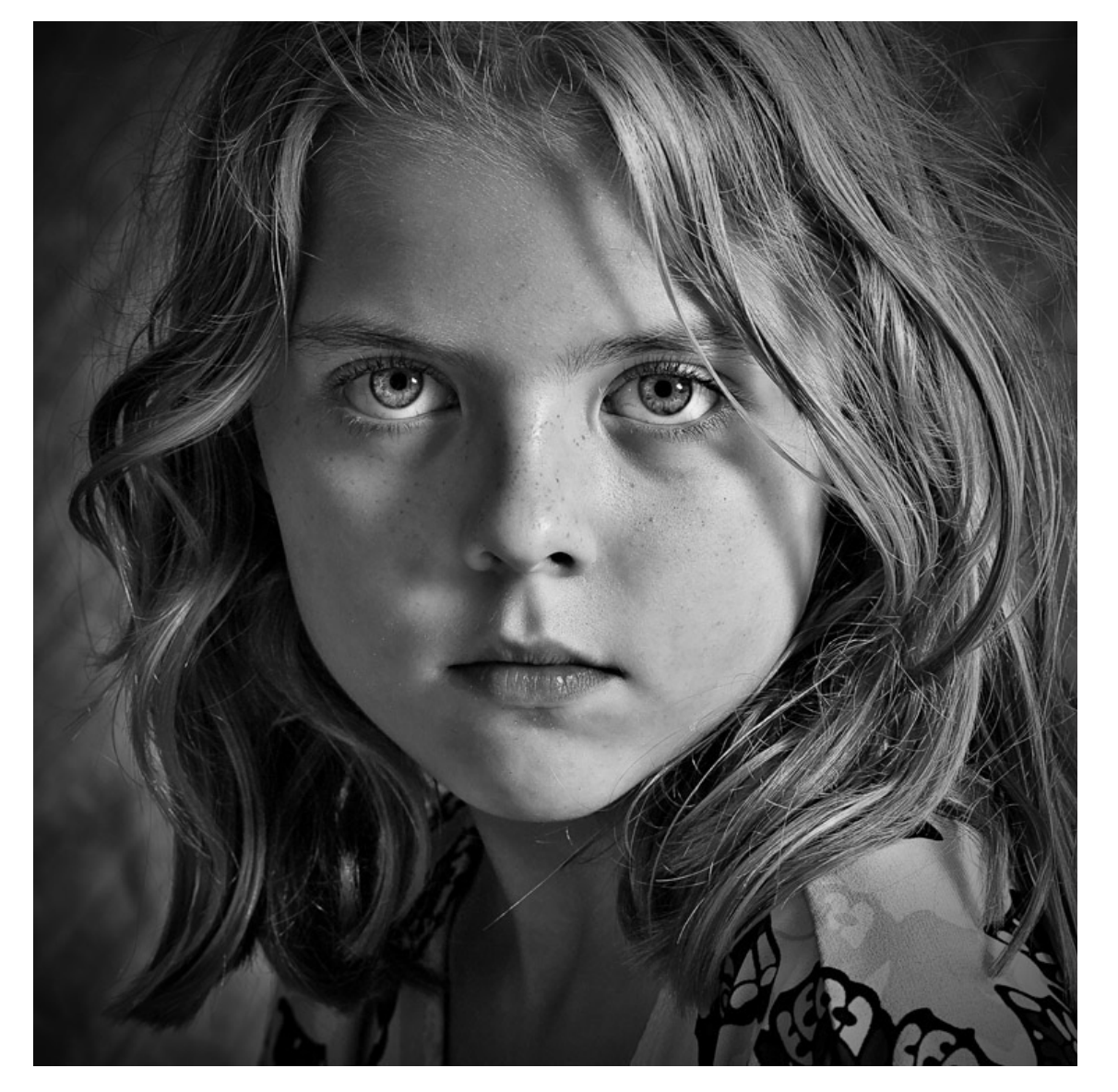

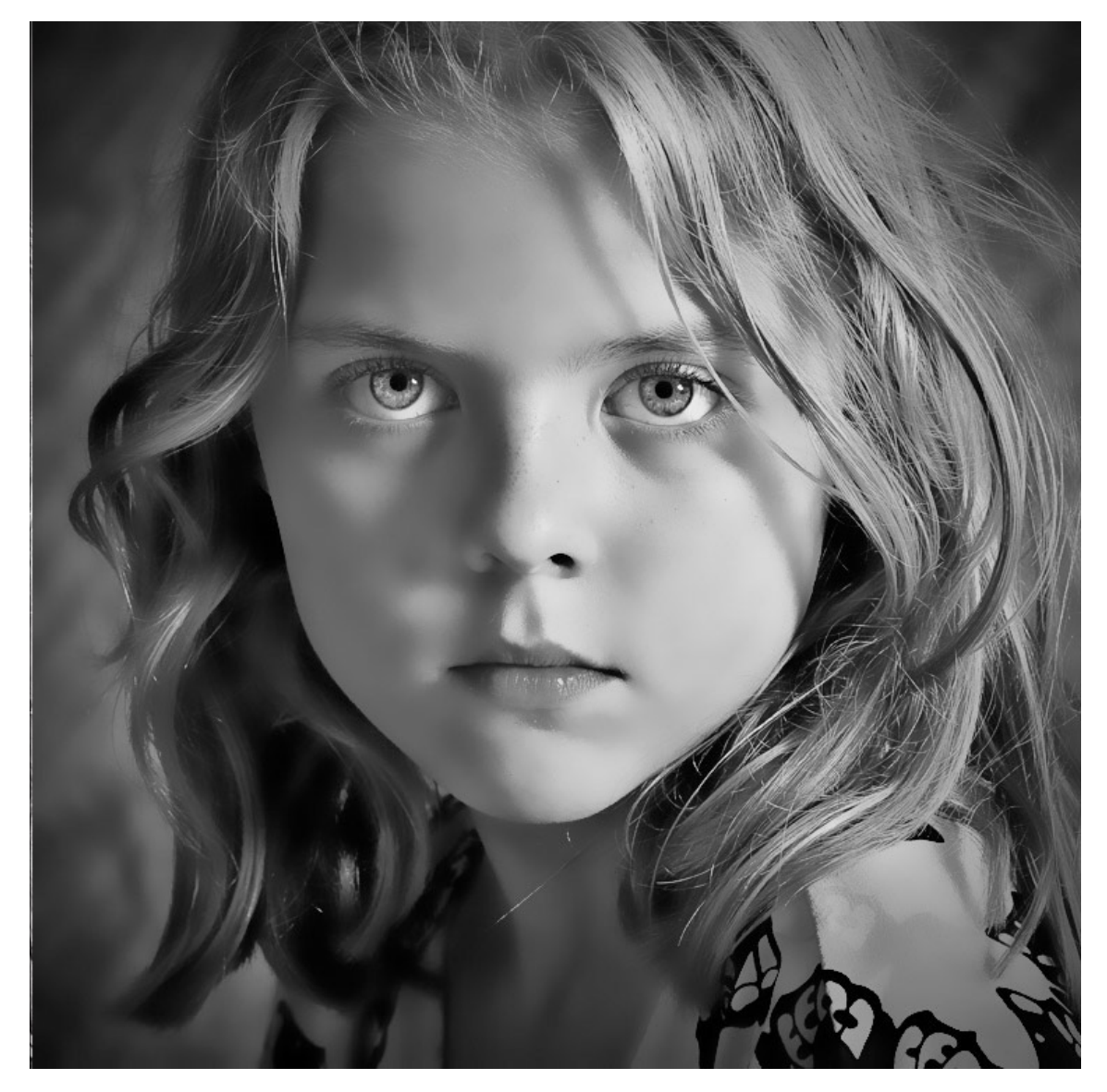

#### Photo retouching

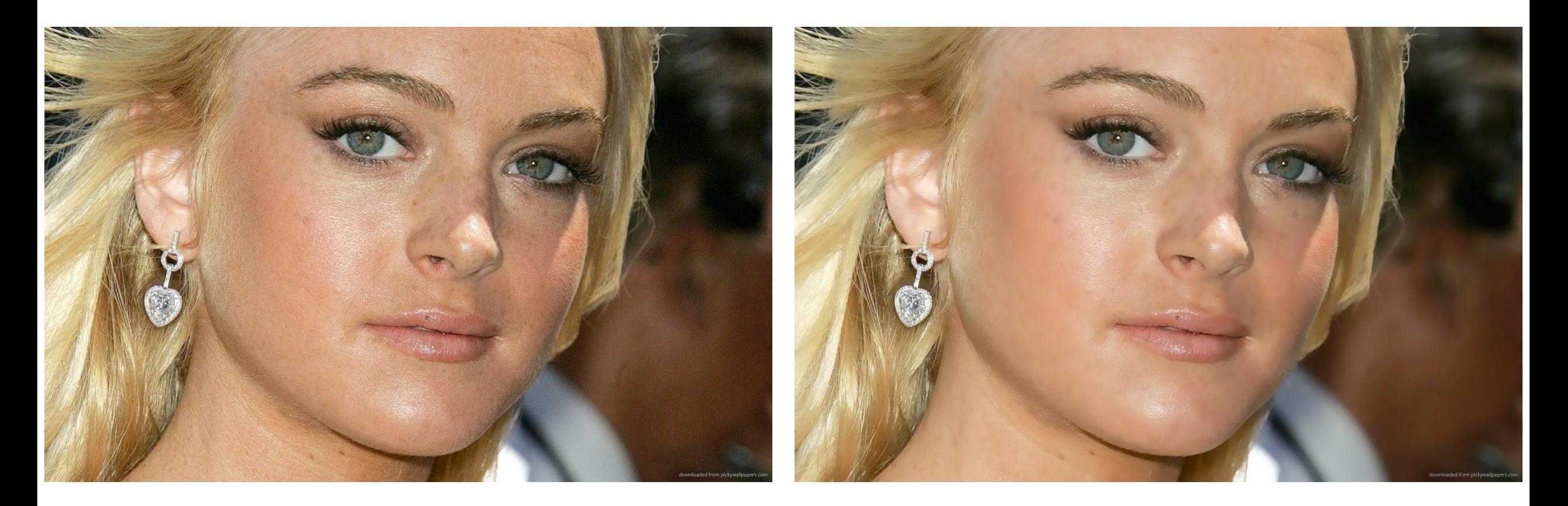

original digital pore removal (aka bilateral filtering)

#### Before

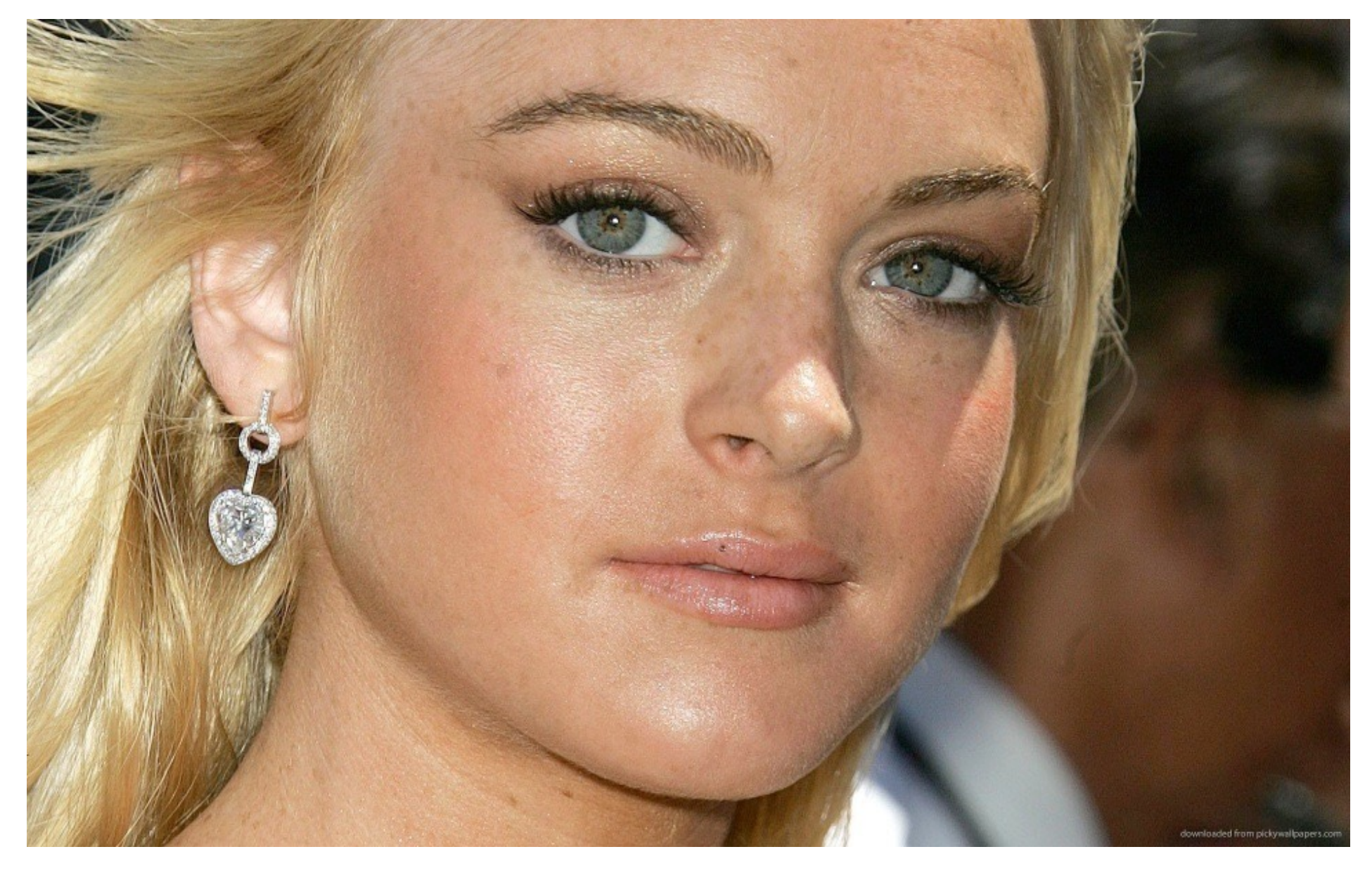

#### After

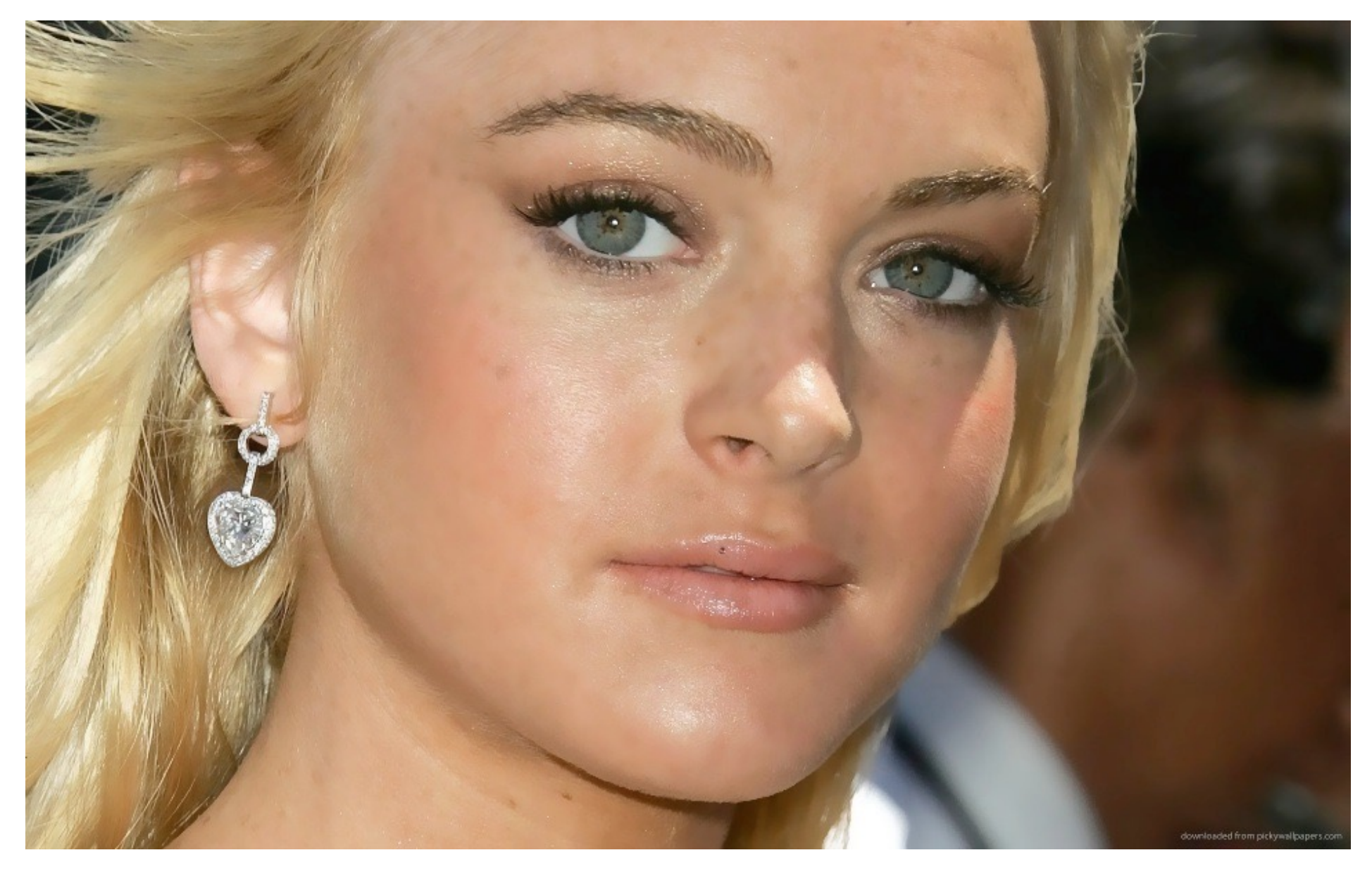

#### Close-up comparison

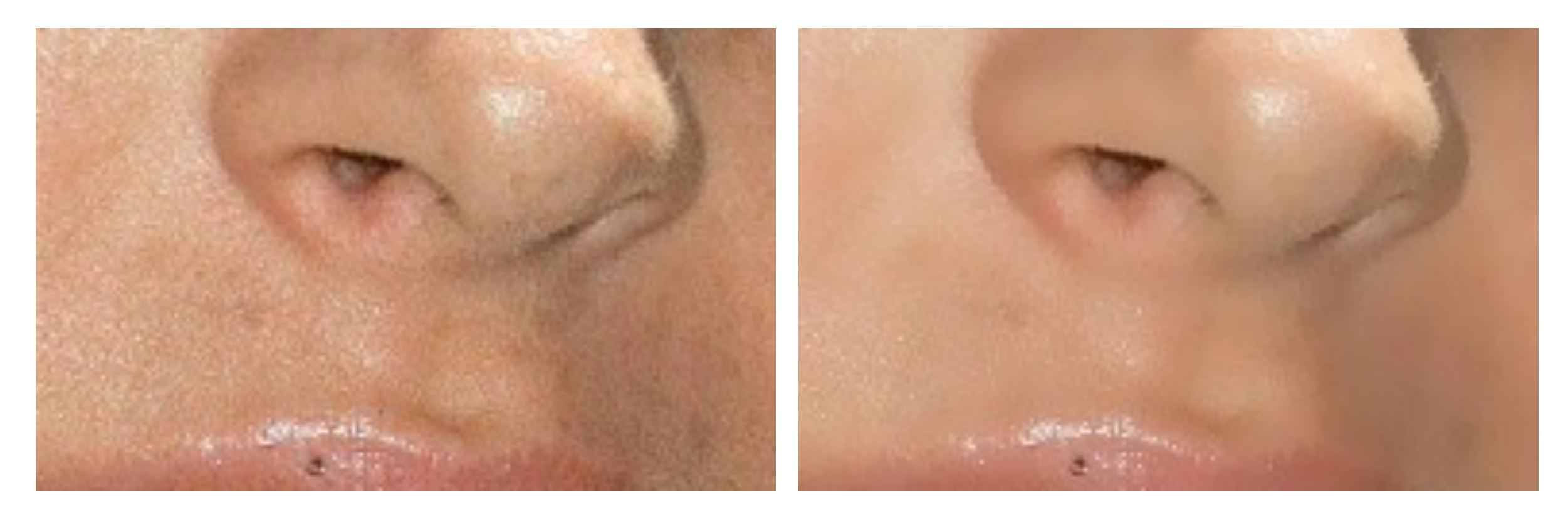

original digital pore removal (aka bilateral filtering)

#### Cartoonization

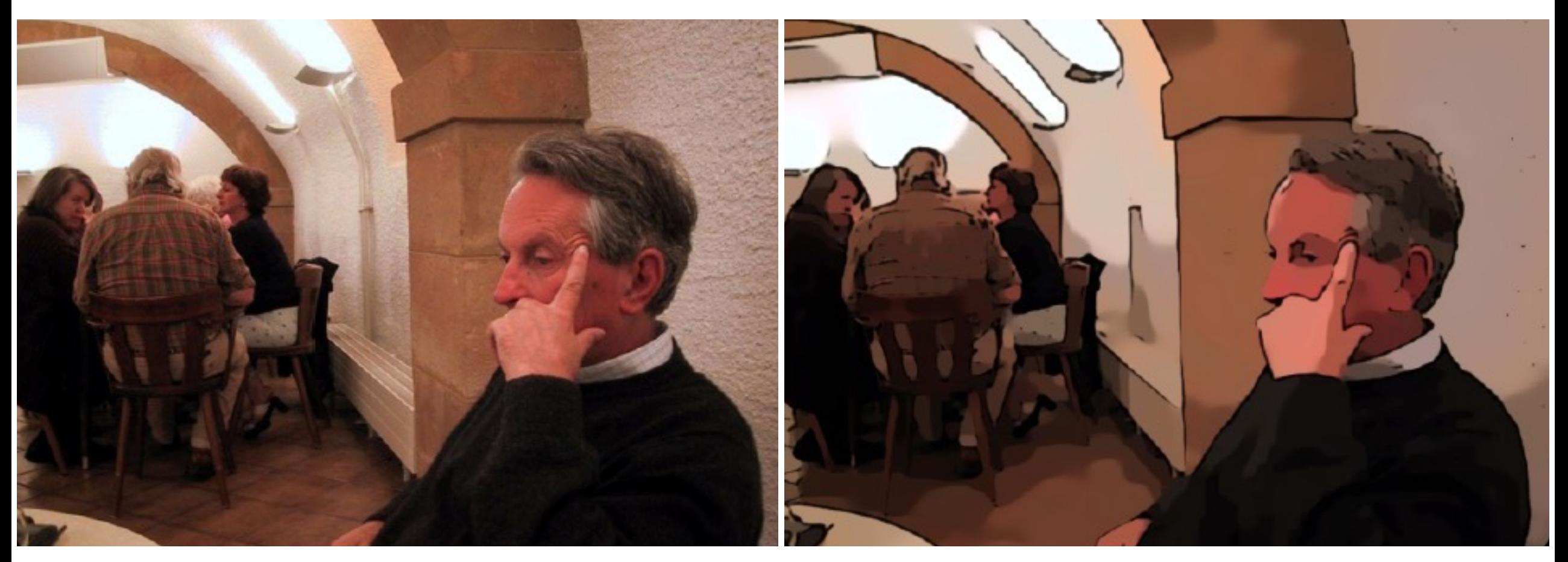

input input cartoon rendition

### Actively used in various research problems

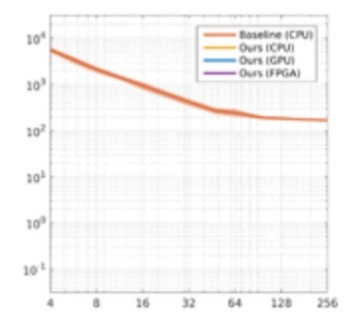

A Hardware-Friendly Bilateral Solver for Real-Time Virtual Reality Video Amrita Mazumdar, Armin Alaghi, Jonathan T. Barron, David Gallup, Luis Ceze, Mark Oskin, **Steven M. Seitz** High-Performance Graphics (HPG), 2017 project page

A reformulation of the **bilateral** solver can be implemented efficiently on GPUs and FPGAs.

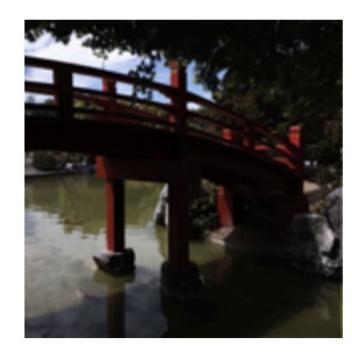

Deep Bilateral Learning for Real-Time Image Enhancement Michaël Gharbi, Jiawen Chen, Jonathan T. Barron, Samuel W. Hasinoff, Frédo Durand SIGGRAPH, 2017 project page / video / bibtex / press

By training a deep network in **bilateral** space we can learn a model for high-resolution and real-time image enhancement.

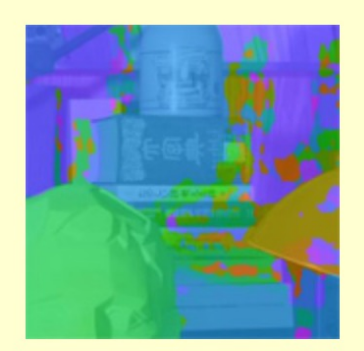

**The Fast Bilateral Solver Jonathan T. Barron, Ben Poole ECCV, 2016 (Oral Presentation, Best Paper Honorable Mention)** arXiv / bibtex / video (they messed up my slides, use  $\rightarrow$  ) / keynote (or PDF) / code / depth super-res results / reviews

Our solver smooths things better than other filters and faster than other optimization algorithms, and you can backprop through it.

# This lecture: Image Transformations & Filtering

- Point Processing
- Linear Filtering
- Sampling & Aliasing
- Image Derivatives
- Edge Detection

# Image half-sizing

This image is too big to fit on the screen. How can we reduce it?

How to generate a halfsized version?

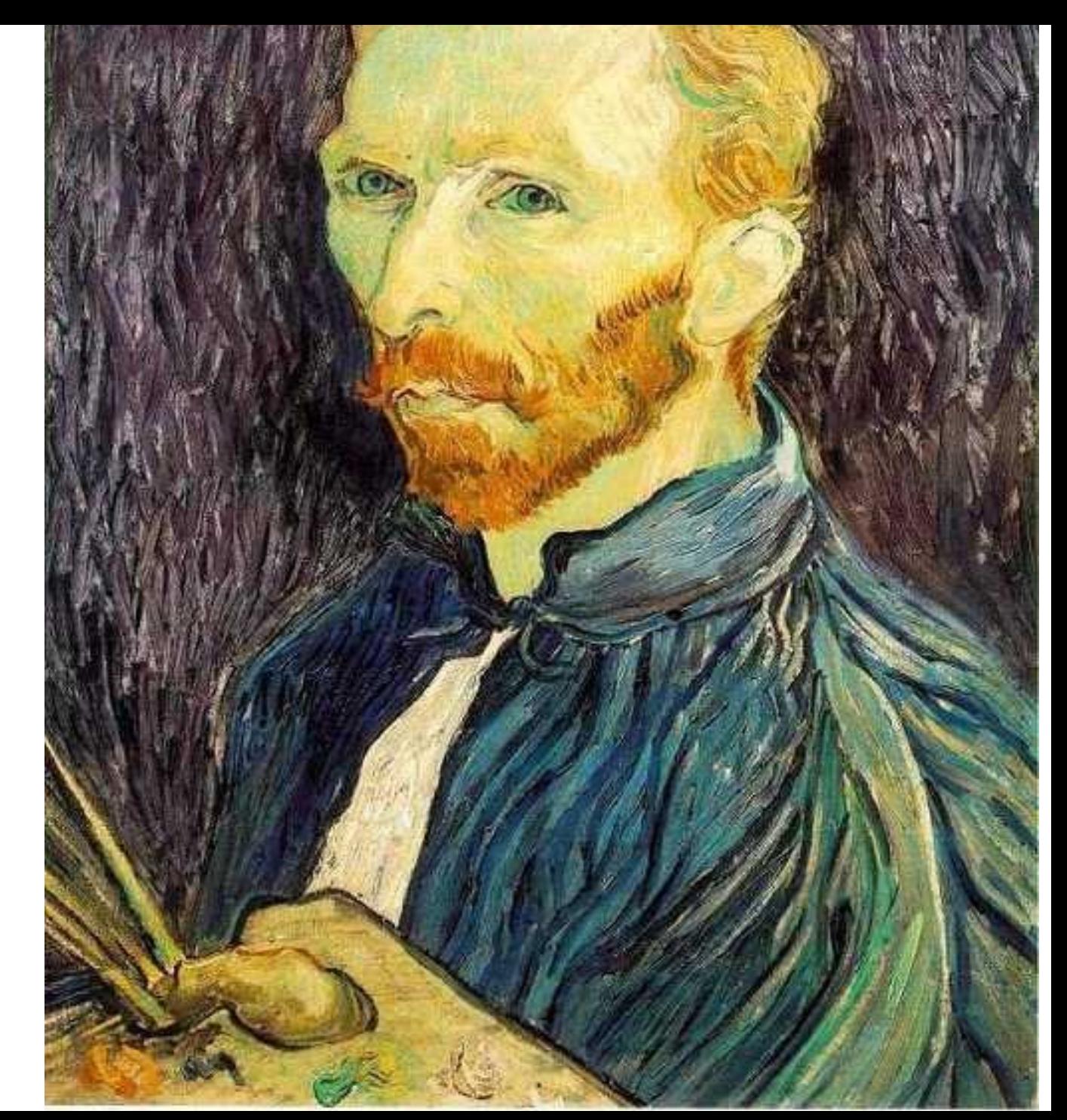

#### Image sub-sampling

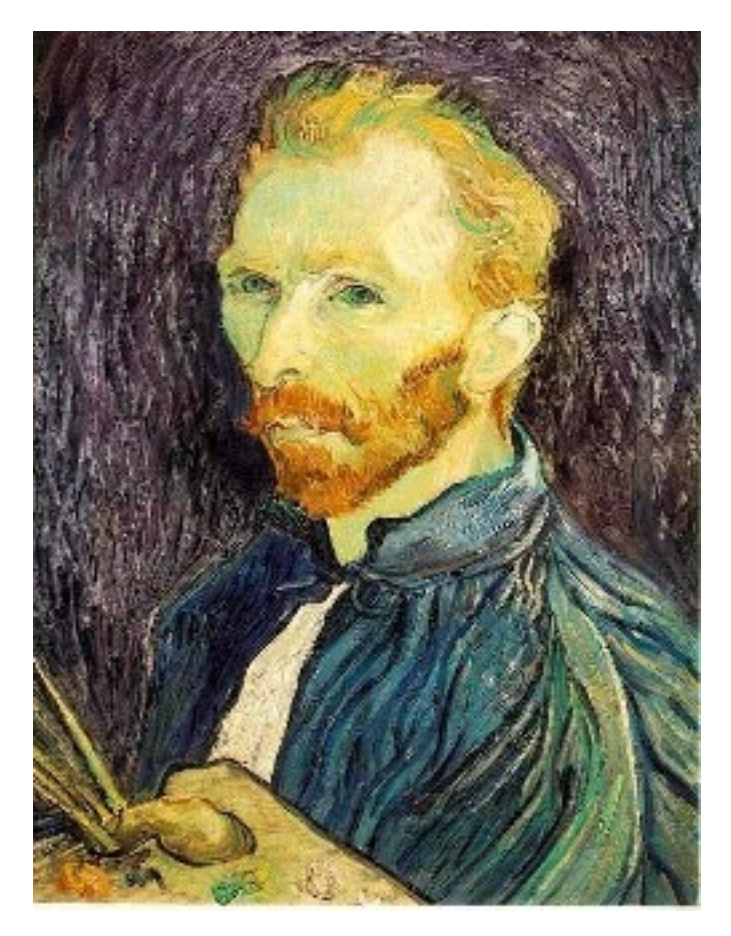

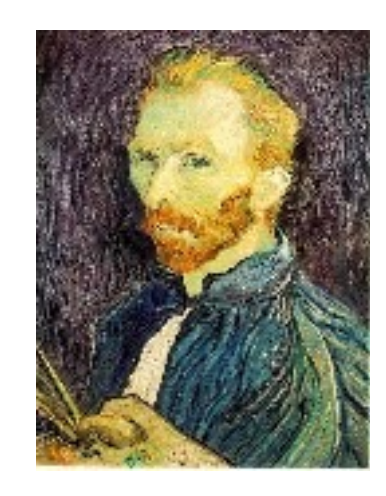

1/8

1/4

Throw away every other row and column to create a 1/2 size image - called *image sub-sampling*

# Image sub-sampling

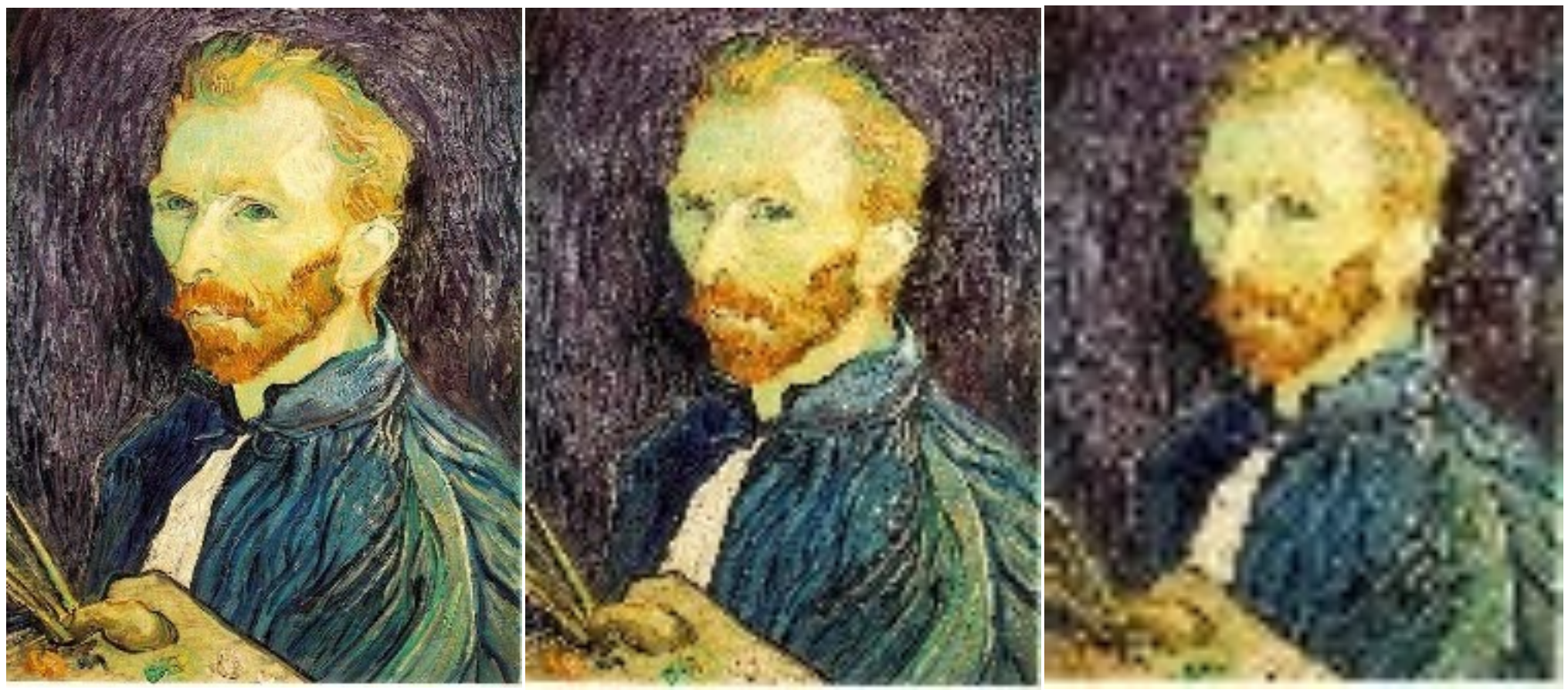

1/2

1/4 (2x zoom) 1/8 (4x zoom)

Aliasing! What do we do?

Slide by Steve Seitz

#### Sampling an image

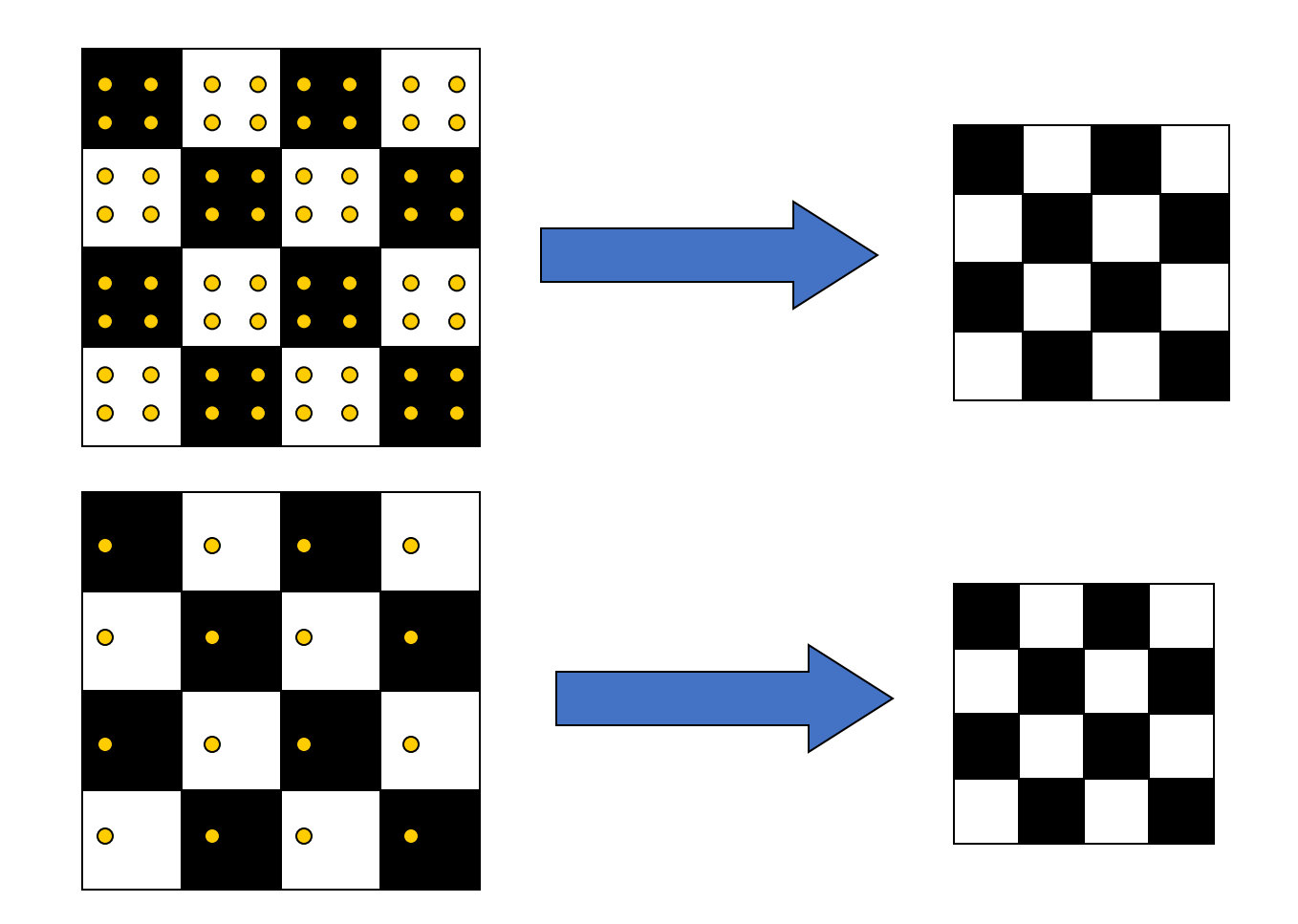

Examples of GOOD sampling

## Undersampling

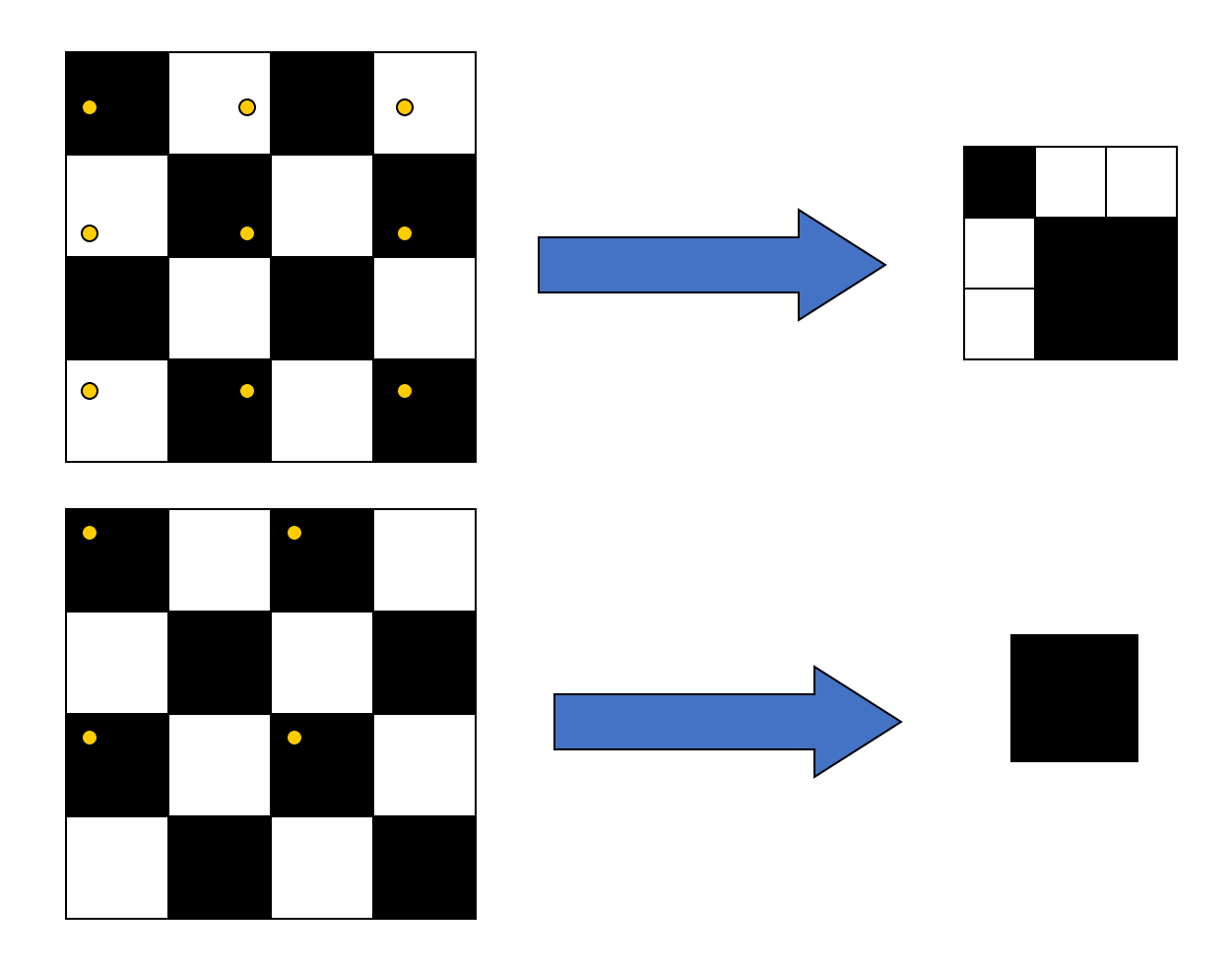

Examples of BAD sampling -> Aliasing

# Aliasing

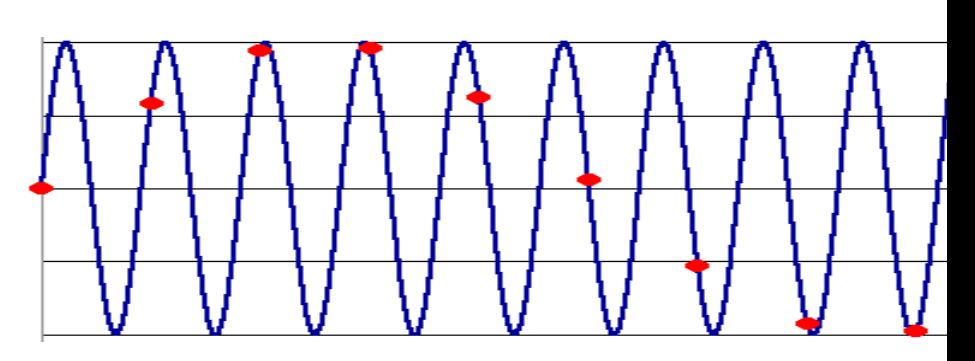

- Occurs when your sampling rate is not high enough to in your image
- Can give you the wrong signal/image—an *alias*
- To do sampling right, need to understand the structure
- Enter Monsieur Fourier…
	- "But what is the Fourier Transform? A visual introduction." (W https://www.youtube.com/watch?v=spUNpyF58BY
- To avoid aliasing:
	- sampling rate  $\geq 2$  \* max frequency in the image
		- said another way: ≥ two samples per cycle
	- This minimum sampling rate is called the **Nyquist rate**

# A real problem!  $128 \times 128 \rightarrow 64$

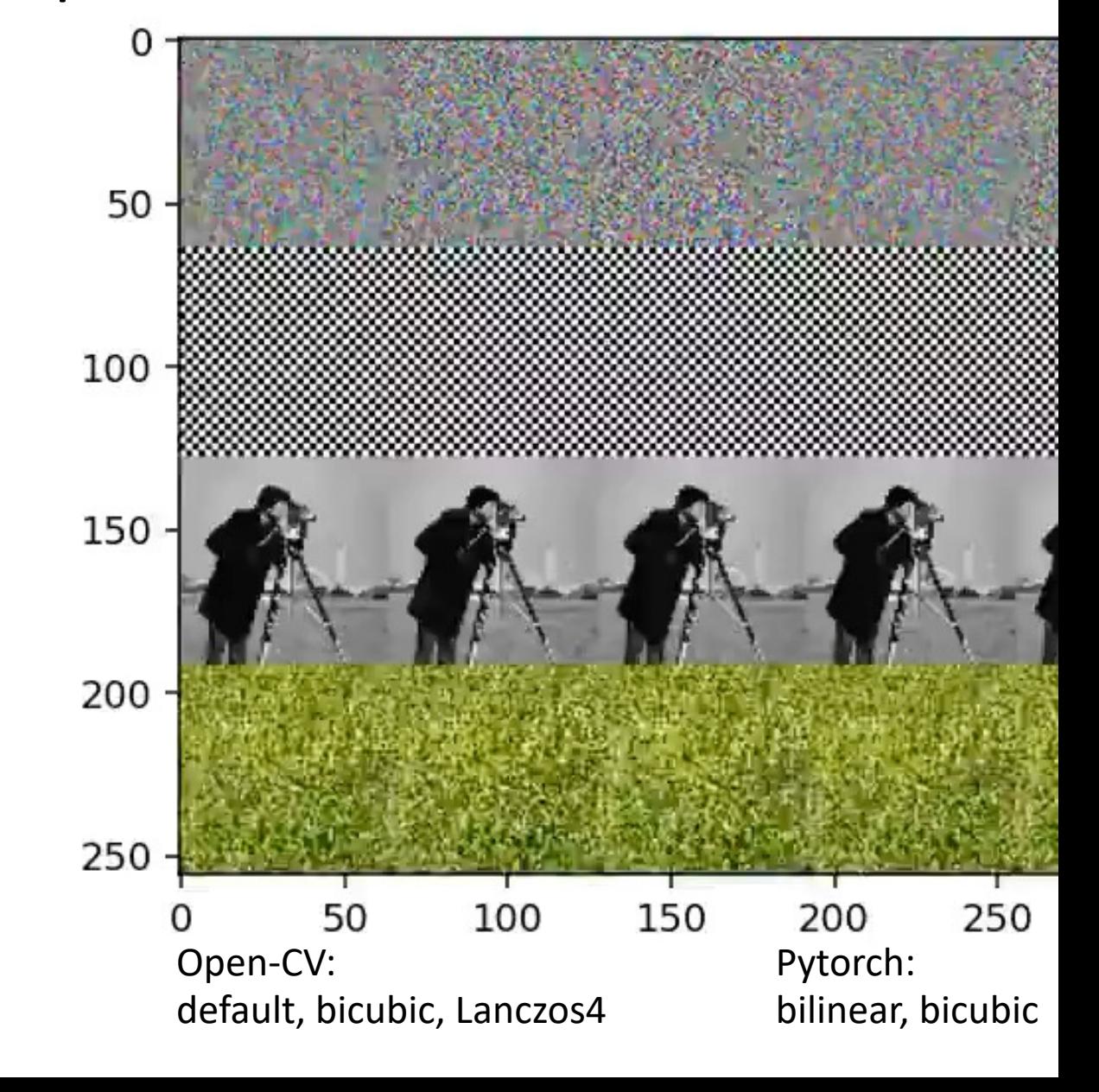

# A real problem!

#### Bilinear downsampling with F.interpolate() in PyTorch

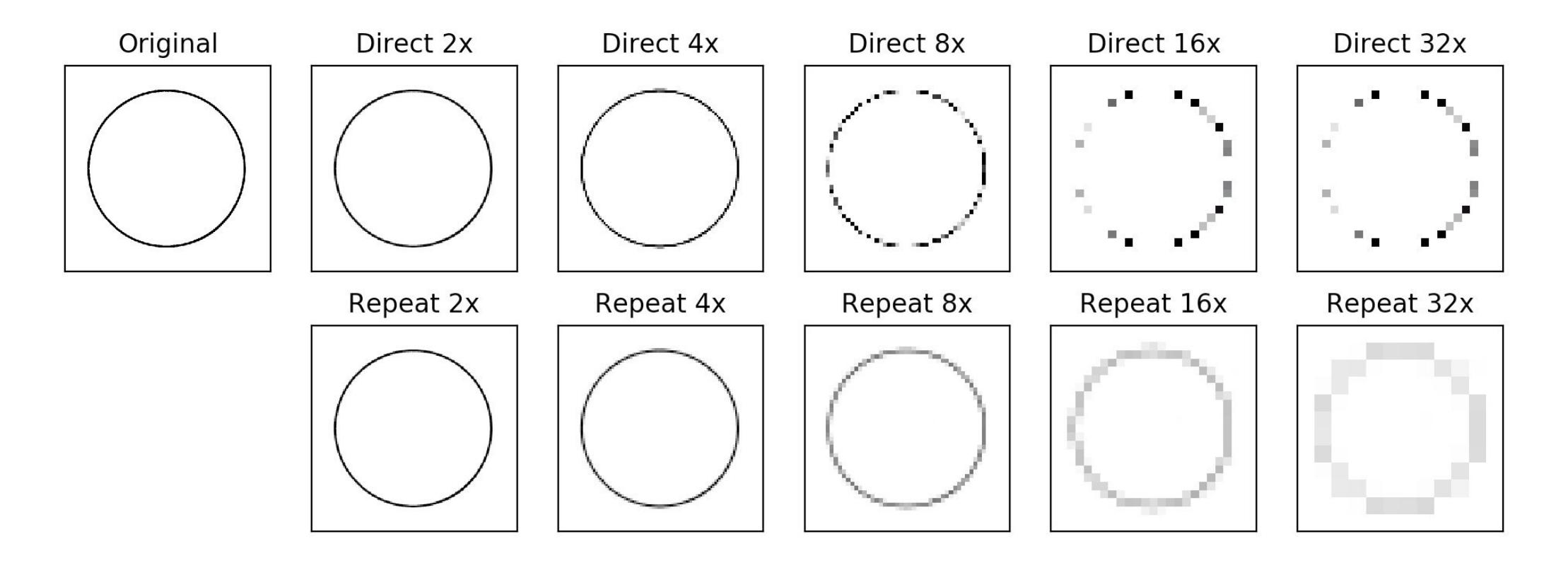
#### problems in NN too

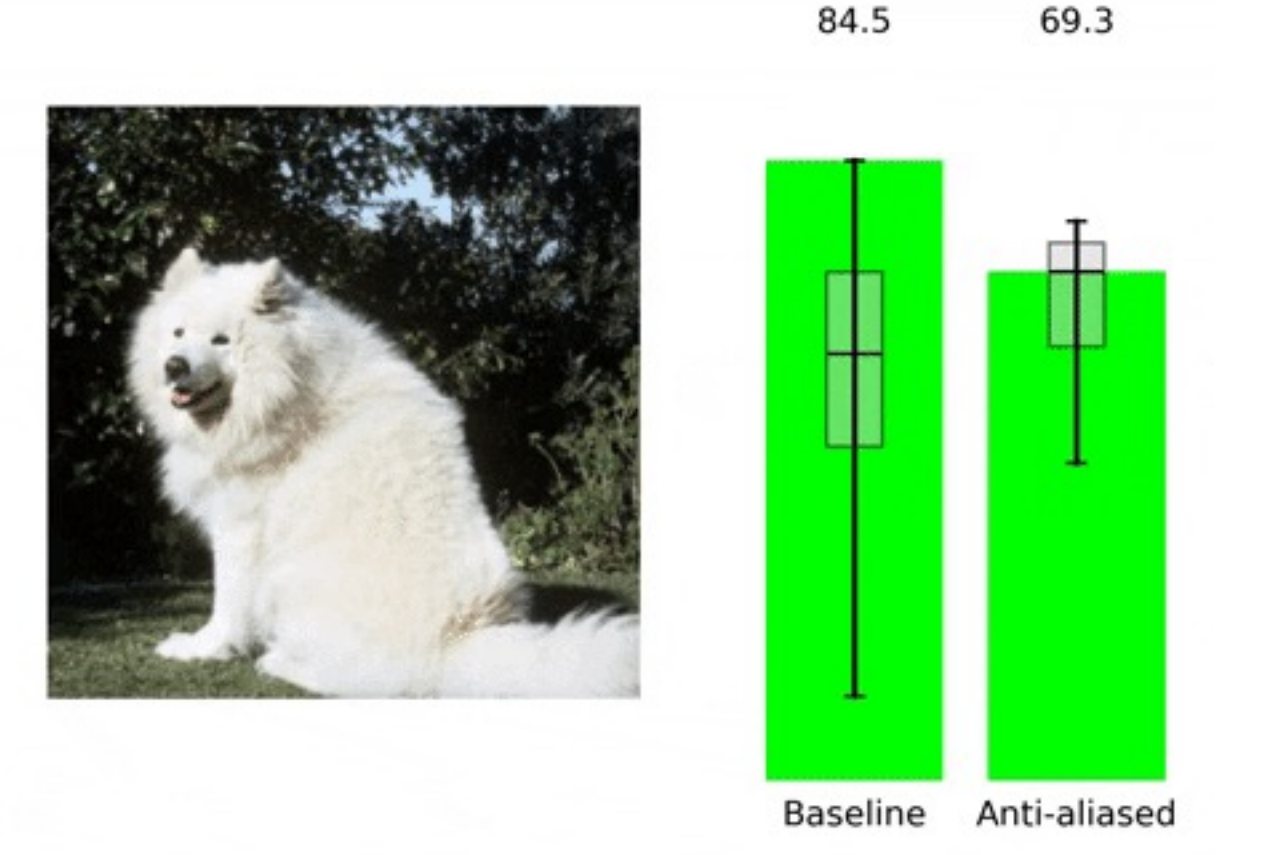

#### Anti-aliasing in CNNs

pip install antialiased-cnns

Making Convolutional Networks Shift-Invariant Again, Richard Zhang ICML 2019

# Gaussian (lowpass) pre-filtering

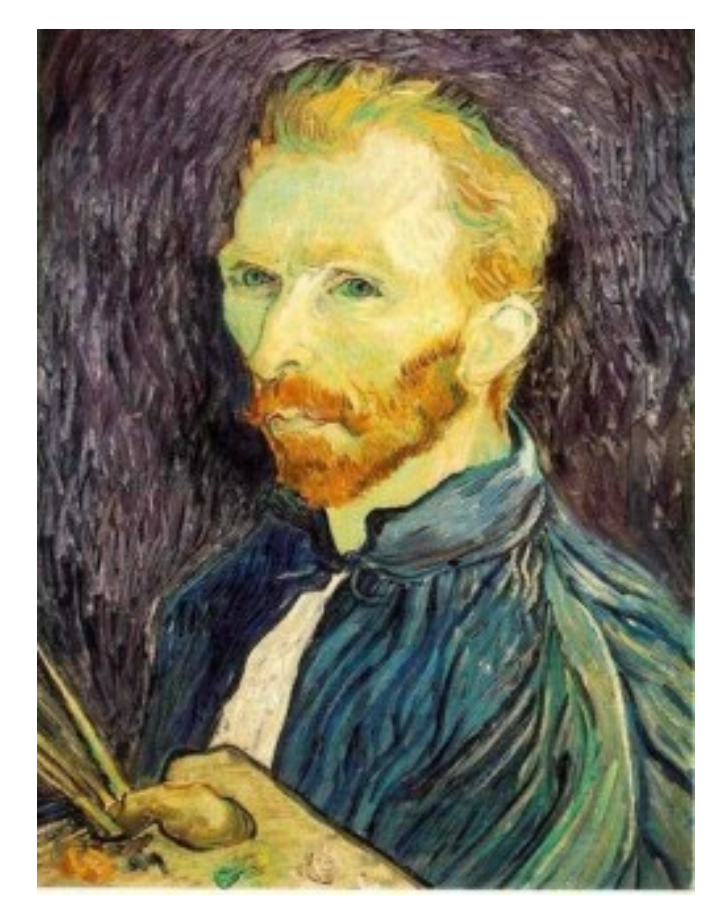

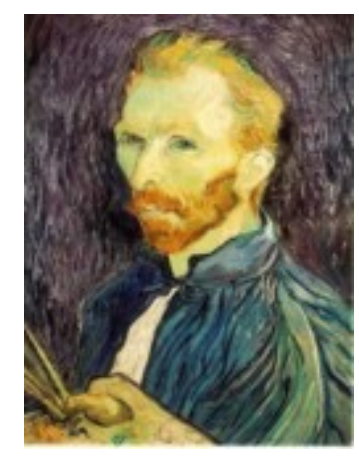

G 1/4

Gaussian 1/2

Solution: filter the image, *then* subsample

• Filter size should double for each  $\frac{1}{2}$  size reduction.

G 1/8

# Subsampling with Gaussian pre-filtering

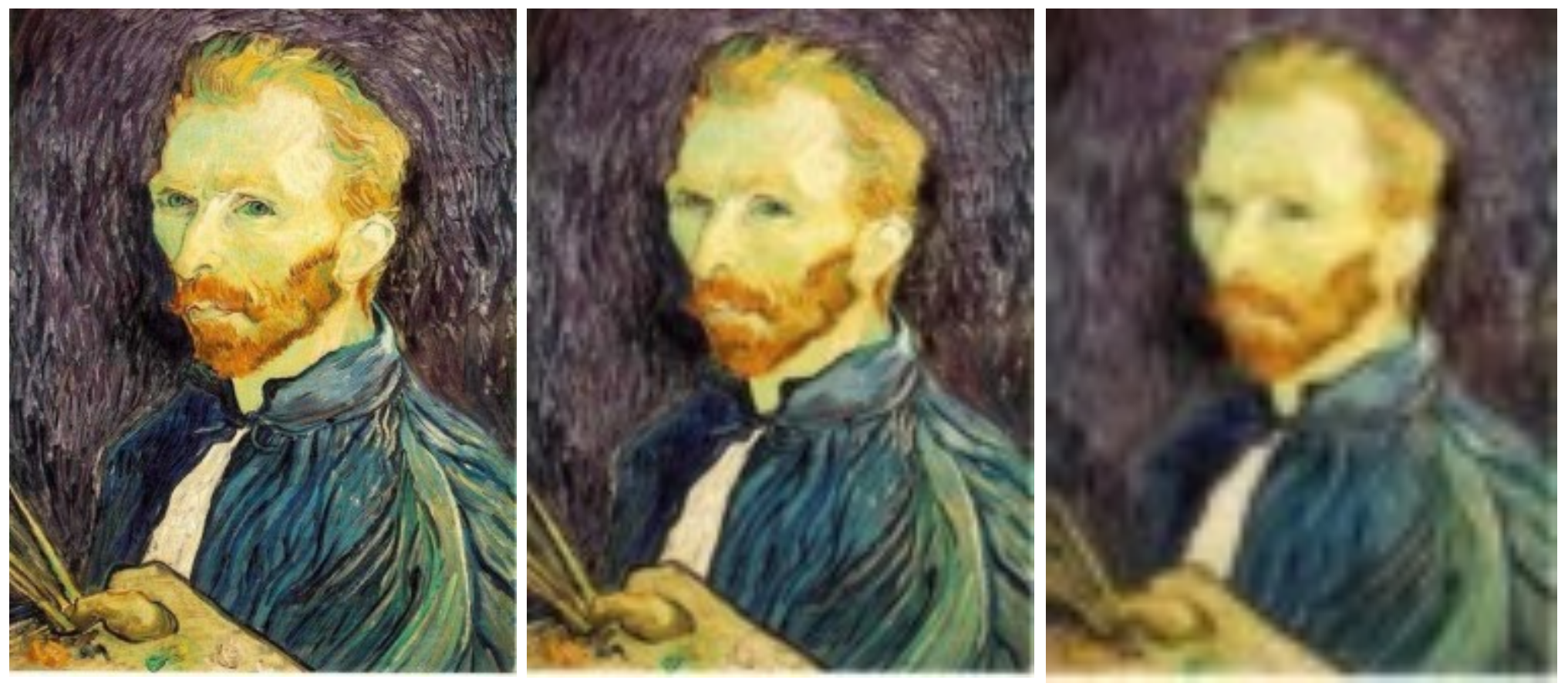

Gaussian 1/2 G 1/4 G 1/8

# Compare with...

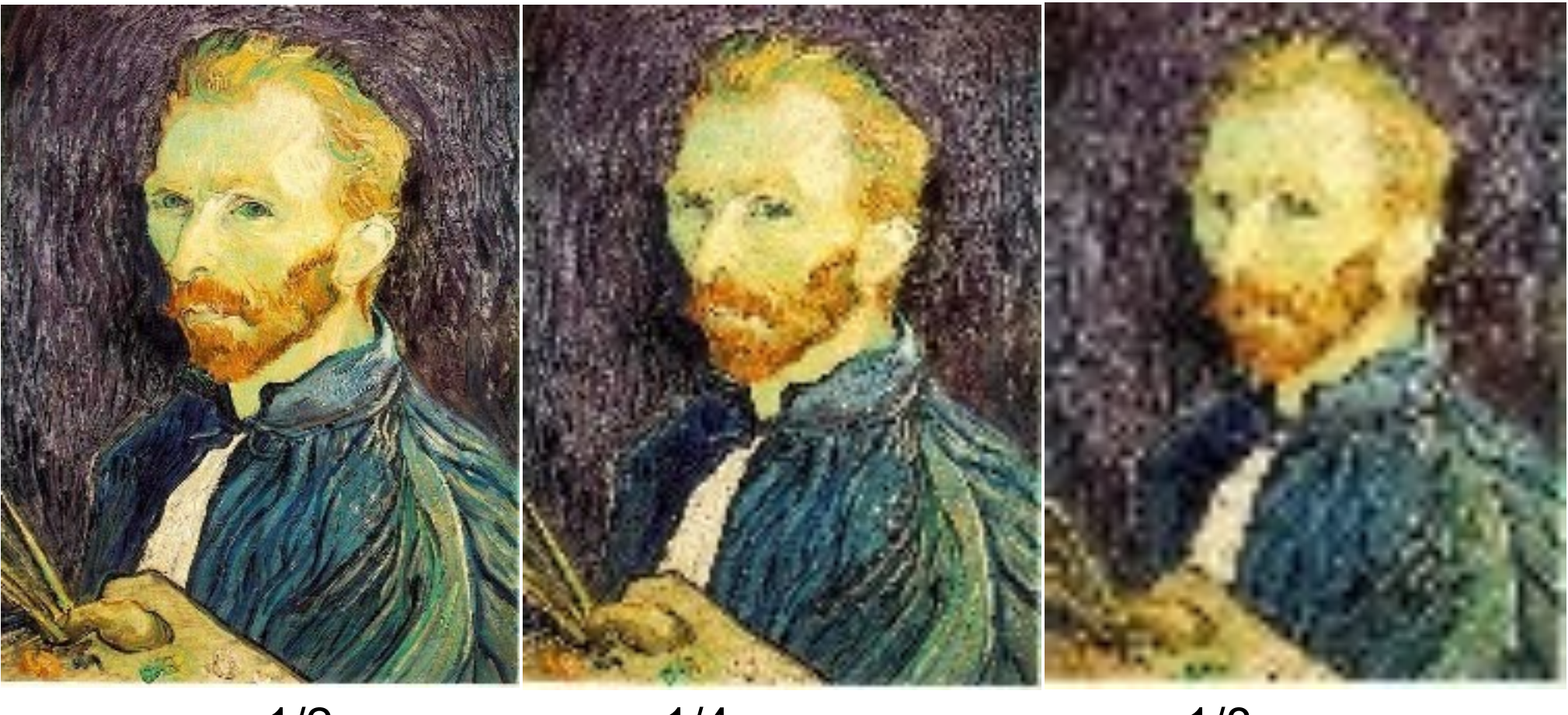

1/2 1/4 (2x zoom) 1/8 (4x zoom)

# Gaussian prefiltering

• Solution: filter the image, *then* subsample blur

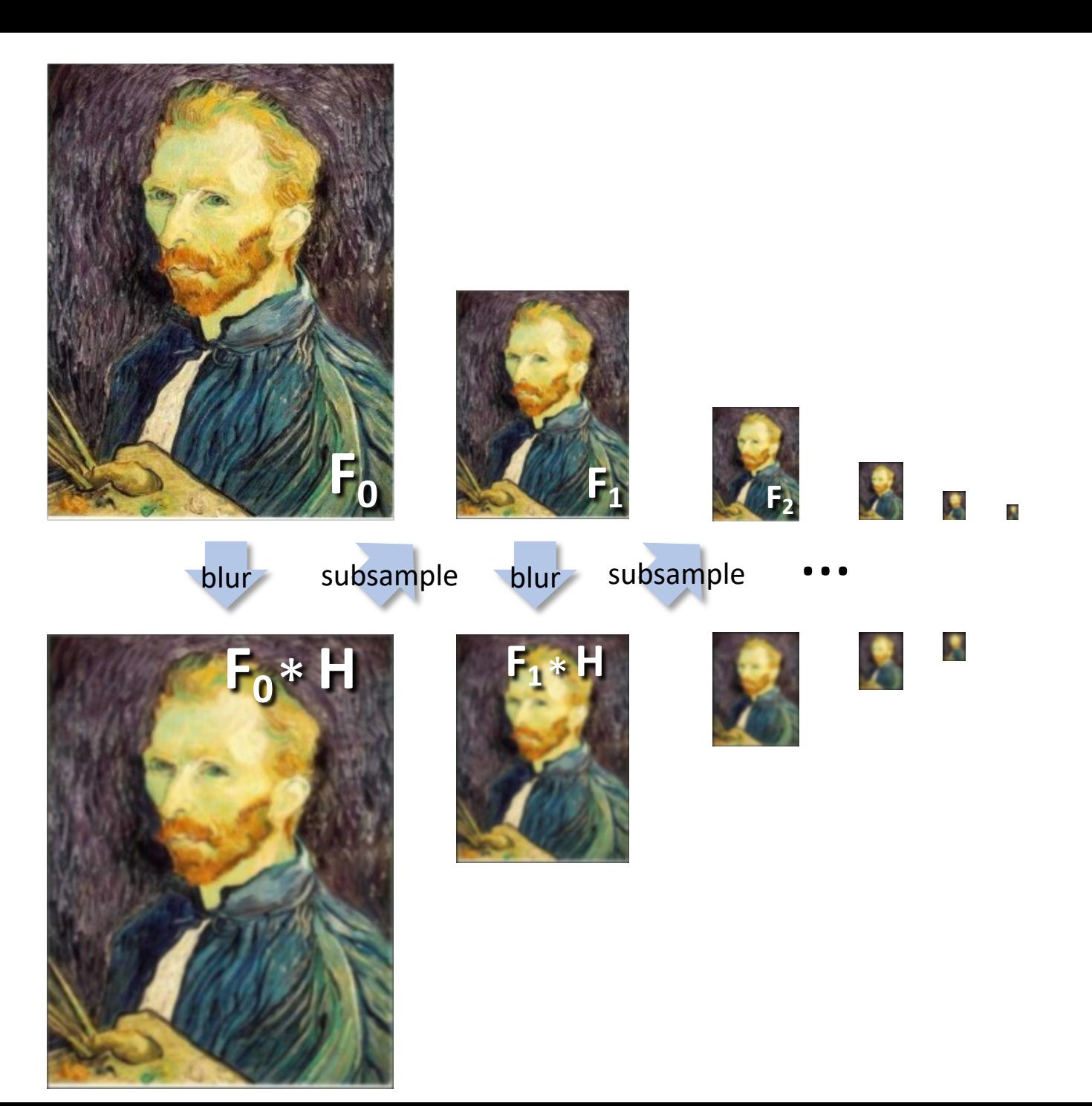

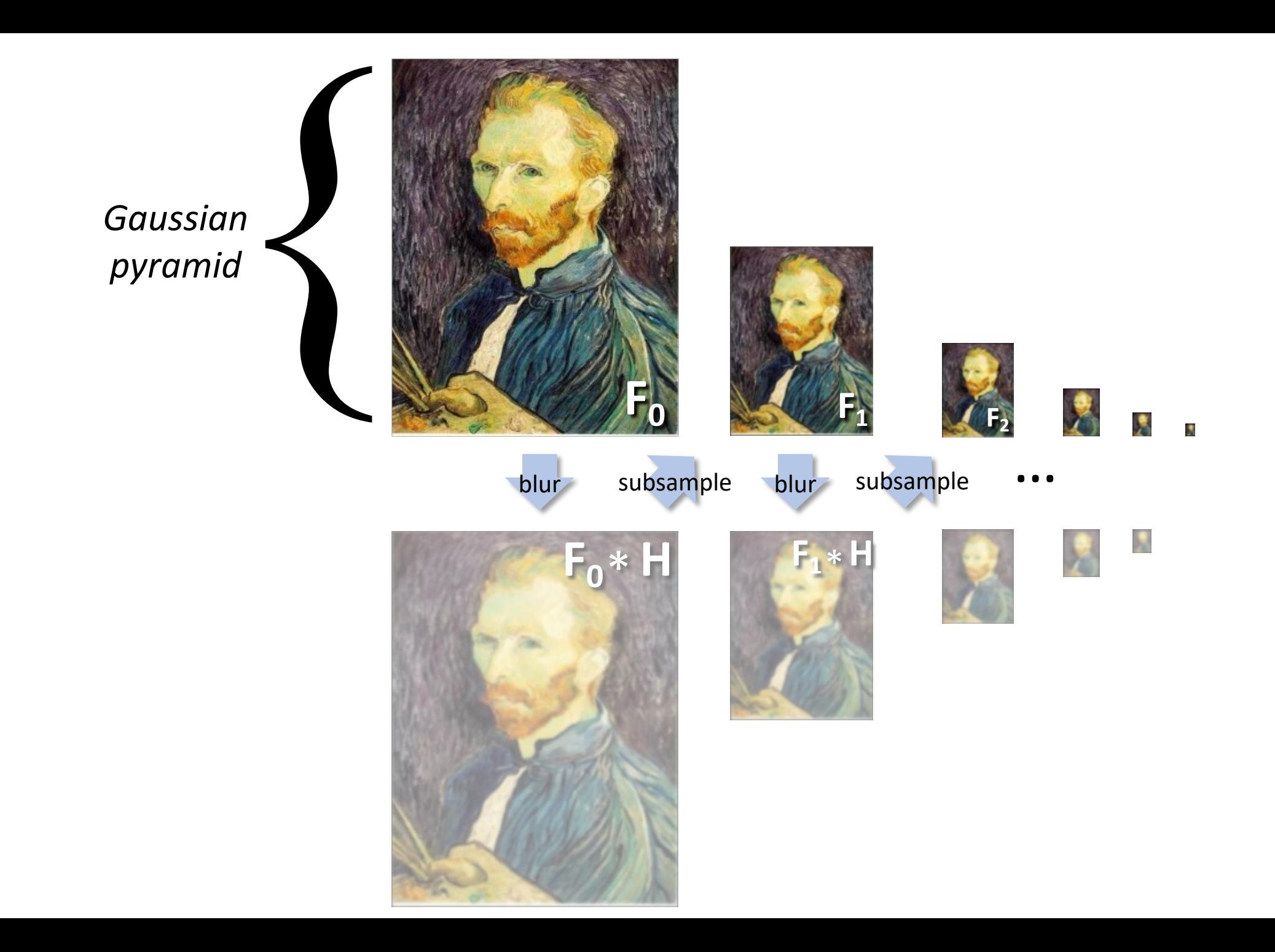

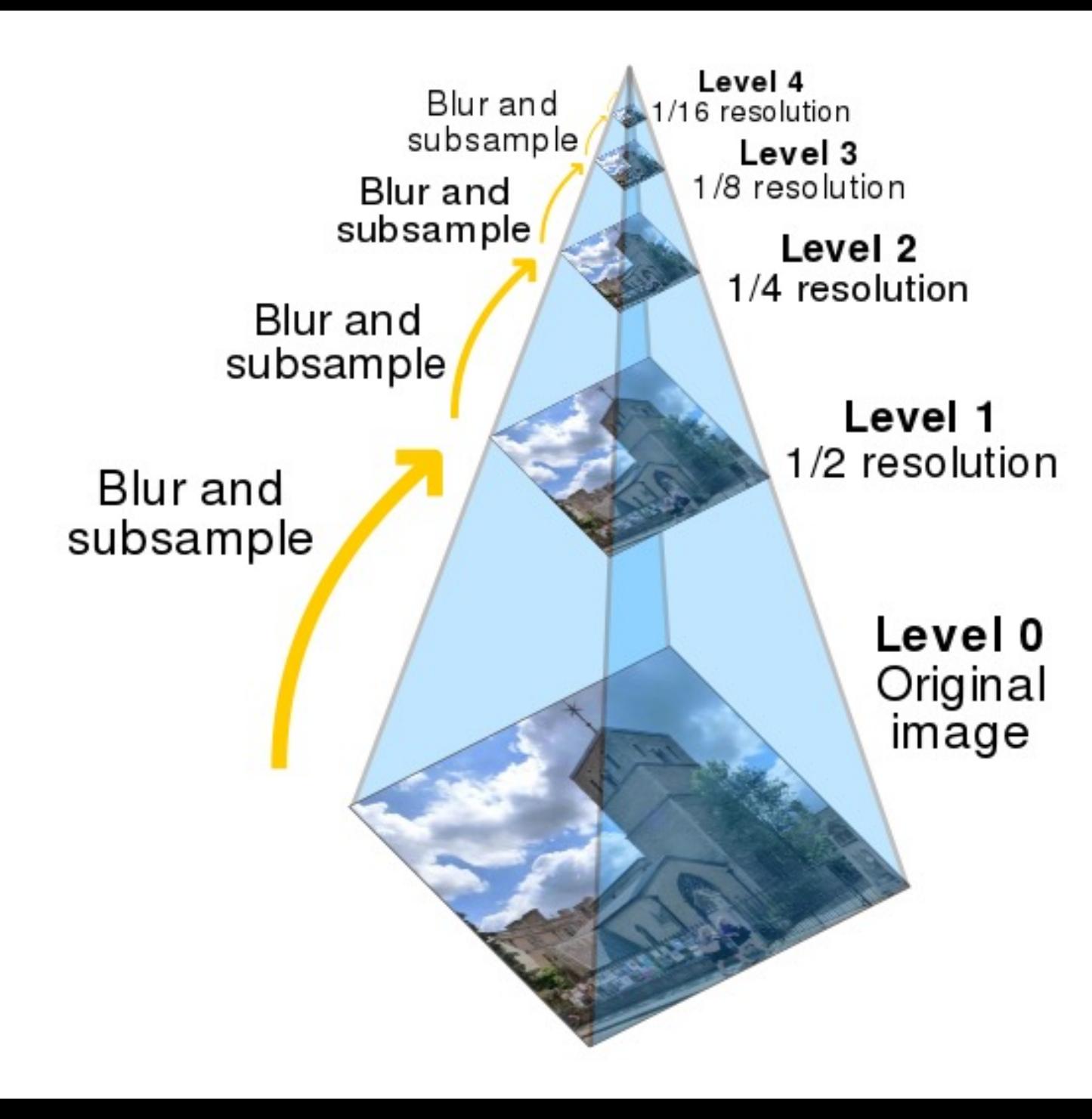

Similar to Gaussian Pyramids, there are Laplacian Pyramids.

• What do Laplace filters do?

We will learn about Laplacian pyramids and how it is used for blending and compositing images in Lecture 10.

We will use something similar to stitching and blending images to form a panorama in our HWs!

# What are they good for?

- •Improve Search
	- Search over translations
		- Classic coarse-to-fine strategy
	- Search over scale
		- Template matching
		- E.g. find a face at different scales

# Upsampling

- This image is too small for this screen:
- How can we make it 10 times as big?
- Simplest approach: repeat each row and column 10 times
- ("Nearest neighbor interpolation")

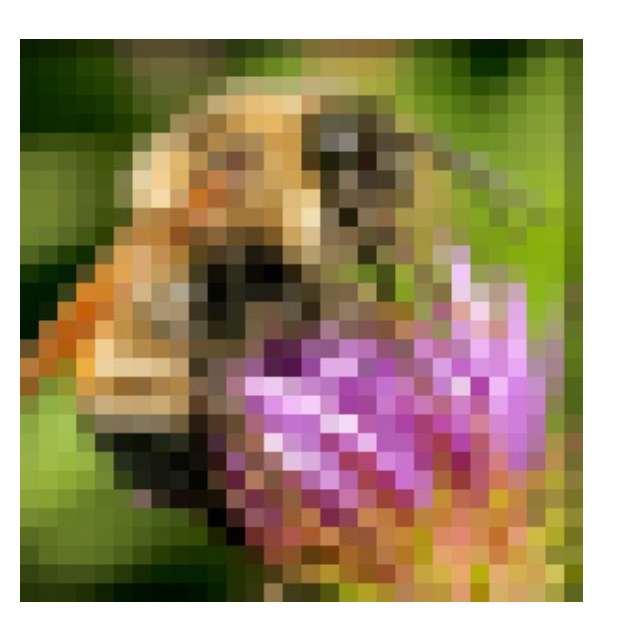

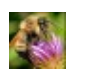

# Image interpolation

Original image: x 10

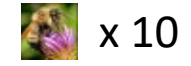

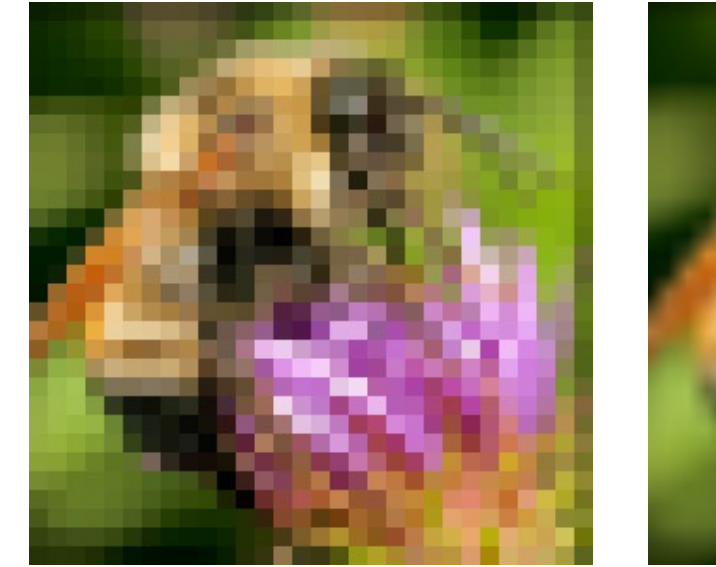

Nearest-neighbor interpolation Bilinear interpolation Bicubic interpolation

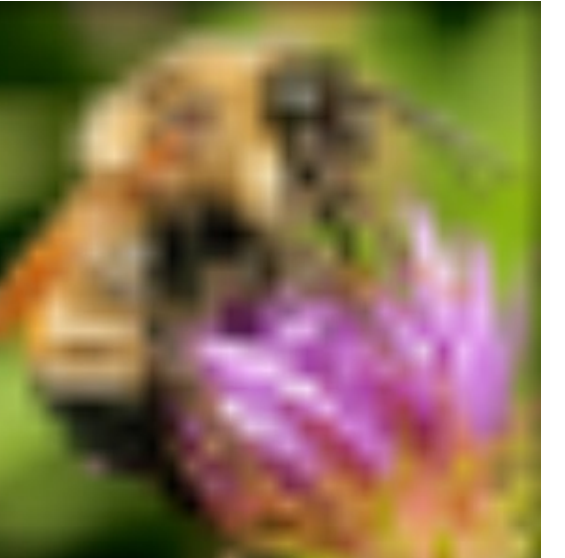

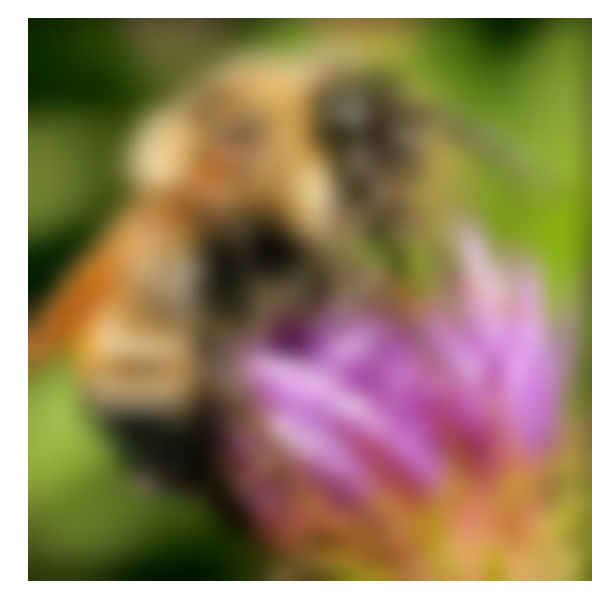

## Modern methods

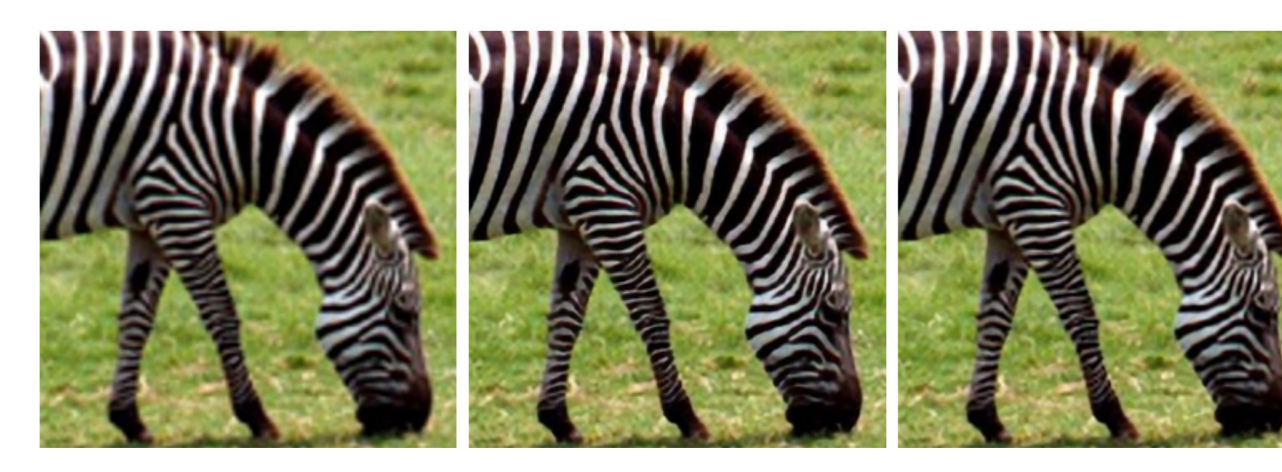

(a) Bicubic

(b) SRCNN

 $(c)$  A+

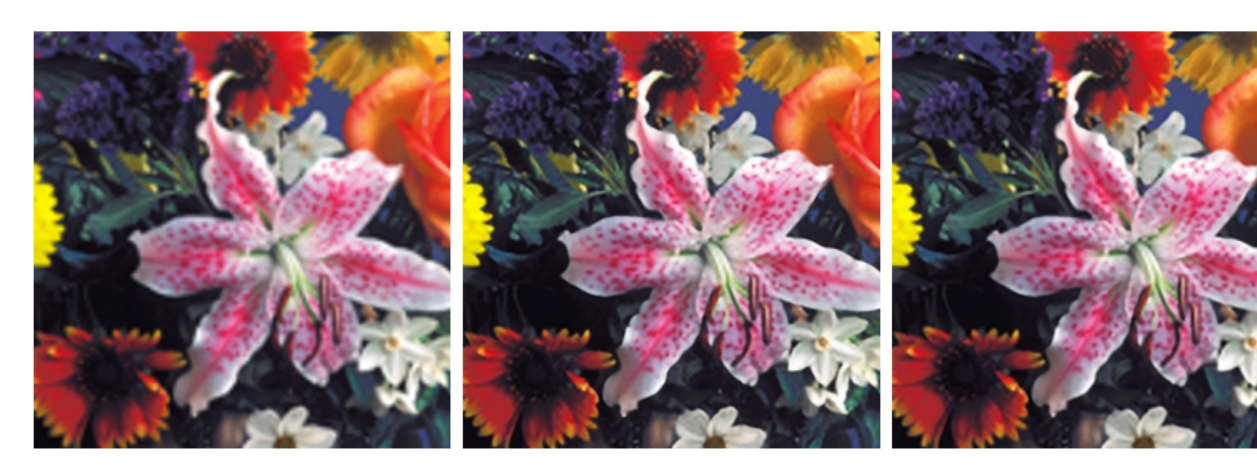

(e) Bicubic

(f) SRCNN

 $(g)$  A+

From Romano, et al: RAISR: Rapid and Accurate Imag https://arxiv.org/abs/1606.0129

# Super-resolution with multiple images

- Can do better upsampling if you have multiple images of the scene taken with small (subpixel) shifts
- Some cellphone cameras (like the Google Pixel line) capture a **burst** of photos
- Can we use that burst for upsampling?

# Google Pixel 3 Super Res Zoom

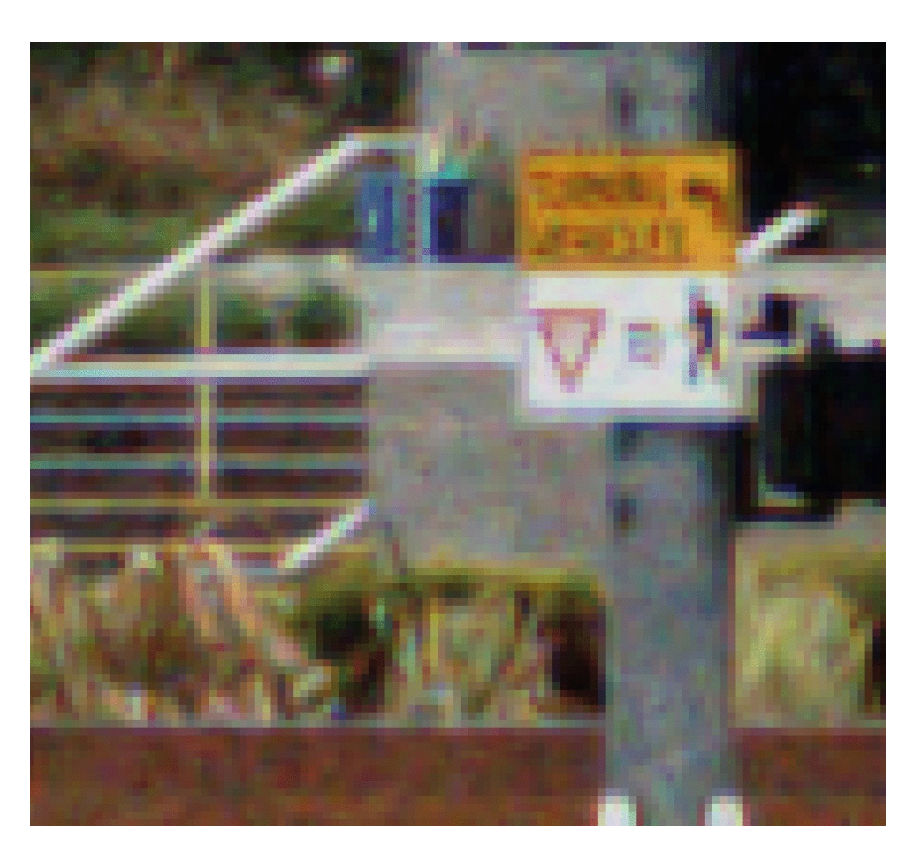

Effect of hand tremor as seen in a cropped burst of photos, after global alignment

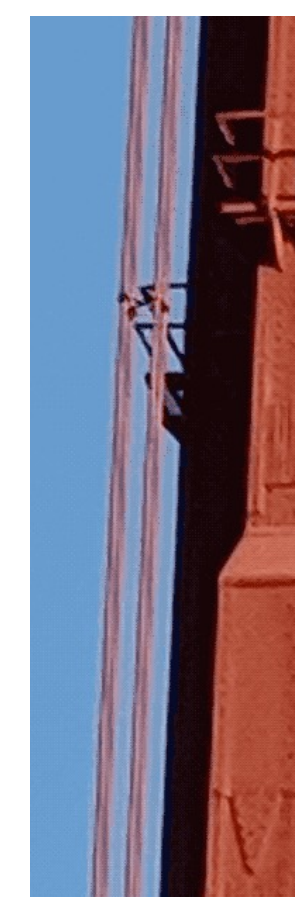

Example photo zoom (smart

https://ai.googleblog.com/2018/10/see-better-and-further-with-super-

# This lecture: Image Transformations & Filtering

- Point Processing
- Linear Filtering
- Sampling & Aliasing
- Image Derivatives
- Edge Detection

#### Partial derivatives with convolution

 $\partial f(x, y)$ 

#### Image is function f(x,y)

 $=$   $\lim$ 

 $\epsilon \rightarrow 0$ 

Remember:

Approximate:

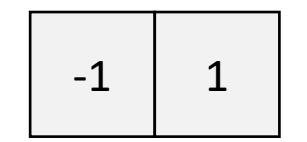

Another one:

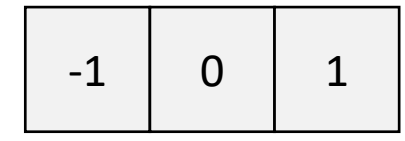

$$
\frac{\partial x}{\partial x} \xrightarrow{\epsilon \to 0} \epsilon
$$
  

$$
\frac{\partial f(x, y)}{\partial x} \approx \frac{f(x + 1, y) - f(x, y)}{1}
$$
  

$$
\frac{\partial f(x, y)}{\partial x} \approx \frac{f(x + 1, y) - f(x - 1, y)}{2}
$$

 $f(x + \epsilon, y) - f(x, y)$ 

#### Image Gradient

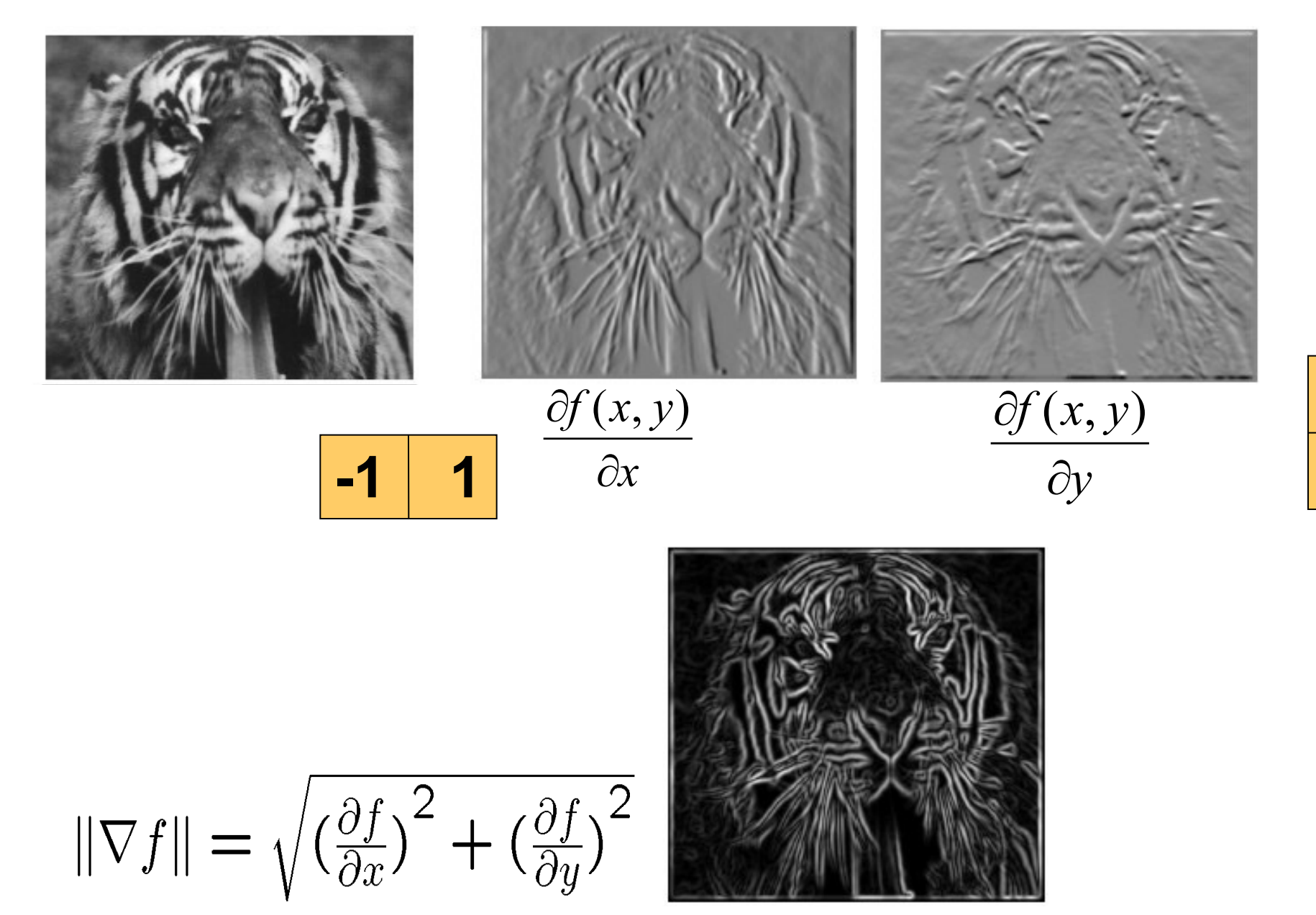

**-1** 

**1** 

or  $\boxed{-1}$ 

**1**

#### Partial Derivatives

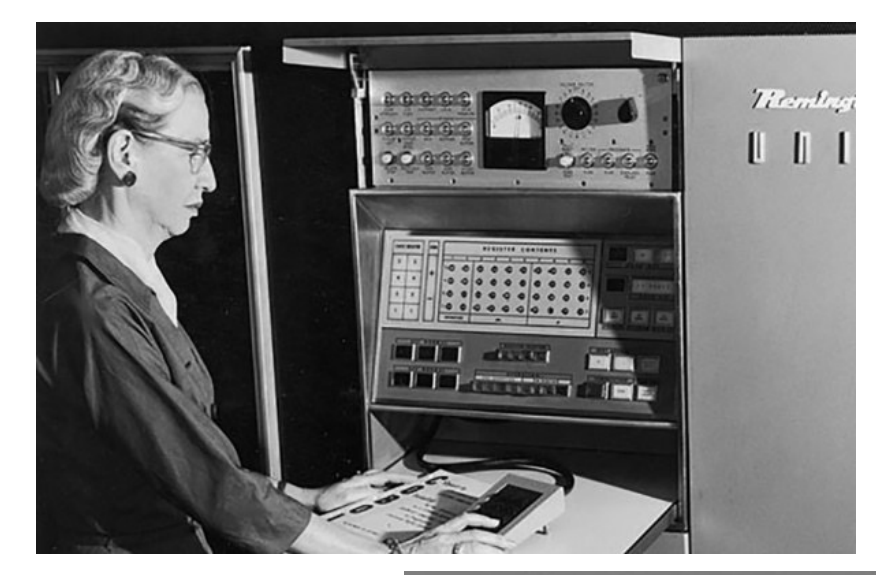

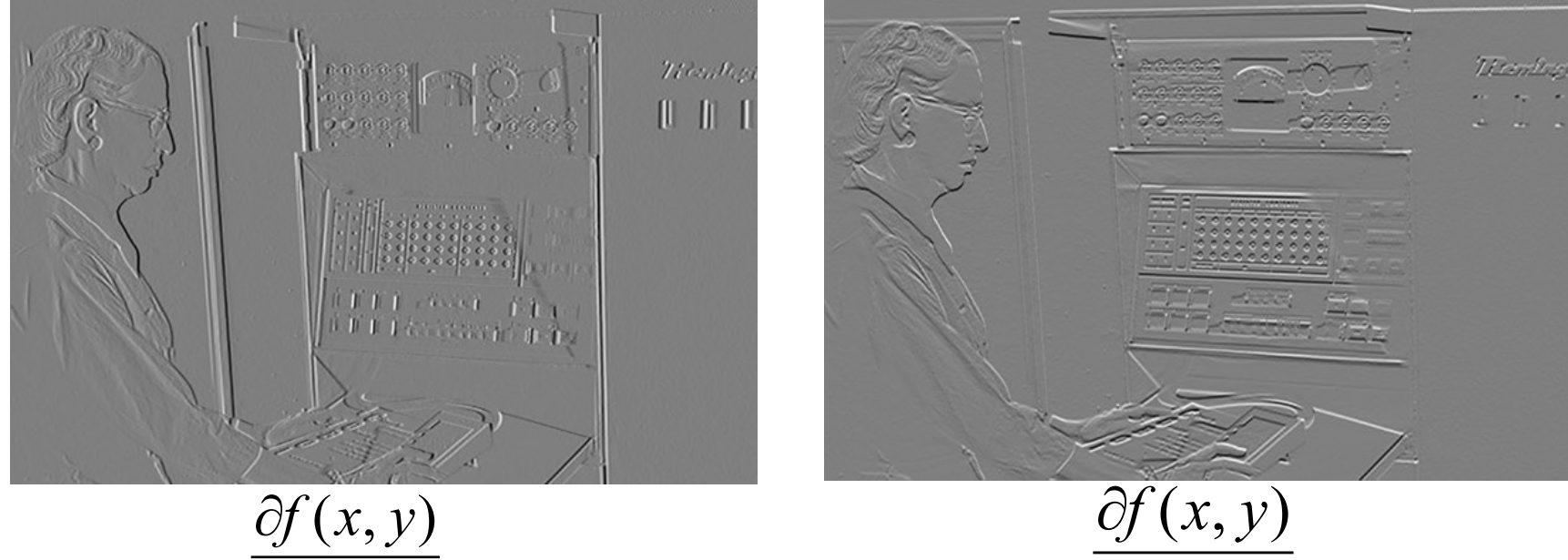

 $\partial y$ 

 $\partial x$ 

# Gradient magnitude<br> $\|\nabla f\| = \sqrt{\left(\frac{\partial f}{\partial x}\right)^2 + \left(\frac{\partial f}{\partial y}\right)^2}$

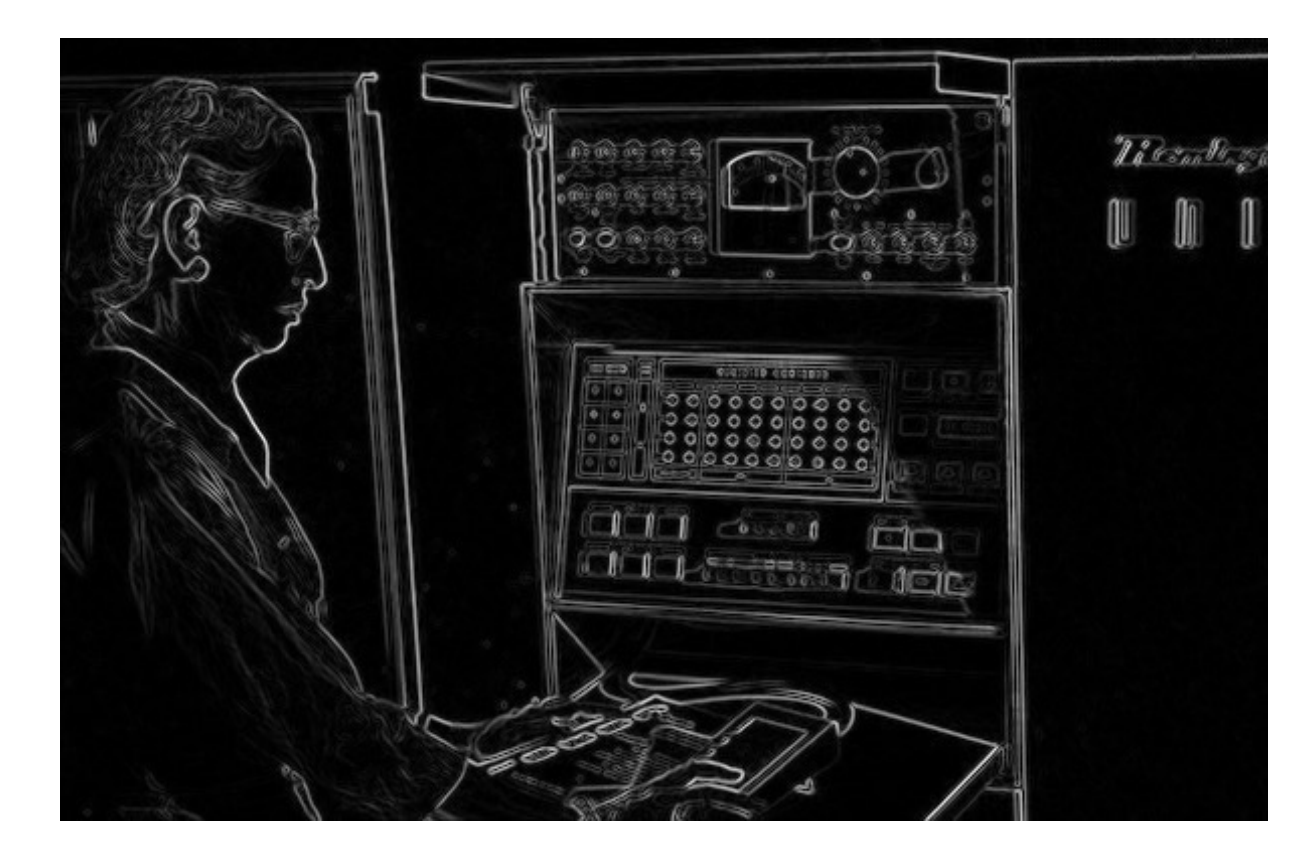

#### Gradient Orientation

$$
\theta = \tan^{-1} \left( \frac{\partial f}{\partial y} / \frac{\partial f}{\partial x} \right)
$$

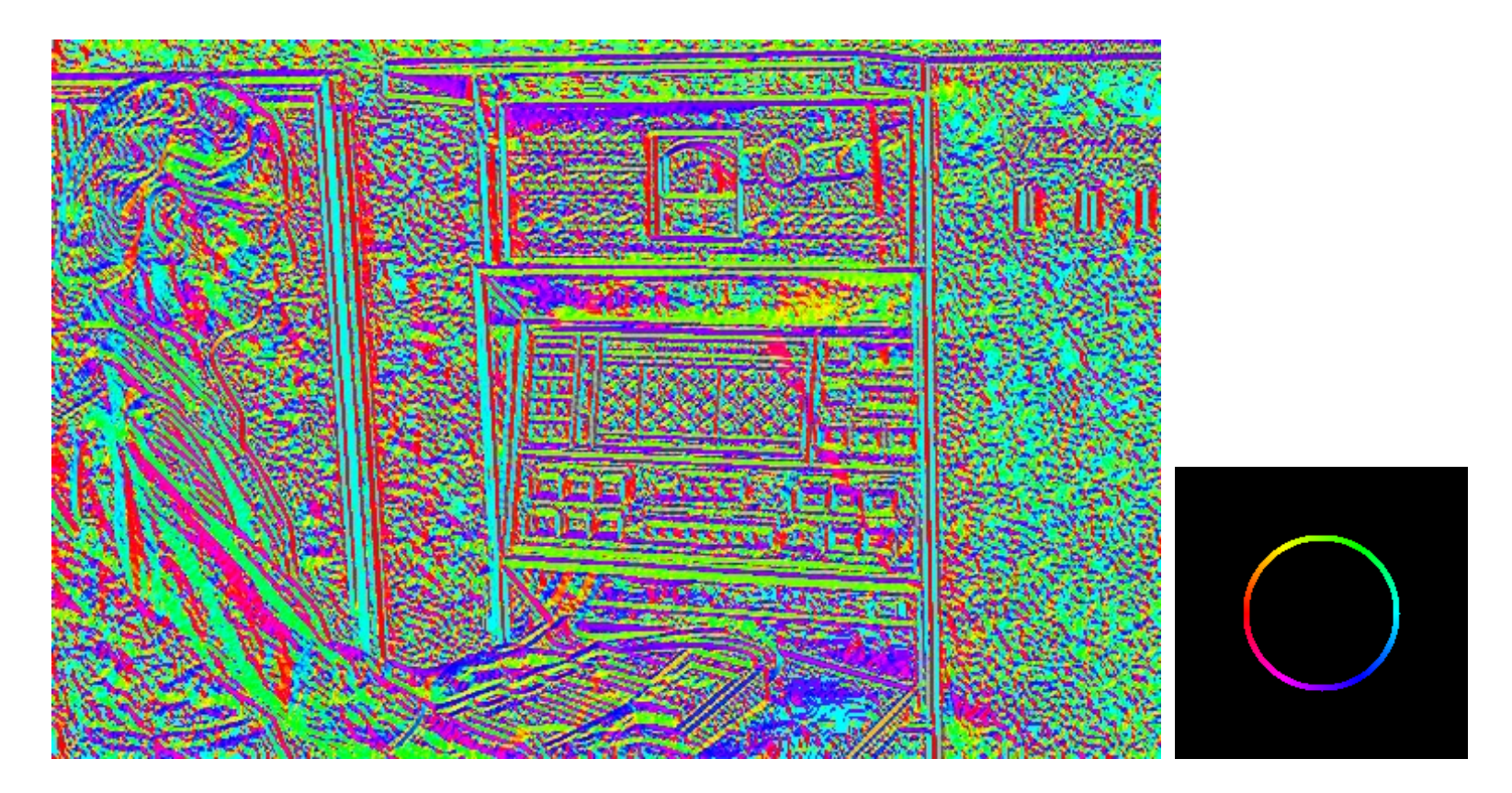

*all* the gradients

Source: D. Fouhey

# Image gradient

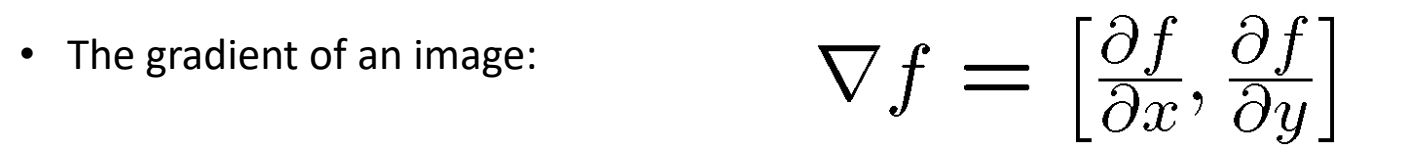

$$
\nabla f = \left[\frac{\partial f}{\partial x}, 0\right] \qquad \qquad \nabla f = \left[0, \frac{\partial f}{\partial y}\right] \qquad \qquad \nabla f = \left[\frac{\partial f}{\partial x}, \frac{\partial f}{\partial y}\right]
$$

The gradient points in the direction of most rapid increase in intensity

• How does this direction relate to the direction of the edge?

The *edge strength* is given by the gradient magnitude

$$
\|\nabla f\| = \sqrt{\left(\frac{\partial f}{\partial x}\right)^2 + \left(\frac{\partial f}{\partial y}\right)^2}
$$

The gradient direction is given by  $\theta = \tan^{-1} \left( \frac{\partial f}{\partial u} / \frac{\partial f}{\partial x} \right)$ 

Source: Steve Seitz

# This lecture: Image Transformations & Filtering

- Point Processing
- Linear Filtering
- Sampling & Aliasing
- Image Derivatives
- Edge Detection

# Edge detection

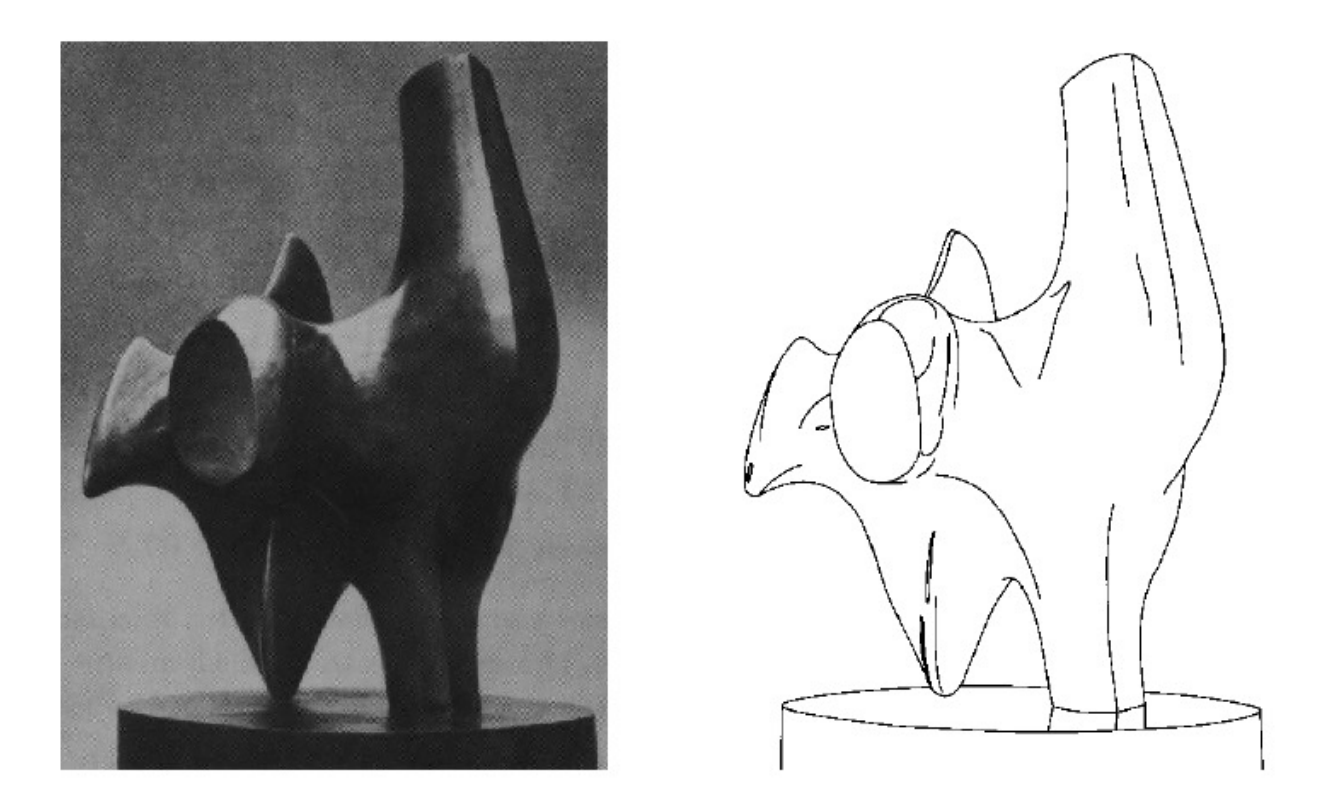

- Convert a 2D image into a set of curves
	- Extracts salient features of the scene
	- More compact than pixels

# Origin of edges

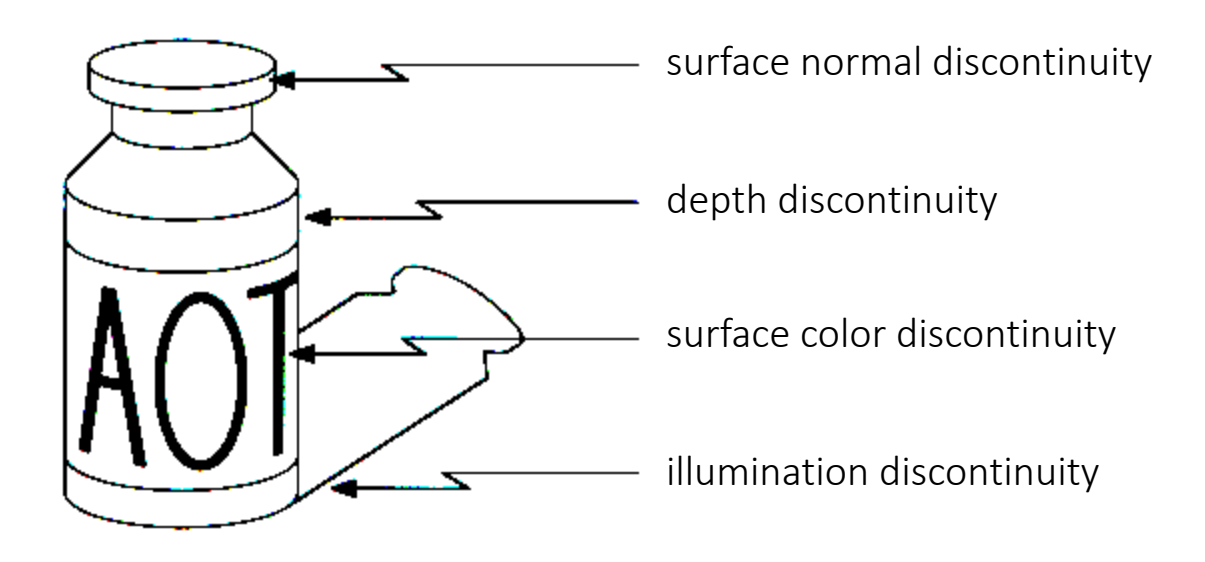

• Edges are caused by a variety of factors

#### Images as functions…

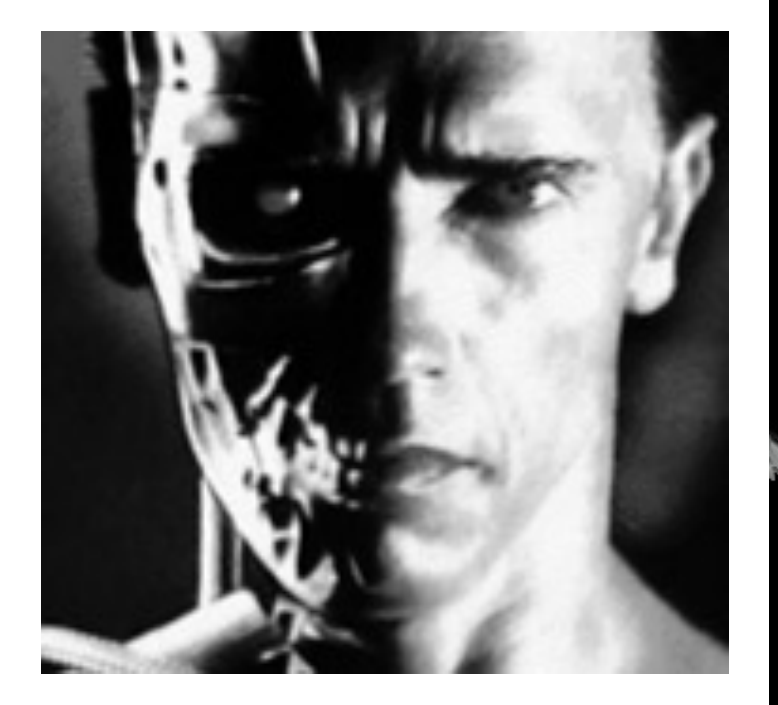

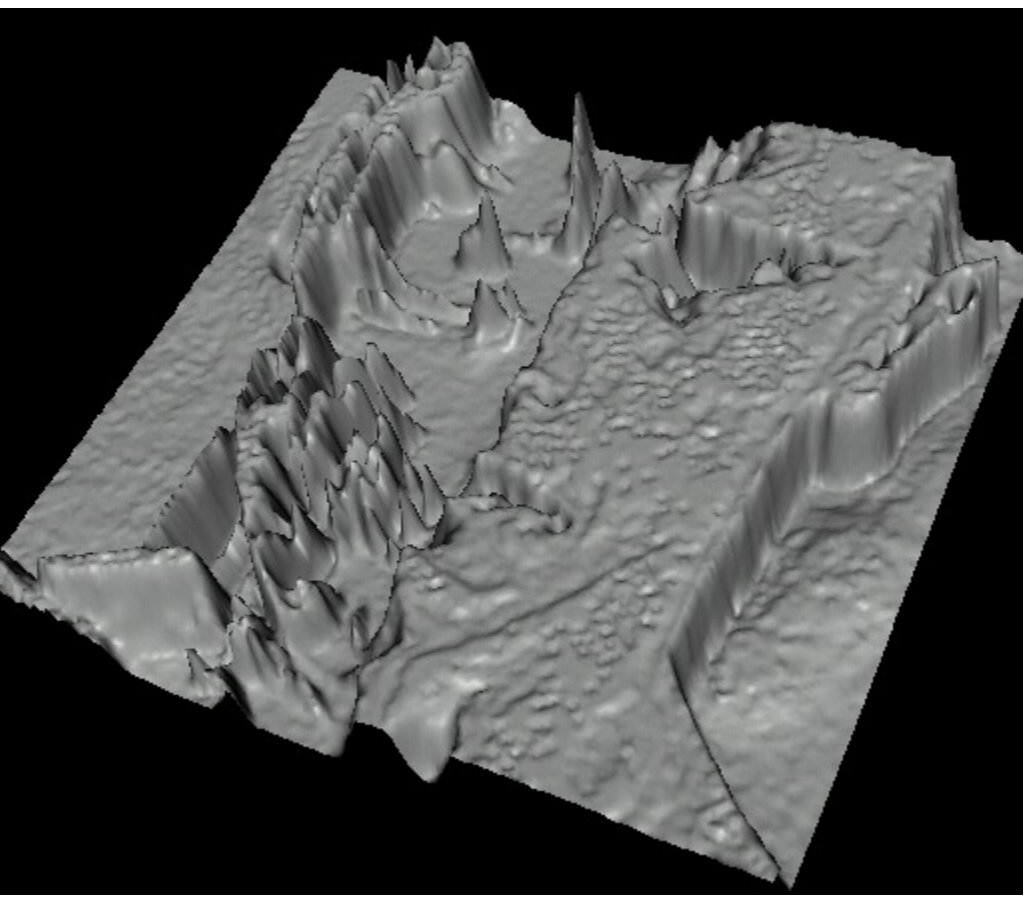

• Edges look like steep cliffs

# Characterizing edges

• An edge is a place of *rapid change* in the image intensity function

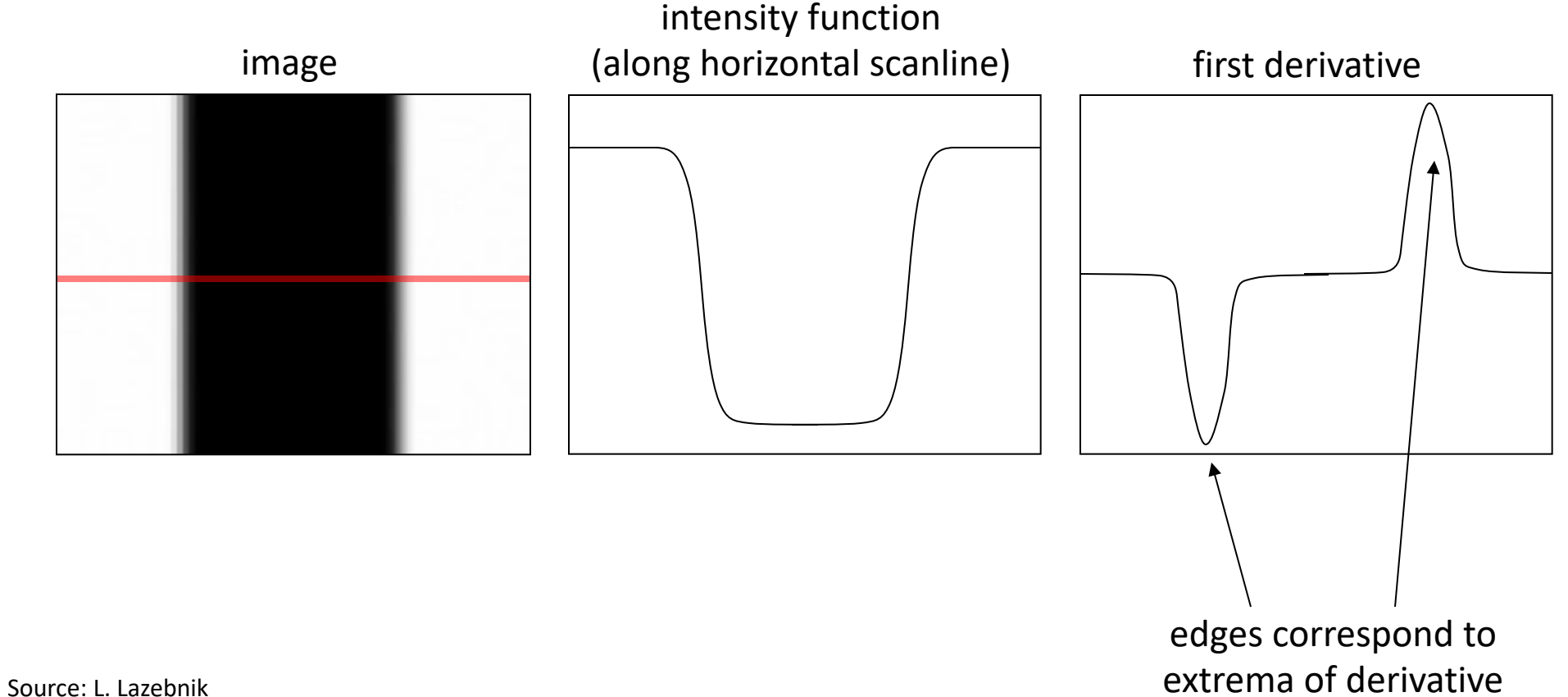

## Image Gradient & Edges

 $\theta = \tan^{-1} \left( \frac{\partial f}{\partial y} / \frac{\partial f}{\partial x} \right)$  Direction of image gradients

#### **Why is there structure at 1 and not at 2?**

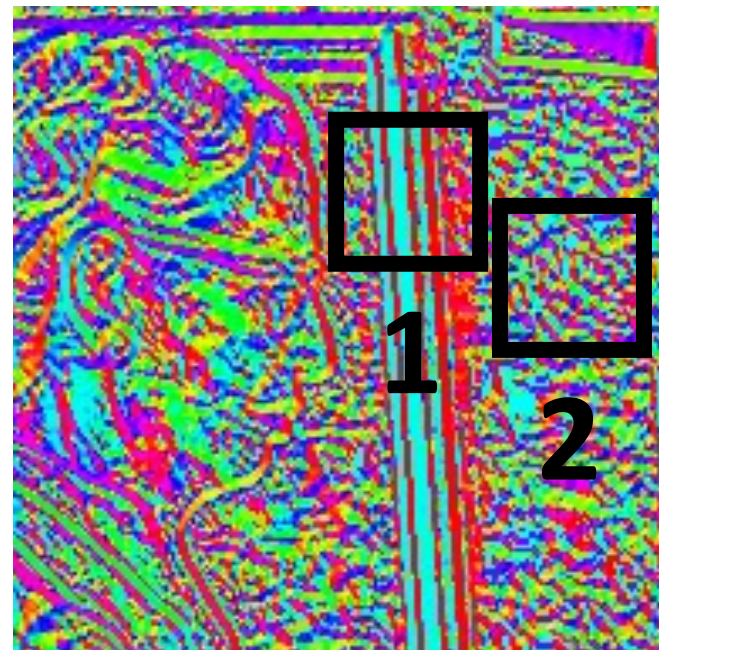

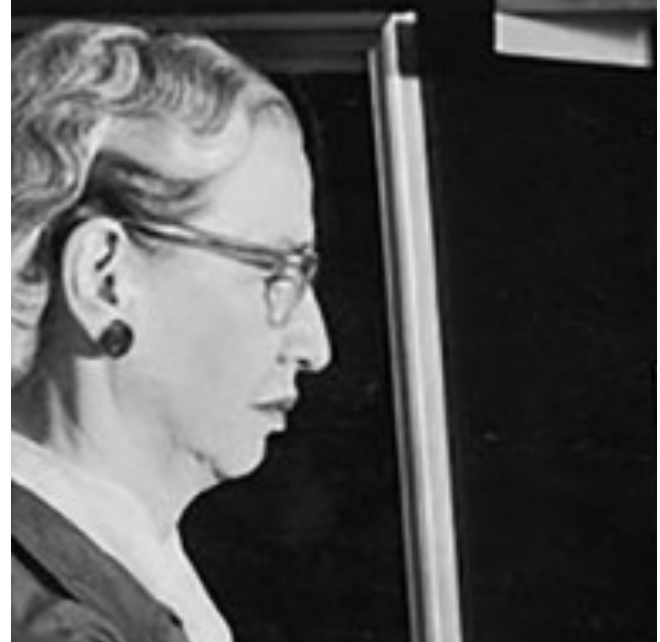

# Effects of noise

- Consider a single row or column of the image
	- Plotting intensity as a function of position gives a signal

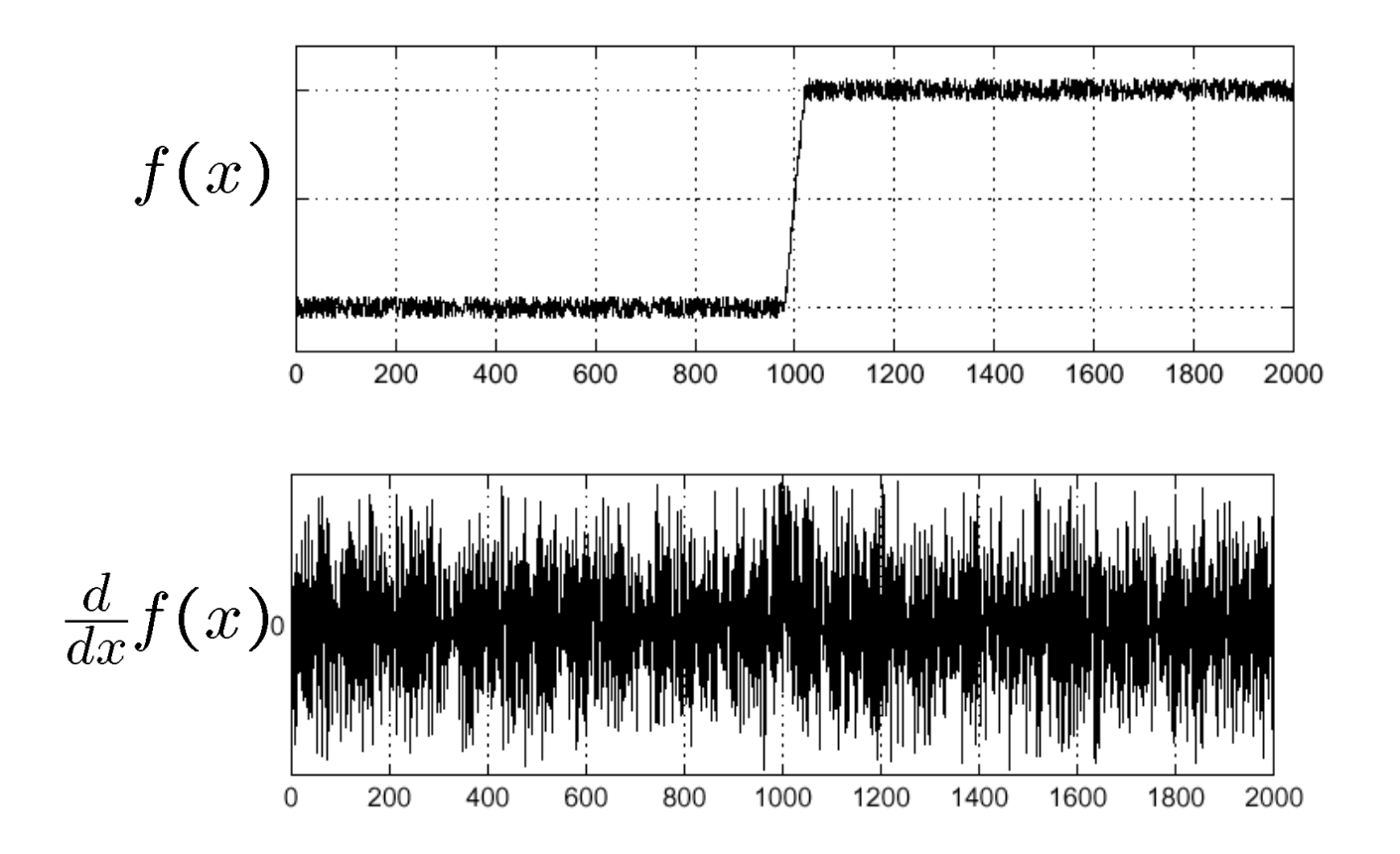

#### Where is the edge?

# Solution: smooth first

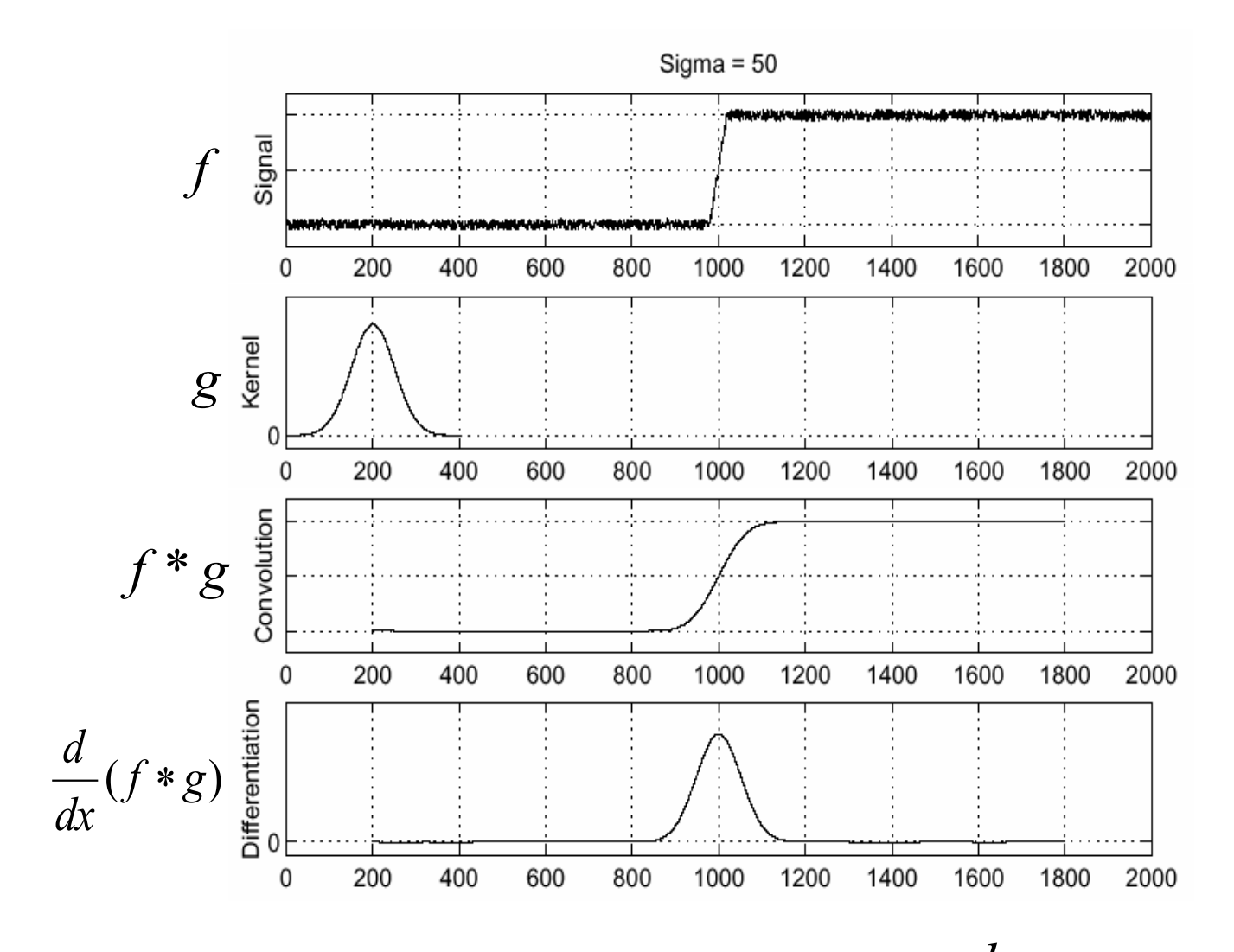

• To find edges, look for peaks in  $\frac{u}{dx}(f * g)$ *d* \*

### Noise in 2D

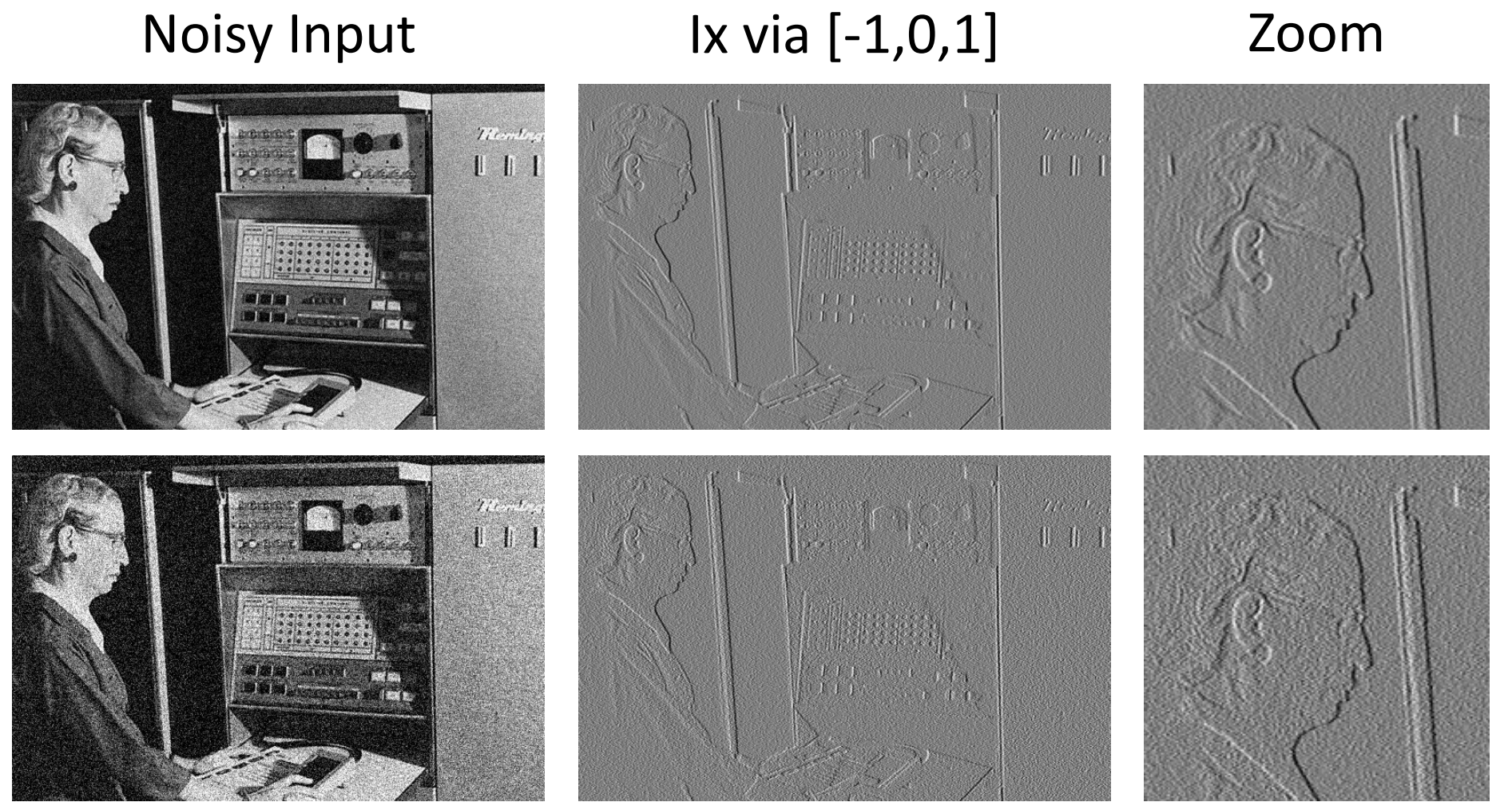

Source: D. Fouhey

## Noise + Smoothing

#### Smoothed Input Ix via [-1,01] Zoom

Titen!

 $\mathbb{L}$ 

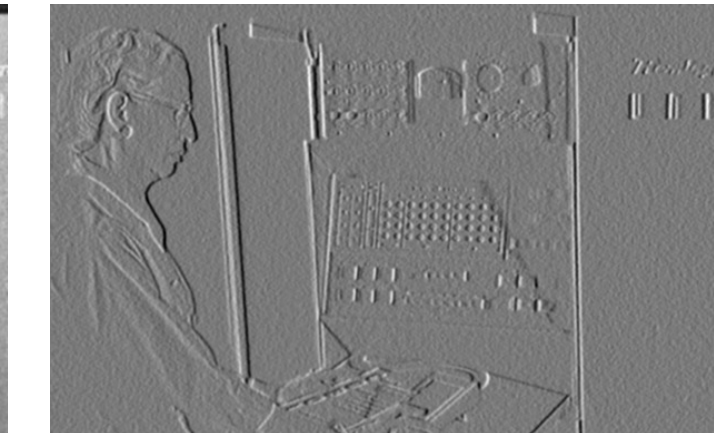

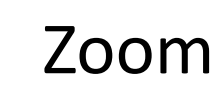

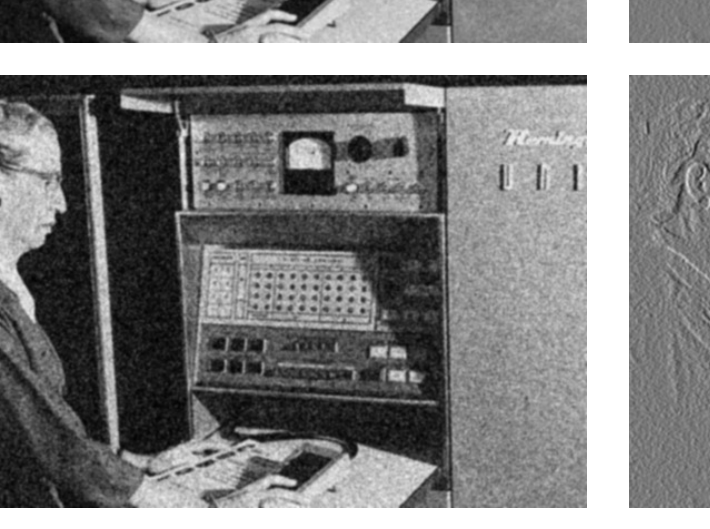

**DE CO**  $\blacksquare$ 

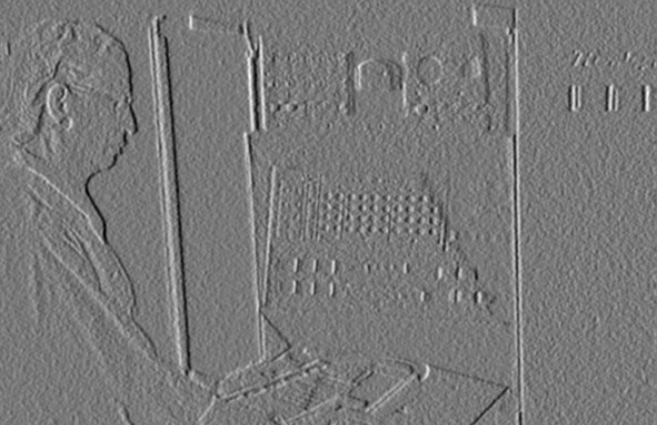

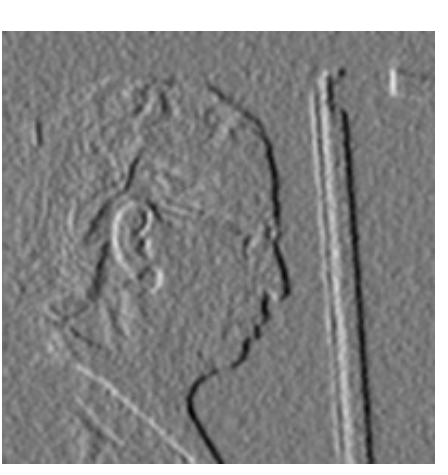

Source: D. Fouhey

#### How many convolutions here?

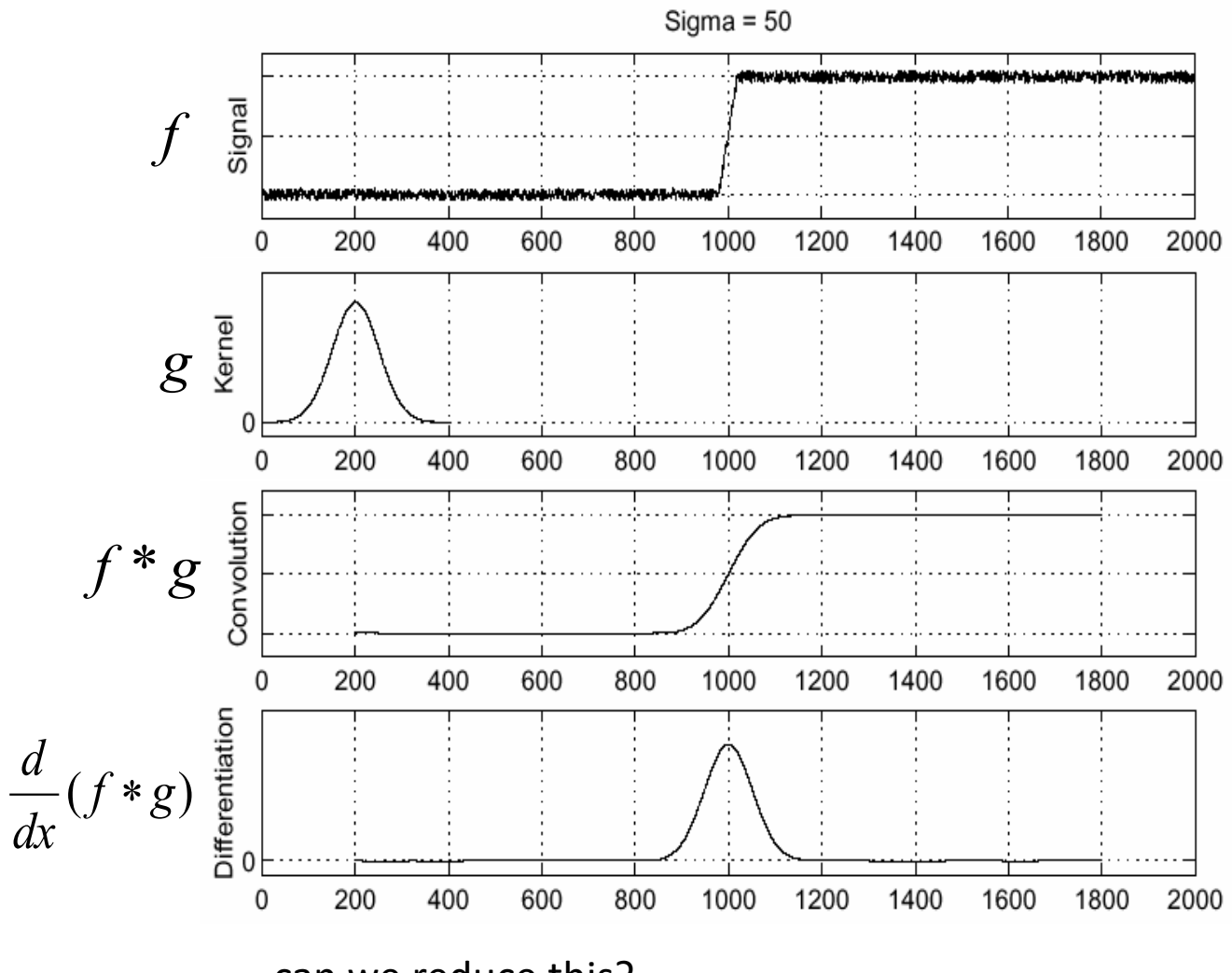

can we reduce this?

#### Derivative theorem of convolution

$$
\frac{\partial}{\partial x}(h \star f) = (\frac{\partial}{\partial x}h) \star f
$$

• This saves us one operation:<br>
sigma=50

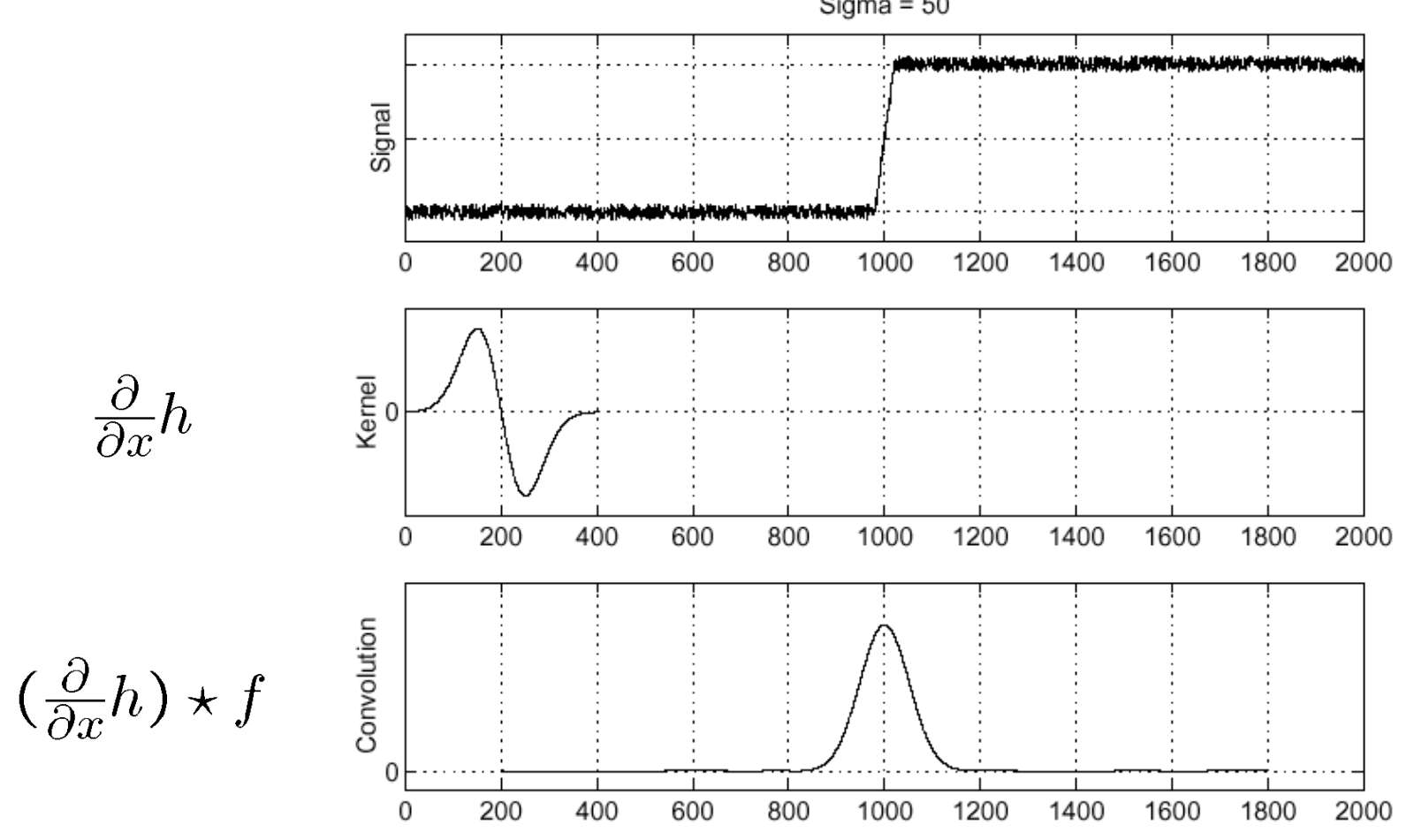

#### Derivative of Gaussian filter

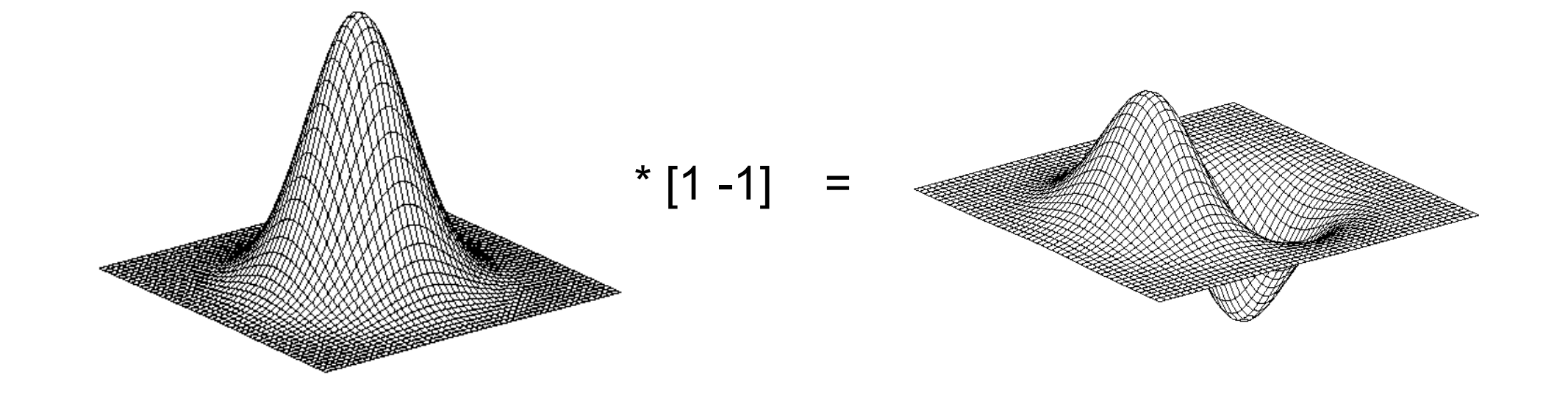

### 2D edge detection filters

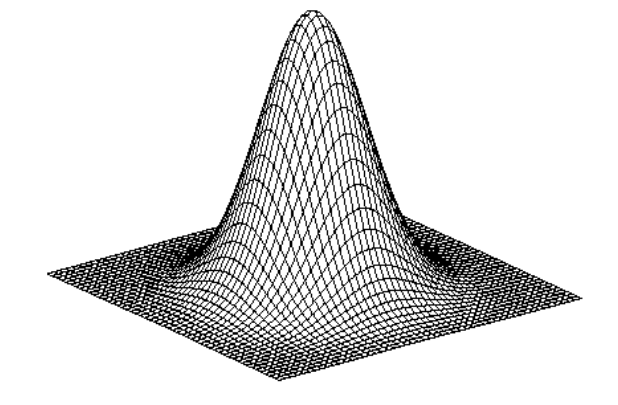

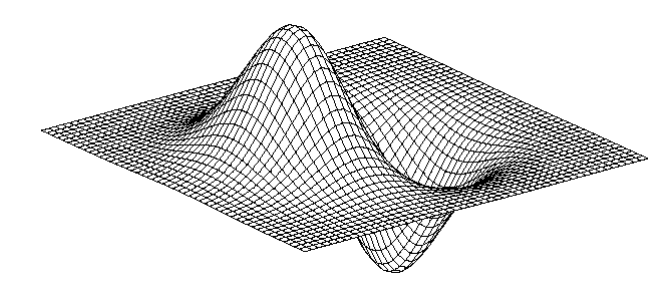

derivative of Gaussian (*x*)

$$
\frac{\partial}{\partial x}h_\sigma(u,v)
$$

Gaussian  $h_{\sigma}(u,v) = \frac{1}{2\pi\sigma^2}e^{-\frac{u^2+v^2}{2\sigma^2}}$ 

## Derivative of Gaussian filter

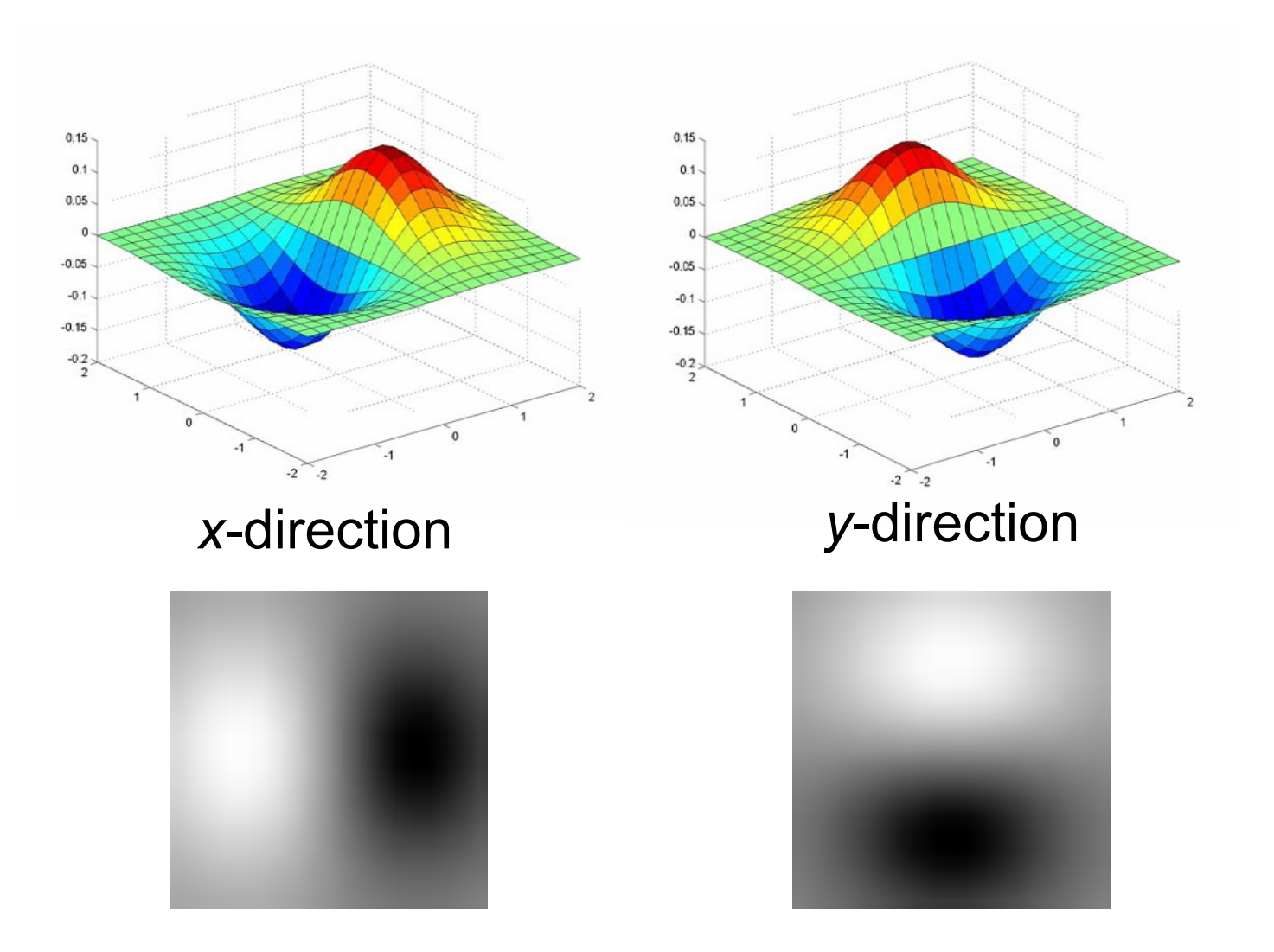

# The Sobel operator

#### • Common approximation of derivative of Gaussian

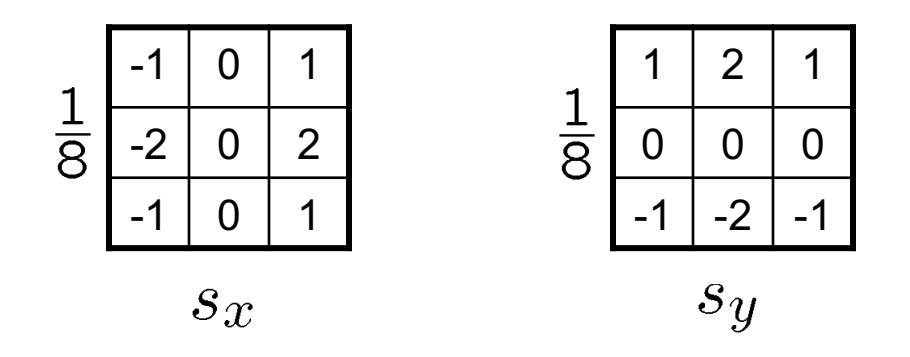

- The standard definition of the Sobel operator omits the 1/8 term
	- doesn't make a difference for edge detection
	- the 1/8 term **is** needed to get the right gradient magnitude
## Sobel operator: example

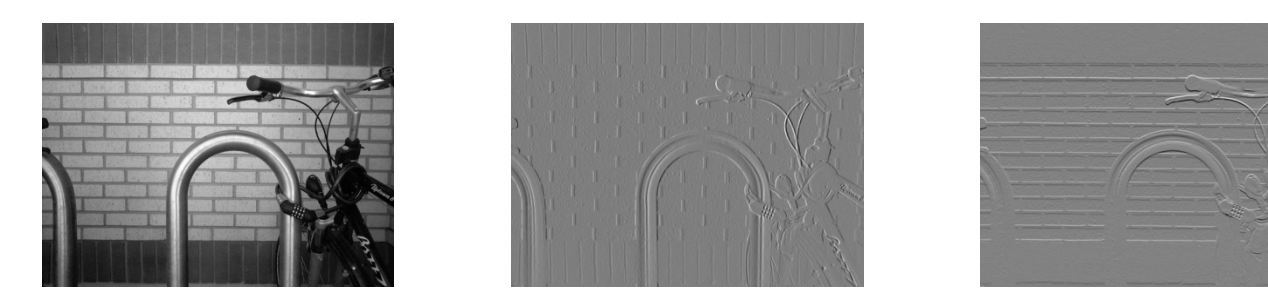

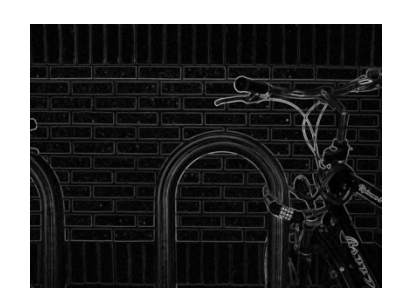

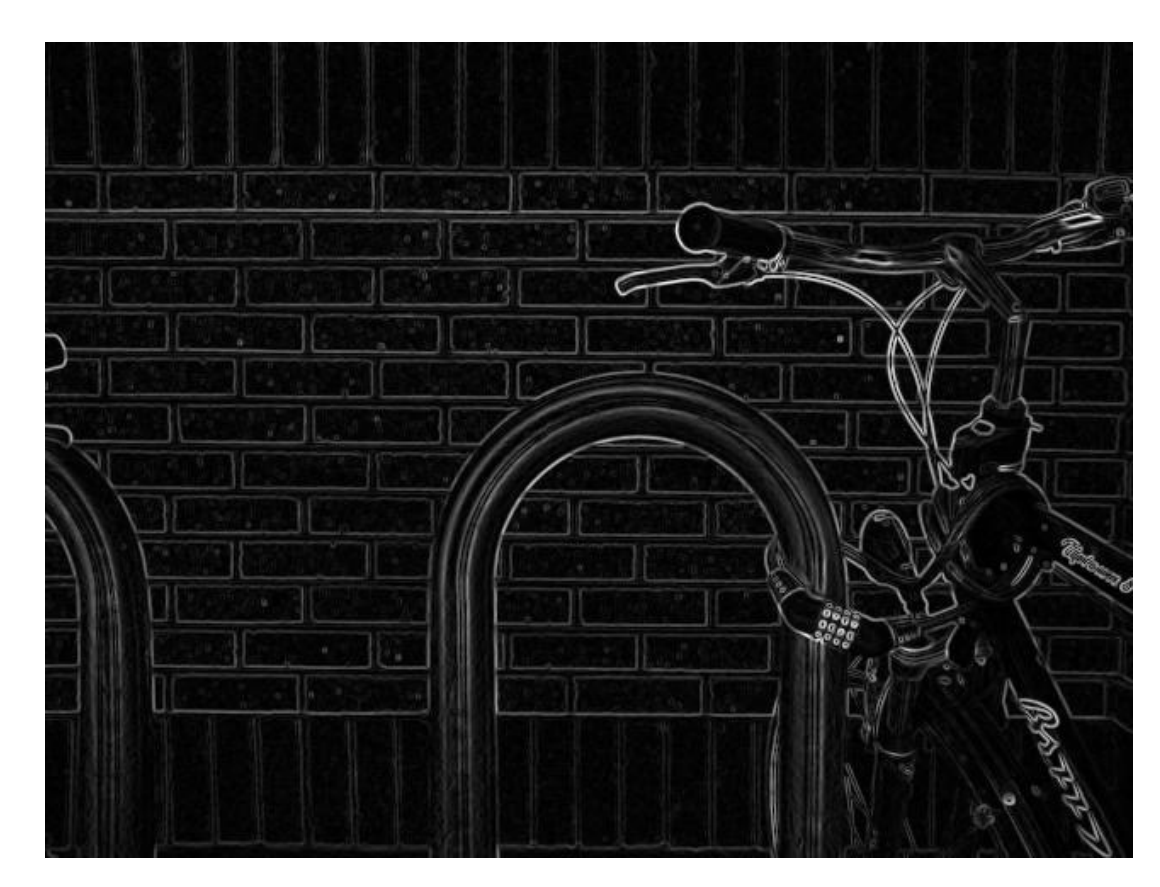

Source: Wikipedia

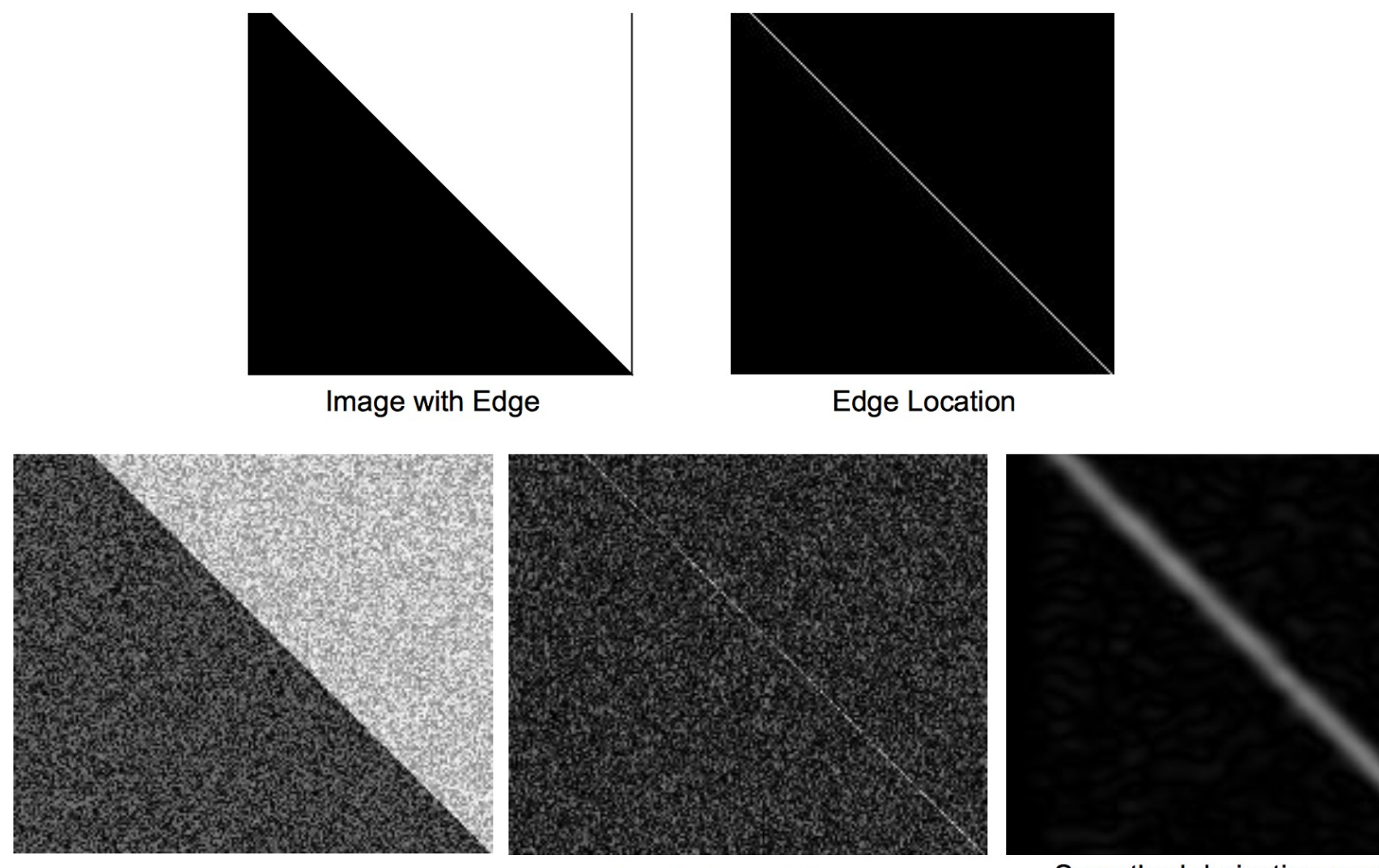

Image + Noise

Derivatives detect edge and noise

Smoothed derivative removes noise, but blurs edge

#### Example

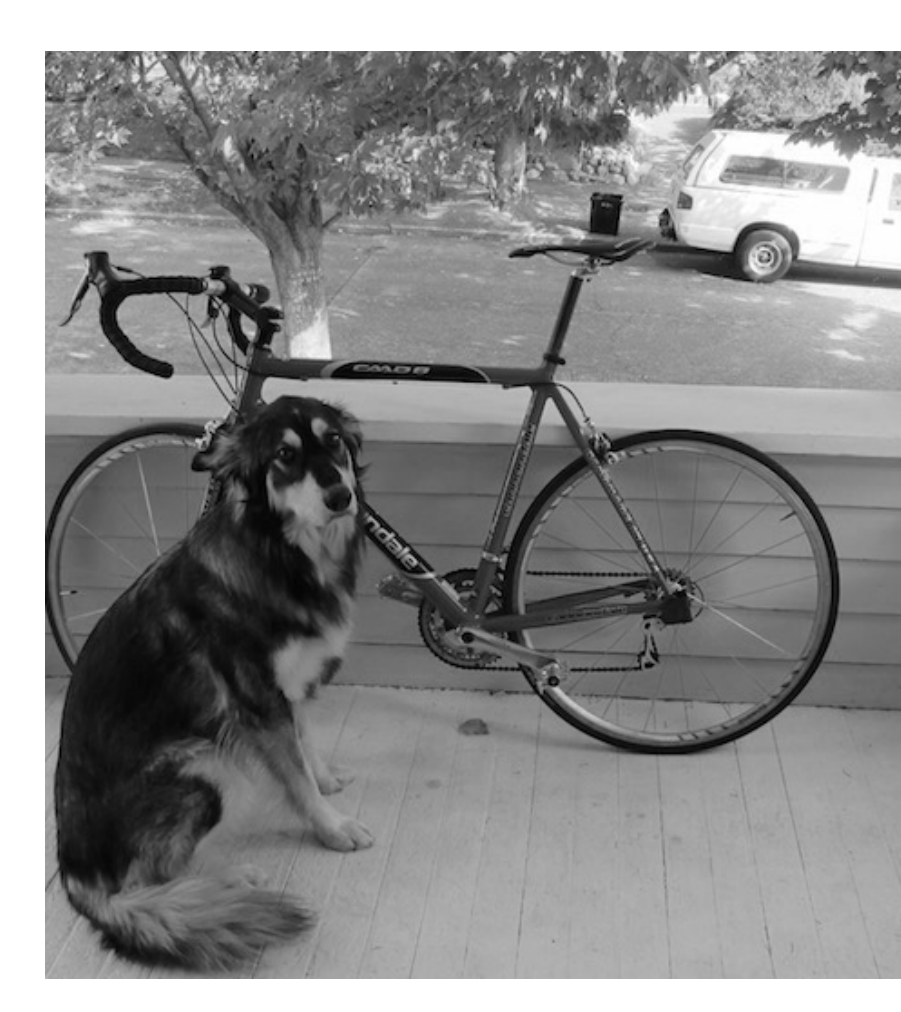

#### original image

Demo: http://bigwww.epfl.ch/demo/ip/demos/edgeDetector/

## Finding edges

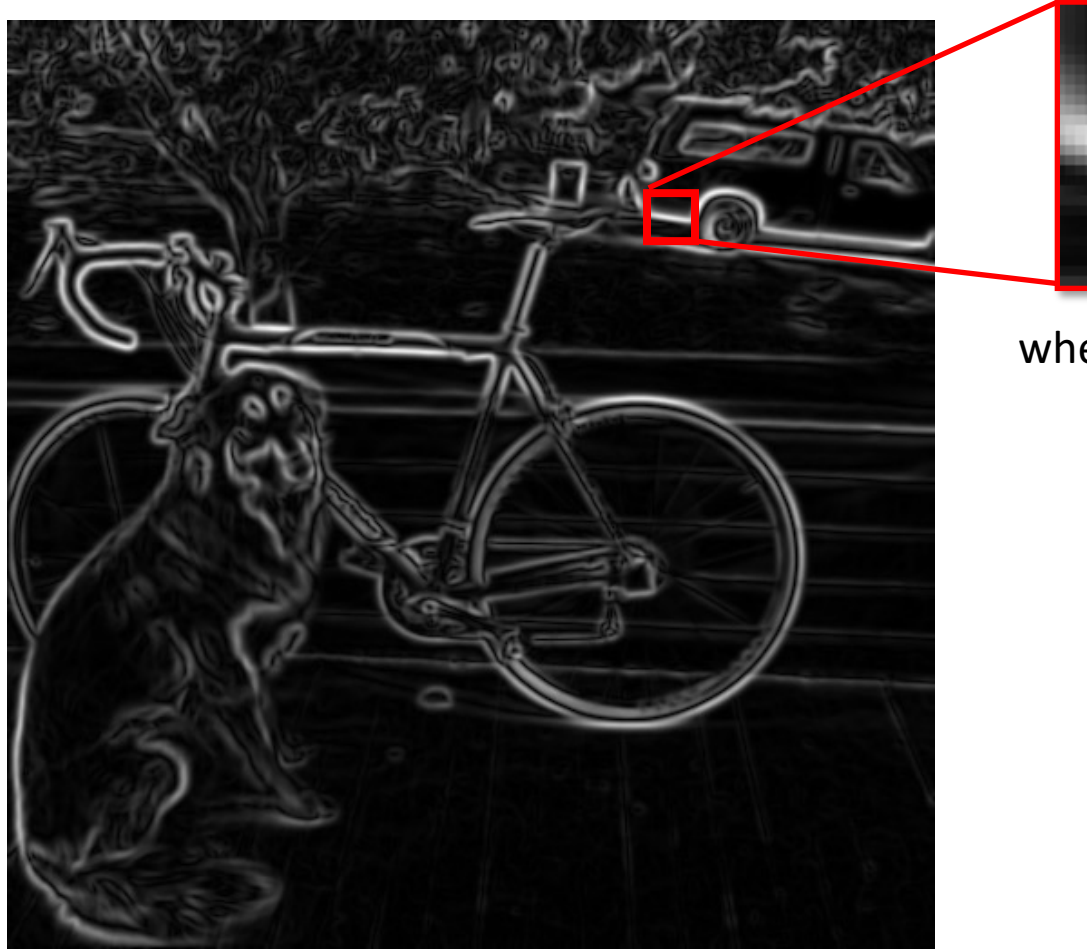

where is the edge?

smoothed gradient magnitude

#### Get Orientation at Each Pixel

• Get orientation (below, threshold at minimum gradient magnitude)

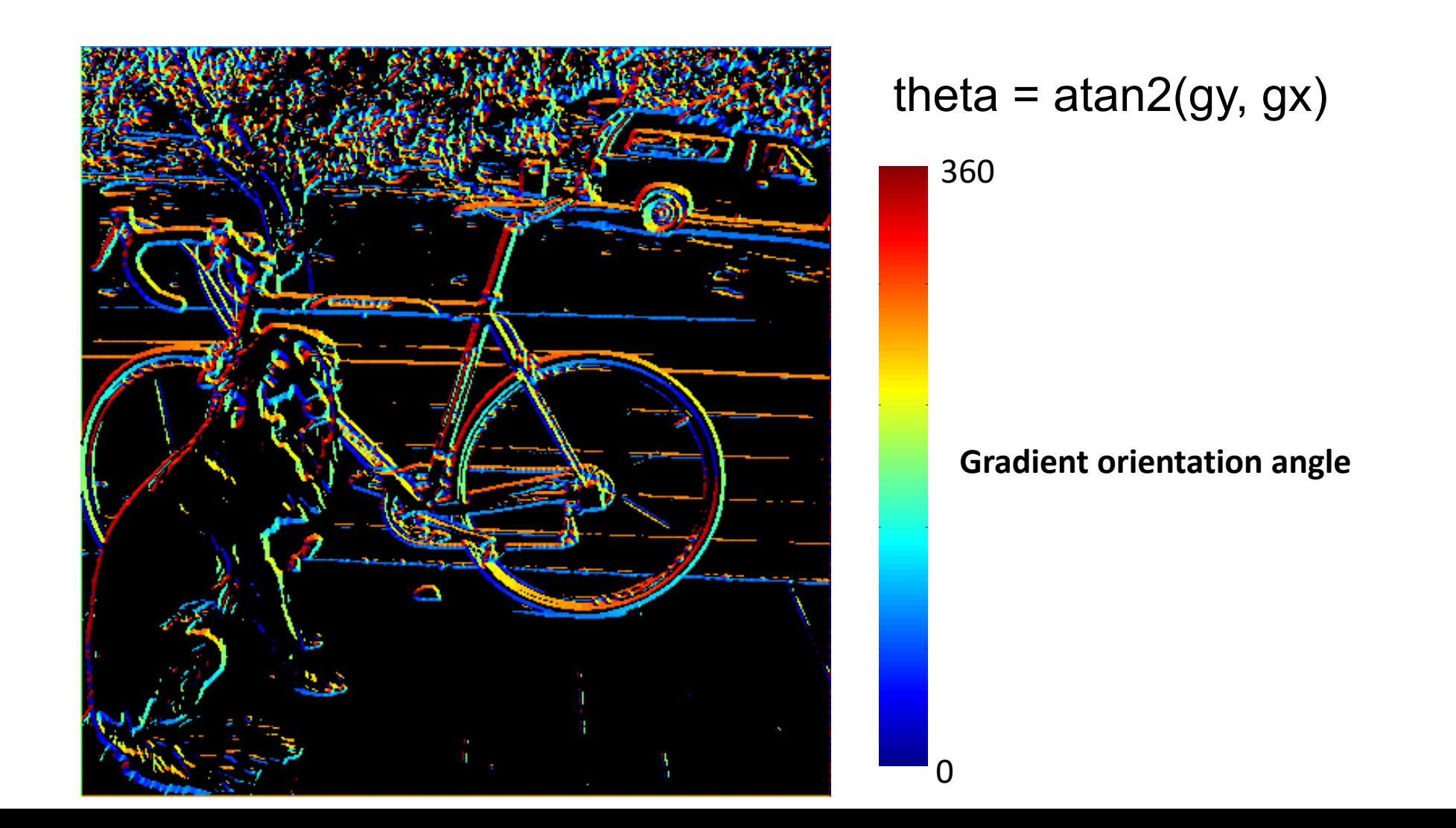

#### Non-maximum supression

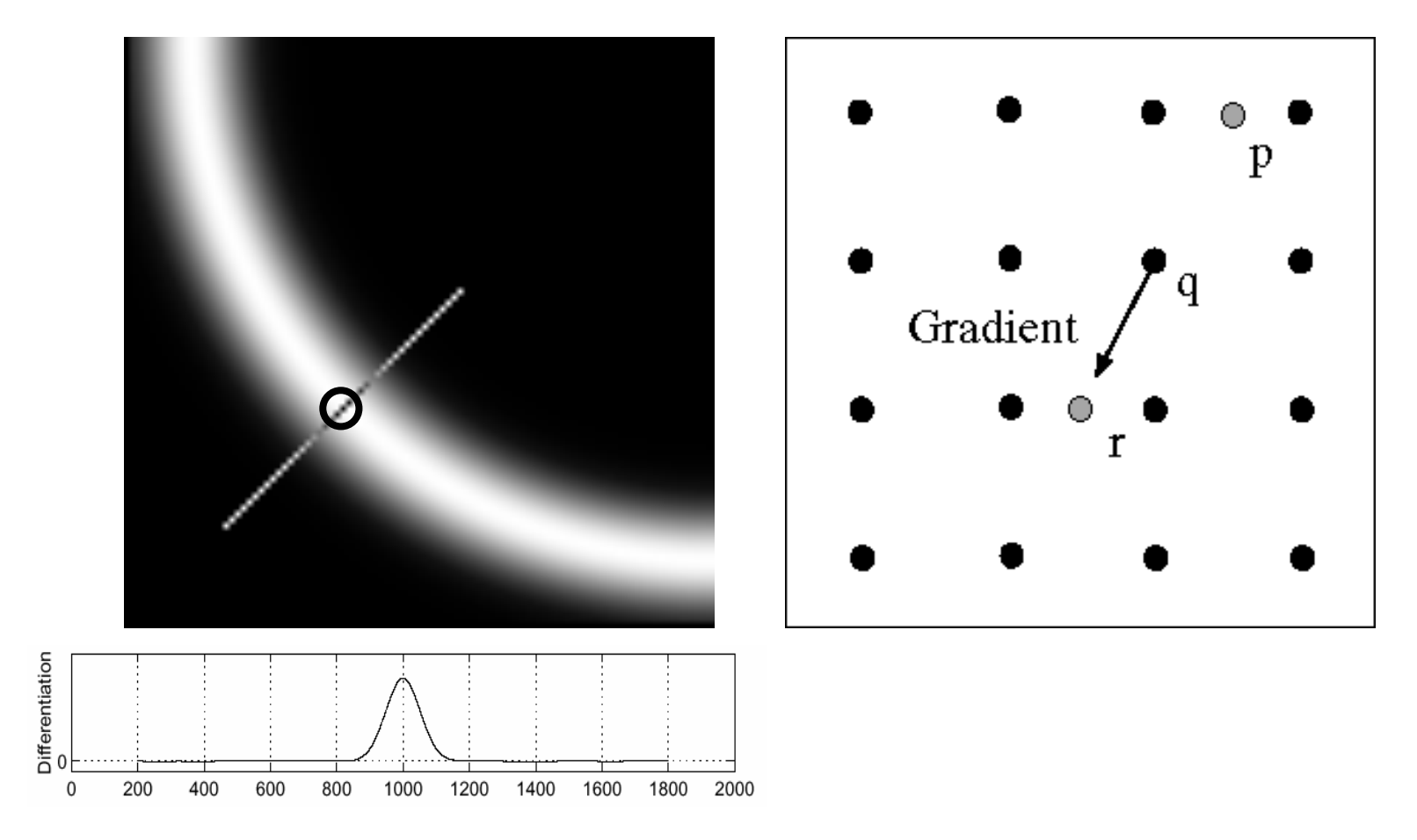

- Check if pixel is local maximum along gradient direction
	- requires *interpolating* pixels p and r

#### Before Non-max Suppression

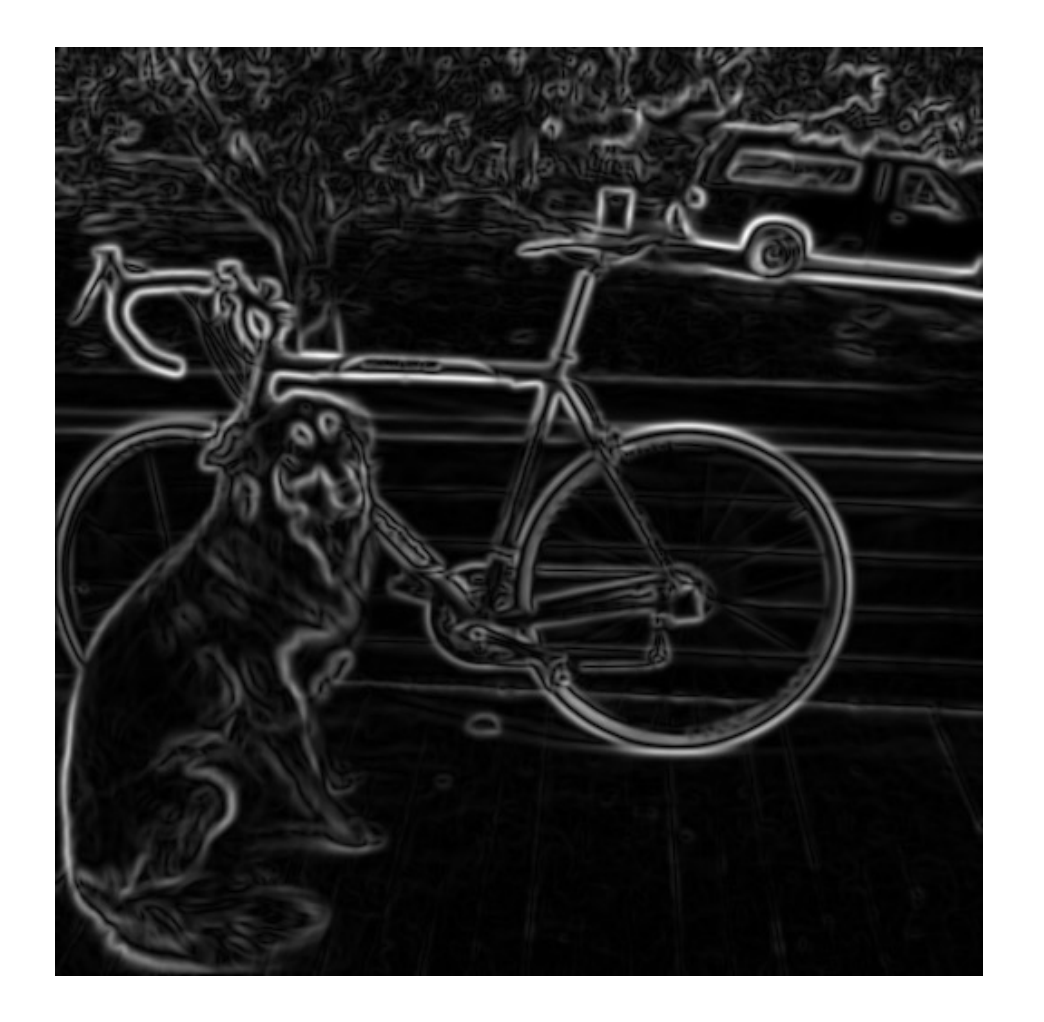

## After Non-max Suppression

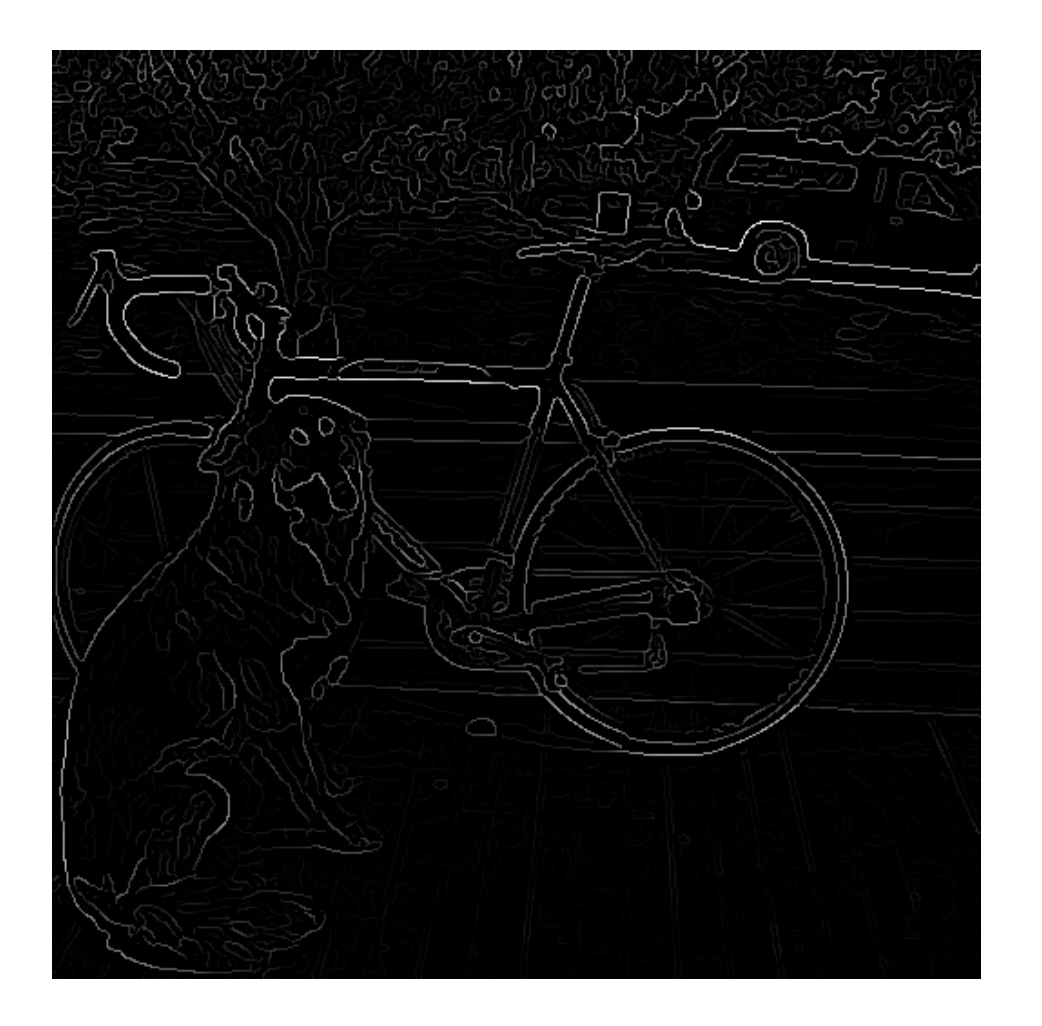

## Still noise exists!

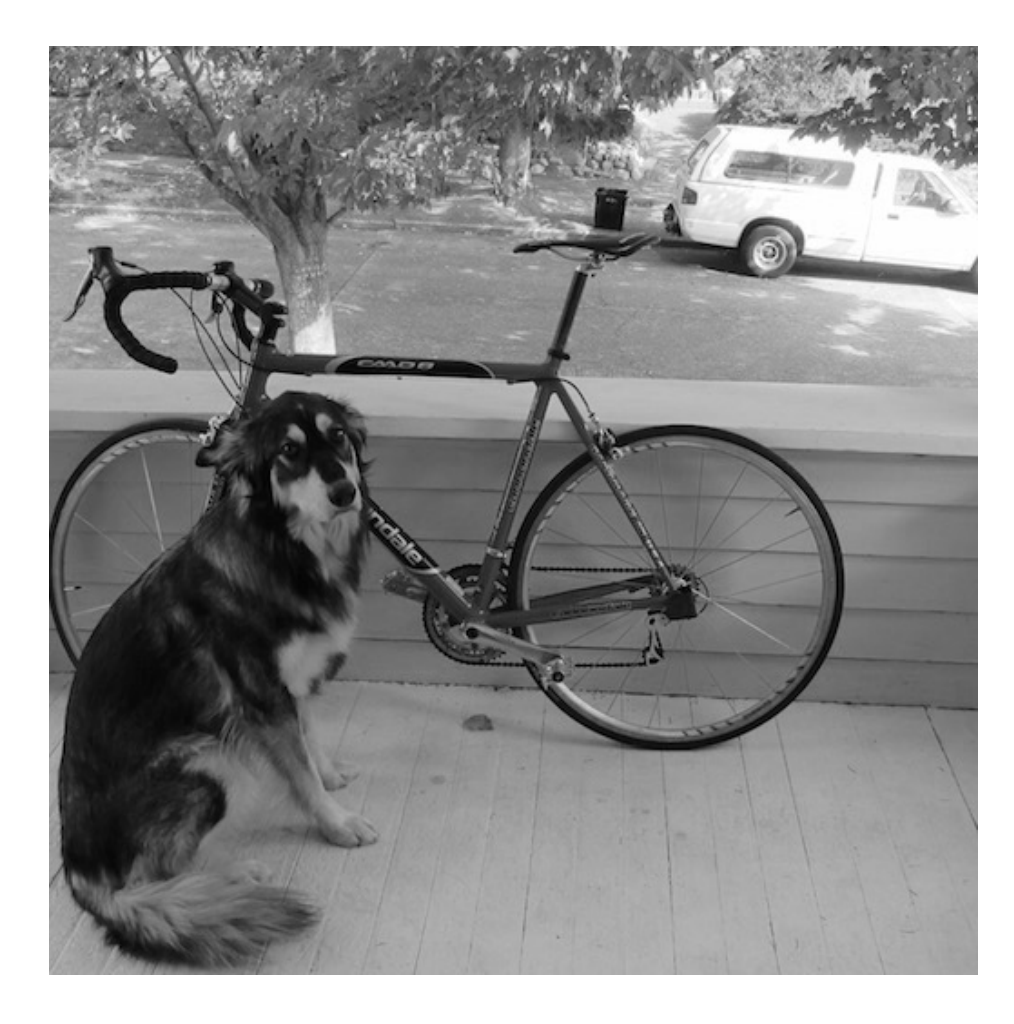

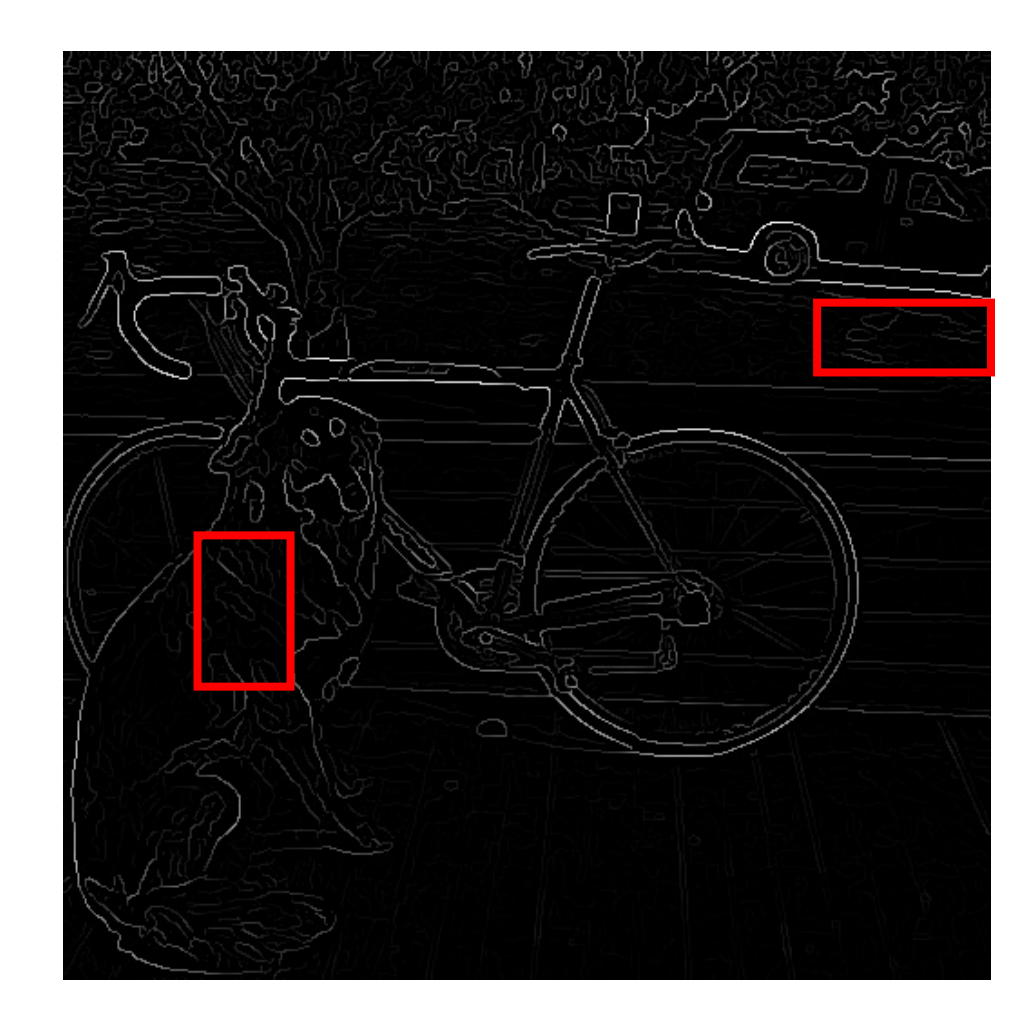

# Thresholding edges

- Still some noise
- Only want strong edges
- 2 thresholds, 3 cases
	- R > T: strong edge
	- R < T but R > t: weak edge
	- R < t: no edge

- Strong edges are edges!
- Weak edges are edges iff they connect to strong
	- Look in some neighborhood (usually 8 closest)

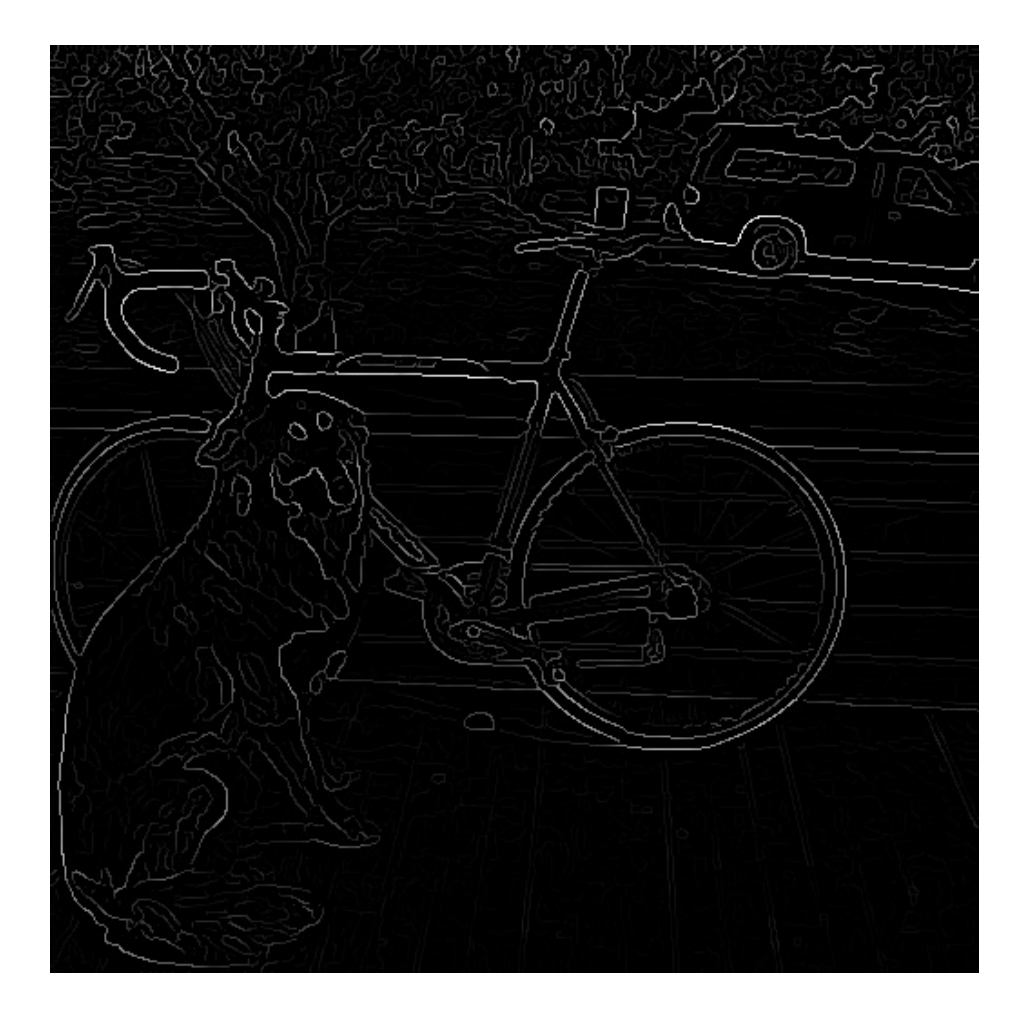

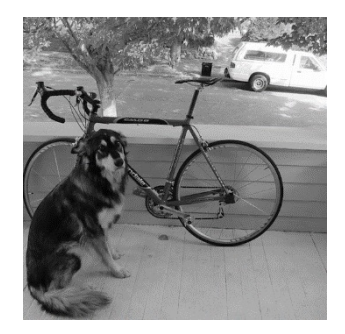

#### Canny edge detector

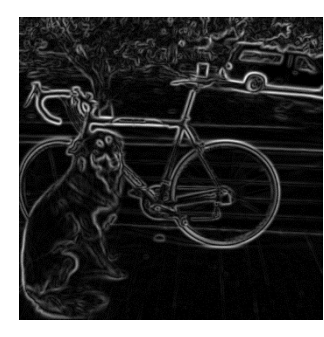

- 1. Filter image with derivative of Gaussian
- 2. Find magnitude and orientation of gradient

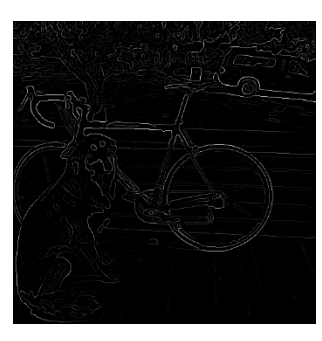

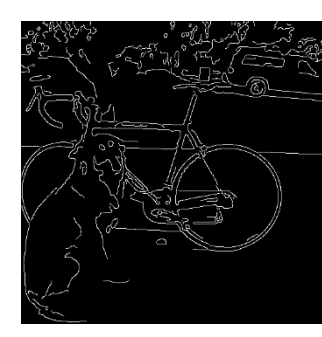

- 3. Non-maximum suppression
- 4. Linking and thresholding (hysteresis):
	- Define two thresholds: low and high
	- Use the high threshold to start edge curves and the low threshold to continue them

# Canny edge detector

- Our first computer vision pipeline!
- Still a widely used edge detector in computer

J. Canny, *A Computational Approach To Edge Detection* Analysis and Machine Intelligence, 8:679-714, 1986.

• Depends on several parameters:

high threshold low threshold

 $\sigma$  : width of the Gaussian blur

## Canny edge detector

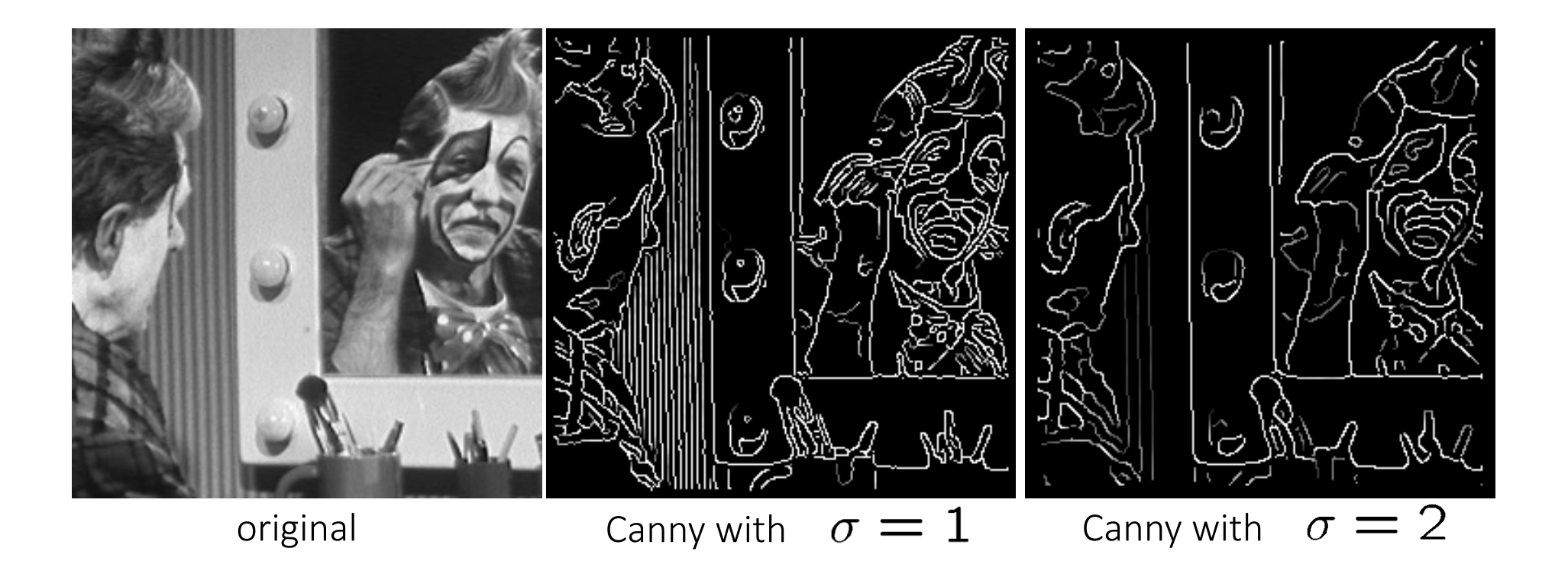

- The choice of  $\sigma$  depends on desired behavior
	- large  $\sigma$  detects "large-scale" edges
	- small  $\sigma$  detects fine edges

# [Slide Credits](http://graphics.cs.cmu.edu/courses/15-463/2018_fall/)

- CS5670, Introduction to Computer Vision, Cor **Snavely.**
- CS 194-26/294-26: Intro to Computer Vision a Photography**, UC Berkeley, by Alyosha Efros.**
- **CS 15-463, 663, 862, CMU, by Computational Gkioulekas.**

## Suggested Reading

- Szeliski, Chapter 3.1, 3.2, 3.3, 3.5 (3.4 will be covered in next lecture)
- Forsyth & Ponce, Chapter 4, Chapter 5.1, 5.2, 5.3